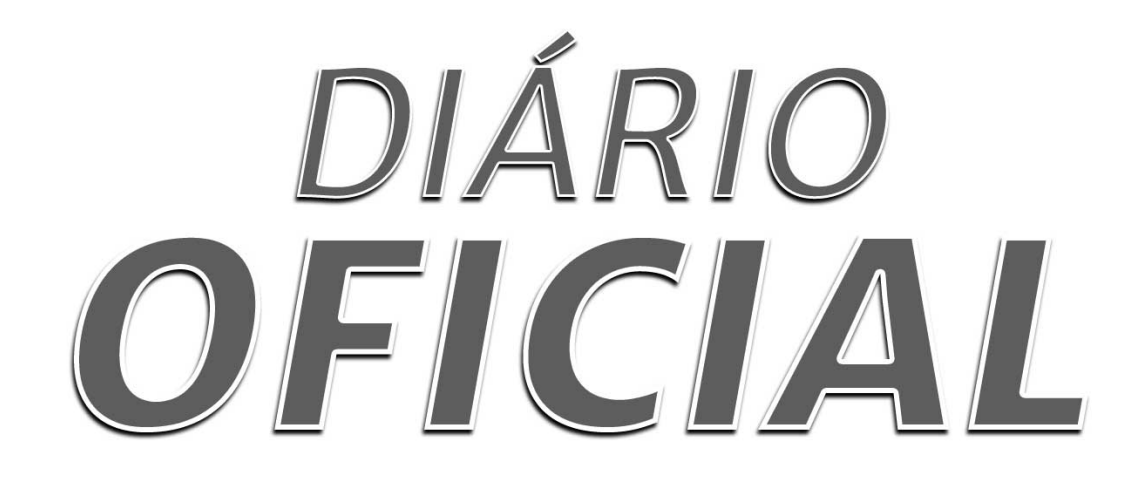

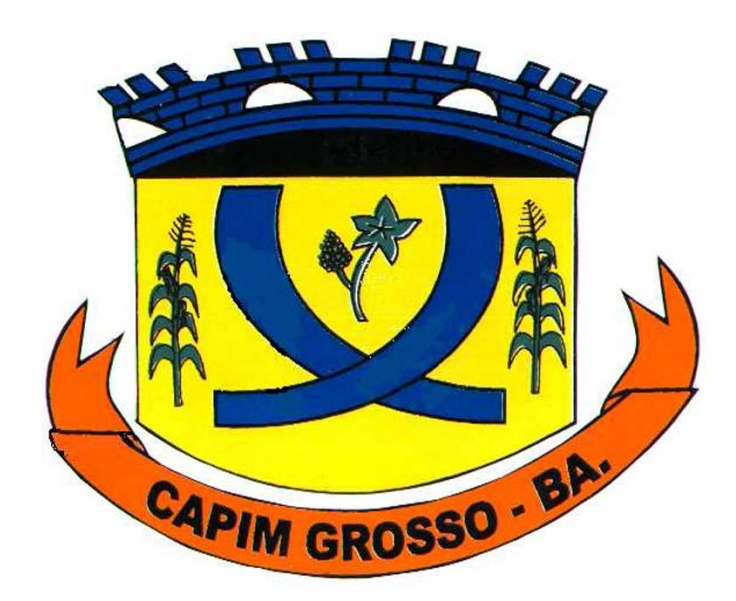

# Prefeitura Municipal de Capim Grosso

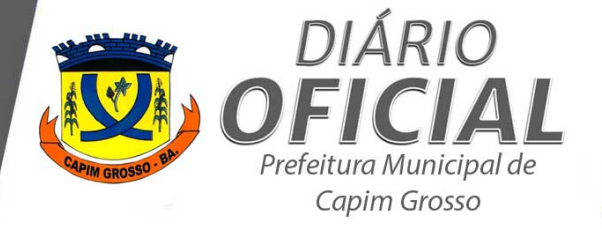

*Edição 5.904 | Ano 10 14 de março de 2024 Página 2*

# **ÍNDICE DO DIÁRIO**

# **[AVISO](#page-2-0)**

[AVISO DE LICITAÇÃO PREGÃO ELETRÔNICO N° 005/2024 . . . . . . . . . . . . . . . . . . . . . . . . . . . . . . . . . . . . . . . . . . . . . .](#page-2-0)

# **[EDITAL](#page-3-0)**

[EDITAL PREGÃO ELETRÔNICO N° 005/2024 . . . . . . . . . . . . . . . . . . . . . . . . . . . . . . . . . . . . . . . . . . . . . . . . . . . . . . . . . . . . .](#page-3-0)

*Certificação Digital: YRG0XZDU-AOTIJCBM-QV2FEGVL-T0BYLUED*

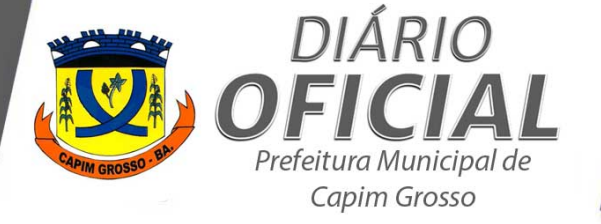

*Edição 5.904 | Ano 10 14 de março de 2024 Página 3*

# <span id="page-2-0"></span>**AVISO DE LICITAÇÃO PREGÃO ELETRÔNICO N° 005/2024**

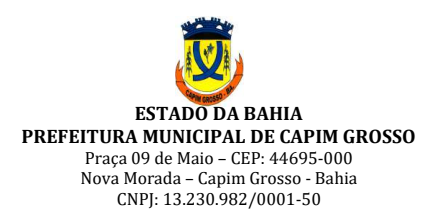

**AVISO DE LICITAÇÃO**

### **PREGÃO ELETRÔNICO Nº 005/2024**

A PMCG – BAHIA, torna público, Pregão Eletrônico n° 005/2024. Dia 27/03/2024 às 09:30h. **objeto: PRESTAÇÃO DE SERVIÇOS NA LICENÇA DE USO DE SOFTWARES WEB DOS MÓDULOS DE TRIBUTOS, NOTA FISCAL DE SERVIÇOS ELETRÔNICOS, DECLARAÇÃO FISCAL ELETRÔNICA, DECLARAÇÃO FISCAL ELETRÔNICA DE INSTITUIÇÃO FINANCEIRA – DES-IF, LEITOR DE PGDAS-D E GESTÃO DE CADASTRAMENTO IMOBILIÁRIO E ECONÔMICO, INTEGRADOS COM O SISTEMA CONTÁBIL E SISTEMA DE GESTÃO DA PREFEITURA, COM TREINAMENTO E CONGÊNERES, ACOMPANHAMENTO, SUPORTE TÉCNICO EM INFORMÁTICA E PRESENCIAL, OBJETIVANDO O INCREMENTO DAS RECEITAS PRÓPRIAS E ATENDER A SECRETARIA DE FINANÇAS DO MUNICÍPIO DE CAPIM GROSSO – BAHIA**, na forma do Anexo 01 e Termo de Referência do Edital. O edital estará á disposição no site: https://transparencia.capimgrosso.ba.gov.br/editais/. Maiores informações pelo e-mail licitacg@gmail.com. Capim Grosso – Ba, 14/03/2024. Maíla Iasmin Silva dos Santos, Pregoeira Port. Nº 145/2023.

*Certificação Digital: YRG0XZDU-AOTIJCBM-QV2FEGVL-T0BYLUED*

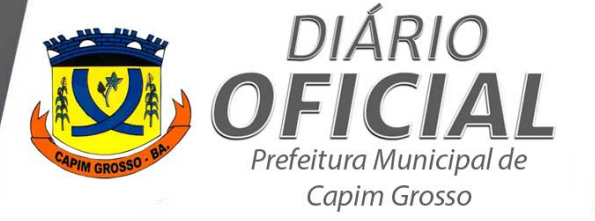

*Edição 5.904 | Ano 10 14 de março de 2024 Página 4*

# **EDITAL PREGÃO ELETRÔNICO N° 005/2024**

<span id="page-3-0"></span>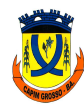

**ESTADO DA BAHIA PREFEITURA MUNICIPAL DE CAPIM GROSSO** Praça 09 de Maio – CEP: 44823-778 Nova Morada - Capim Grosso - Bahia CNPJ: 13.230.982/0001-50

#### **PREFEITURA MUNICIPAL DE CAPIM GROSSO - BAHIA EDITAL DE PREGÃO ELETRÔNICO Nº 005/2024 PROCESSO ADMINISTRATIVO N° 205/2024**

**O MUNICÍPIO DE CAPIM GROSSO**, Pessoa Jurídica de Direito Público Interno, com sede a Praça 09 de Maio, s/n, CAPIM GROSSO - BA, inscrito no CNPJ sob número: 13.230.982/0001-50, neste ato representado pelo Prefeito **Municipal o Sr. JOSE SIVALDO RIOS DE CARVALHO,** no exercício do seu mandato político, por meio da **PREGOEIRA**, consoante **Portaria nº 145/2023**, torna público que, realizará licitação, na modalidade **PREGÃO**, na forma **ELETRÔNICA**, com **critério de julgamento menor preço POR LOTE**, nos termos da Lei nº 14.133/21, de 01 de abril de 2021, do Decreto Municipal  $n^0$  058/2023, de 17 de Maio de 2023, do Decreto Municipal  $n^0$ 057/2023, de 17 de Maio de 2023, da Lei Complementar nº 123, de 14 de dezembro de 2006, da Lei nº 11.488, de 15 de junho de 2007, e as exigências estabelecidas neste Edital.

#### **ÓRGÃO INTERESSADO:**

**SECRETARIA MUNICIPAL DE FINANCAS** 

RECEBIMENTO DAS PROPOSTAS: Das 08h00m horas do dia 15/03/2024 às 09h30m do dia 27/03/2024.

**INÍCIO DA SESSÃO DE DISPUTA DE PRECOS: às 09h30m do dia 27/03/2024.** 

**REFERÊNCIA DE TEMPO:** horário de Brasília (DF). LOCAL: SITE PARA REALIZAÇÃO DO PREGÃO: www.licitanet.com.br

**1. OBJETO:**

1.1 A presente licitação tem por objeto a PRESTAÇÃO DE SERVIÇOS NA LICENÇA DE USO DE SOFTWARES WEB DOS MÓDULOS DE TRIBUTOS, NOTA FISCAL DE SERVICOS ELETRÔNICOS, DECLARAÇÃO FISCAL **ELETRÔNICA, DECLARAÇÃO FISCAL ELETRÔNICA DE INSTITUIÇÃO FINANCEIRA – DES-IF, LEITOR DE**  PGDAS-D E GESTÃO DE CADASTRAMENTO IMOBILIÁRIO E ECONÔMICO, INTEGRADOS COM O SISTEMA **CONTÁBIL E SISTEMA DE GESTÃO DA PREFEITURA, COM TREINAMENTO E CONGÊNERES, ACOMPANHAMENTO, SUPORTE TÉCNICO EM INFORMÁTICA E PRESENCIAL, OBJETIVANDO O INCREMENTO** DAS RECEITAS PRÓPRIAS E ATENDER A SECRETARIA DE FINANÇAS DO MUNICÍPIO DE CAPIM GROSSO -**BAHIA**. 

#### **2. VALOR ESTIMADO DA LICITAÇÃO:**

2.1 Os valores estimados por item estão especificados na Planilha de quantidades e valores, constante do termo de Referência.

#### **3. SISTEMA DO PREGÃO ELETRÔNICO:**

3.1 O pregão será realizado por meio do sistema eletrônico de licitações **LICITANET**

3.2 O endereço eletrônico para recebimento e abertura de propostas é o https://licitanet.com.br/

3.3 O edital está disponível na *internet*, nas páginas do Portal Nacional de Contratações Públicas https://pop/editais **e** https://transparencia.capimgrosso.ba.gov.br/editais.

3.4 Os trabalhos serão conduzidos pelo(a) pregoeiro(a) **Maila Iasmin Silva dos Santos,** nomeada pelo Decreto Municipal nº 039/2023 e equipe de apoio, designada pela Portaria Municipal nº 146/2023.

**E-mail:** licitacg@gmail.com Telefones: (74) 3651-2453 Endereço: Praça Nove de Maio, s/n, Nova Morada - CEP 44823-778, Capim Grosso / Bahia **O atendimento será feito no horário das 08h30min às 12h00min e das 14h00min às 17h00min.**

#### *ESCLARECIMENTOS, IMPUGNAÇÕES E RECURSOS:*

#### **4.1 ESCLARECIMENTOS E IMPUGNAÇÕES:**

4.1.1 Qualquer pessoa é parte legítima para impugnar edital de licitação por irregularidade na aplicação da Lei Federal n.º 14.133, de 2021 e do Decreto Municipal nº 058/2023, de 17 de Maio de 2023, ou para solicitar esclarecimentos e providências sobre os seus termos, devendo protocolar o pedido, no prazo de até 3 (três) dias úteis antes da data de abertura do certame, em campo específico no sítio eletrônico https:/ pelo qual serão respondidos os esclarecimentos solicitados, no prazo de até 3 (três) dias úteis, limitado ao último dia útil anterior à data da abertura do certame.

*Certificação Digital: YRG0XZDU-AOTIJCBM-QV2FEGVL-T0BYLUED*

*Versão eletrônica disponível em: https://www.acessoinformacao.com.br/ba/capimgrosso/diario-oficial*

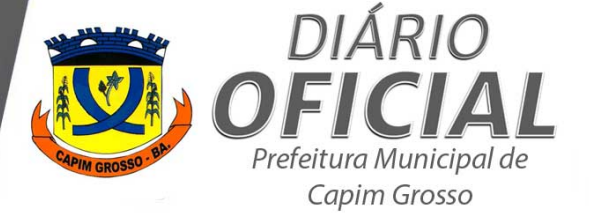

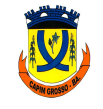

**PREFEITURA MUNICIPAL DE CAPIM GROSSO** Praça 09 de Maio - CEP: 44823-778 Nova Morada - Capim Grosso - Bahia CNPJ: 13.230.982/0001-50

#### **4.2 RECURSOS E CONTRARRAZÕES:**

4.2.1 As razões de recurso e as contrarrazões poderão ser enviadas exclusivamente por meio eletrônico, observando as regras dispostas no item 11 das Condições Gerais deste Edital;

#### **4.3 DISPONIBILIDADE DOS AUTOS:**

4.3.1 No curso da licitação, os autos do processo licitatório estarão à disposição dos interessados no sistema licitanet e no site https://licitanet.com.br/, devendo os interessados apresentarem requisição de acesso ao processo, via sistema.

#### **5. CONDIÇÕES DA LICITAÇÃO:**

- 5.1 A licitação e a contratação dela decorrente são reguladas pelas condições específicas e gerais do pregão e pelo disposto nos demais anexos do edital.
- 5.2 A licitação será regida pela Lei Federal n.º 14.133, de 2021, pelo Decreto Municipal nº 058/2023, de 17 de maio de 2023, pela Lei Complementar Federal n.º 123, de 2006, bem como as suas devidas alterações.

#### **6. CONDIÇÕES ESPECÍFICAS DO PREGÃO**

#### 6.1 **CRITÉRIO DE ACEITABILIDADE DE PREÇOS: PREÇO MÁXIMO**

Encerrada a fase de lances, após a negociação, serão desclassificadas as propostas que permanecerem acima dos valores unitários máximos e totais máximos fixados neste Edital.

#### **7. CRITÉRIO DE JULGAMENTO DAS PROPOSTAS:**

- 7.1 Na fase de disputa, o critério de aceitabilidade de preços no sistema de compras eletrônicas é o valor máximo global do item, fixado no Termo de Referência (Anexo I deste Edital).
- 7.2 Os valores que permanecerem acima do(s) valor(es) unitário(s) máximo(s) e total(is) máximo(s) fixado(s) no Termo de Referência (Anexo I deste Edital) serão desclassificados"
- 7.3 O julgamento das propostas será realizado de acordo com critério de MENOR PREÇO POR LOTE.
- 7.4 Encerrada a fase de lances, após a negociação, as propostas que permanecerem acima do(s) valor(es) unitário(s) máximo(s) e total(is) máximo(s) fixado(s) no Termo de Referência (Anexo I deste Edital) serão desclassificadas."

#### 7.5 **PRAZO MÍNIMO DE VALIDADE DAS PROPOSTAS:**

O prazo de validade das propostas, que deverá constar no Descritivo das Propostas de Preços (Anexo III), não poderá ser inferior ao fixado neste edital.

#### 7.6 **PROPOSTA PARCIAL:**

**a.** Não será permitido ao licitante oferecer proposta parcial.

#### **7.7 RESERVA DE LOTES PARA ME E EPP:**

- Somente poderão participar da disputa do(s) lote(s) EXCLUSIVOS as empresas que se enquadrem na condição de microempresa, empresa de pequeno porte ou microempreendedor individual, conforme o disposto no art. 48, incisos I e III, da Lei Complementar Federal n.º 123, de 2006.
- As empresas que não estejam enquadradas na condição de microempresas, empresas de pequeno porte ou microempreendedor individual, poderão participar dos demais lotes classificados como de ampla concorrência.
- c. Se a ME, a EPP ou a MEI for vencedora do(s) lote(s) reservado(s) e do(s) lote(s) de ampla concorrência, a contratação deverá ocorrer pelo menor preço.
- Será concedido tratamento favorecido para as microempresas e empresas de pequeno porte, para as sociedades cooperativas mencionadas no artigo 34 da Lei n.º 11.488, de 2007, e para o microempreendedor individual - MEI, nos limites previstos da Lei Complementar n.º 123, de 2006.

#### 7.8 **AMOSTRAS/PROVA DE CONCEITO**

**7.8.1** Havendo o aceite da proposta quanto ao valor e a regularidade da documentação de habilitação, o licitante classificado provisoriamente em primeiro lugar deverá passar por uma avaliação prática (prova de conceito) de forma presencial ou remota, no prazo de **08 (oito) dias úteis,** contados a partir do

*Certificação Digital: YRG0XZDU-AOTIJCBM-QV2FEGVL-T0BYLUED*

*Versão eletrônica disponível em: https://www.acessoinformacao.com.br/ba/capimgrosso/diario-oficial*

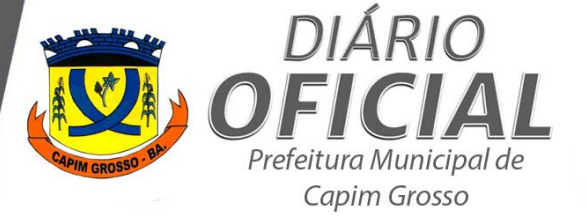

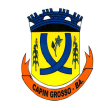

primeiro dia útil subsequente à convocação realizada pelo pregoeiro, sem hipótese de prorrogação, sob pena de desclassificação, em local, dia e horário de início da apresentação definidos na convocação. 

- **7.8.2** A Prova de Conceito será o momento em que a Administração se certificará sobre a efetiva adequação entre o objeto oferecido pelo licitante em sua proposta e as condições técnicas estabelecidas no edital (Acórdão nº 2763/2013 - Plenário, TCU), e consistirá em:
- **7.8.3** Uma lista de checagem para fins de comprovação de atendimento a, pelo menos, 90% (noventa por cento) das especificações e funcionalidades definidas neste termo de referência como nativas para cada GRUPO DE REQUISITOS da(s) solução(ões) de software a ser(em) fornecida(s). No caso de aprovação, a empresa deverá apresentar declaração de atendimento das especificações e funcionalidades, no prazo máximo de 30 (trinta) dias.
- **7.8.4** A prova de conceito será realizada de forma presencial na sede da Prefeitura e será aberta aos demais participantes;
- **7.8.5** Caso os prazos definidos acima não sejam cumpridos, será feita a convocação do licitante classificado em segundo lugar e assim sucessivamente;
- **7.8.6** Considera-se eliminado na prova de conceito o licitante que deixar de satisfazer, no mínimo, 90% (noventa por cento) dos Requisitos Nativos da Solução, por GRUPO DE REQUISITOS constante neste Termo de Referência;
- **7.8.7** As licitantes poderão participar, na qualidade de observadores, do processo de prova de conceito das outras licitantes. Para isso, deverão indicar apenas um profissional representante para acompanhar. Os representantes das empresas participantes não poderão interromper a prova de conceito de nenhum modo, sendo-lhes permitido, fazer constar um pronunciamento ao final, que será constado em ata;
- **7.8.8** Depois de vencido o prazo de apresentação da prova de conceito, nos termos estabelecidos no Termo de Referência e seus Anexos, não será permitida nova apresentação por parte do licitante.
- **7.8.9** Os requisitos nativos não atendidos na prova de conceito, dentro da margem de 10% para cada GRUPO DE REQUISITOS, deverão ser entregues durante a execução do contrato, no prazo máximo de 15 (quinze) dias e o não cumprimento destas entregas incorrerá na aplicação de penalidades.

#### 7.9 **GARANTIA**

7.9.1 Não haverá exigência de garantia contratual

#### **7.10 Do prazo de entrega do produto:**

0 prazo de entrega dos bens/serviços é de 15 (quinze) dias, contados da assinatura do contrato, no endereço Praça 09 de Maio, s/n, Bairro Nova Morada - Capim Grosso, Bahia, na Secretaria de Finanças.

#### 7 **CONSÓRCIO**:

8.1 Não será permitida a participação de empresas em regime de consórcio, conforme justificativa técnica e econômica constante do procedimento administrativo.

#### **8 DA IMPLANTAÇÃO DO PROGRAMA DE INTEGRIDADE:** 8.8 NÃO APLICÁVEL PARA O OBJETO, DESTE CERTAME.

#### **10 ANEXOS:**

ANEXO I – TERMO DE REFERÊNCIA ANEXO II - DOCUMENTOS DE HABILITAÇÃO; ANEXO III – MODELO DE DESCRITIVO DA PROPOSTA DE PREÇOS; ANEXO IV - MODELO DE PROCURAÇÃO; ANEXO V – MODELO DE DECLARAÇÃO; ANEXO VI – LOCAIS DE ENTREGA $\cdot$ ANEXO VII - MINUTA DE CONTRATO: ANEXO VIII - MODELO DE DECLARAÇÃO DE ENQUADRAMENTO ME/EPP. ANEXO IX – DECLARAÇÃO LGPD. ANEXO X - DADOS PARA ASSINATURA PARA ASSINATURA DO CONTRATO. ANEXO XI - DECLARAÇÃO DE PARENTESCO

*Certificação Digital: YRG0XZDU-AOTIJCBM-QV2FEGVL-T0BYLUED*

*Versão eletrônica disponível em: https://www.acessoinformacao.com.br/ba/capimgrosso/diario-oficial*

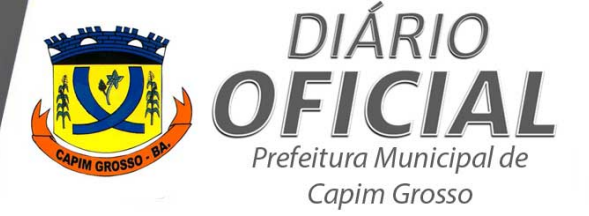

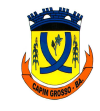

ANEXO XII - REGRAMENTO PARA ELABORAÇÃO DO PROGRAMA DE INTEGRIDADE

#### **11 CONDIÇÕES GERAIS DO PREGÃO ELETRÔNICO**

#### 11.1 **A REALIZAÇÃO DO PREGÃO**

- 11.1.1 O pregão será realizado por meio eletrônico, no sistema de compras eletrônicas do LICITANET, na página www.licitanet.com.br.
- 11.1.2 O pregão será conduzido por servidor(a) público(a) denominado(a) pregoeiro(a), mediante a inserção e o monitoramento de dados gerados ou transferidos para o sistema de compras eletrônicas adotado pela Administração municipal de Capim Grosso.
- 11.1.3 O(a) pregoeiro(a) exercerá as atribuições previstas no Decreto Municipal nº 058/2023, de 17 de maio de 2023.
- 11.1.4 Para acesso ao sistema de compras eletrônicas, os interessados deverão se credenciar e obter chave de identificação e senha pessoal do sistema de compras eletrônicas adotado pela Administração municipal LICITANET, conforme instruções que podem ser obtidas na página www.licitanet.com.br ou, ainda, por meio dos telefones (34) 2512-6500; con
- 11.1.5 O credenciamento do interessado e de seu representante junto ao sistema de compras eletrônicas adotado pela Administração Municipal de Capim Grosso - Bahia, implica a sua responsabilidade legal pelos atos praticados e presunção de capacidade para a realização das transações inerentes ao pregão eletrônico.
- 11.1.6 Cabe ao licitante acompanhar as operações no sistema eletrônico durante a sessão pública do pregão, ficando responsável pelo ônus decorrente da perda de negócios diante da inobservância de quaisquer mensagens emitidas pelo sistema ou de sua desconexão.

#### 11.2 **EXIGÊNCIAS PARA PARTICIPAÇÃO**

- 11.2.1 Poderão participar deste Pregão, interessados cujo ramo de atividade seja compatível com o objeto desta licitação e que apresentem os documentos exigidos para habilitação, que atendam a todas as exigências deste Edital e da legislação a ele correlata, inclusive quanto à documentação, e que estejam devidamente credenciadas, através do site https://licitane
- 11.2.2 Os interessados em participar do pregão devem dispor de chave de identificação e senha pessoal do sistema de compras eletrônicas, nos termos do Item 1 - Das Condições Gerais do Pregão Eletrônico.
- 11.2.3 Não poderão participar desta licitação pessoas físicas ou jurídicas que:
- 11.2.3.1 tenham sido declaradas inidôneas no âmbito da União, Estados, Distrito Federal e Municípios, em qualquer esfera da Administração Pública;
- 11.2.3.2 constituíram as pessoas iurídicas que foram apenadas conforme, item 11.2.3.1, enquanto perdurarem as causas das penalidades, independentemente de nova pessoa jurídica que vierem a constituir ou de outra em que figurarem como sócios;
- 11.2.4 tenham sócios comuns com as pessoas jurídicas referidas no item 11.2.3.2;
- 11.2.5 não funcionem no País, se encontrem sob falência, dissolução ou liquidação, bem como as pessoas físicas sob insolvência;
- 11.2.6 mantenha vínculo de natureza técnica, comercial, econômica, financeira, trabalhista ou civil com dirigente do órgão ou entidade contratante ou com agente público que desempenhe função na licitação ou atue na fiscalização ou na gestão do contrato, ou que deles seja cônjuge, companheiro ou parente em linha reta, colateral ou por afinidade, até o terceiro grau;
- 11.2.7 o servidor ou dirigente de órgão ou entidade municipal, bem como a empresa da qual figurem como sócios, dirigentes ou da qual participem indiretamente.
- 11.2.8 Considera-se participação indireta a existência de qualquer vínculo de natureza técnica, comercial, econômica, financeira ou trabalhista.
- 11.2.9 As pessoas físicas e jurídicas de que trata o art. 14 da Lei Federal n.º 14.133, de 2021, no que couber para este objeto
- 11.2.10 A participação nesta licitação implica aceitação das condições estabelecidas no edital e na legislação aplicável.

*Certificação Digital: YRG0XZDU-AOTIJCBM-QV2FEGVL-T0BYLUED*

*Versão eletrônica disponível em: https://www.acessoinformacao.com.br/ba/capimgrosso/diario-oficial*

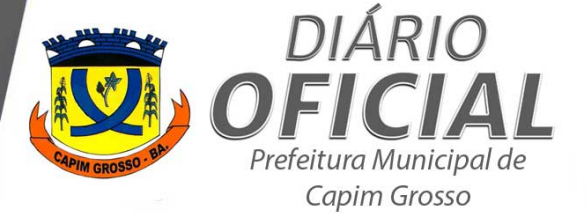

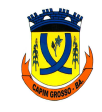

**PREFEITURA MUNICIPAL DE CAPIM GROSSO** Praça 09 de Maio - CEP: 44823-778 Nova Morada - Capim Grosso - Bahia

CNPJ: 13.230.982/0001-50

11.2.11 Além destas condições gerais, deverão ser obedecidas as exigências específicas de participação fixadas no edital.

11.2.12 O(a) pregoeiro(a) verificará o eventual descumprimento das condições de participação, especialmente quanto à existência de sanção que impeça a participação no certame ou a futura contratação.

11.3 **PROPOSTA INICIAL** 

11.3.1 Antes de postar a proposta comercial em formulário eletrônico, o licitante deverá manifestar, em campo próprio do sistema de compras eletrônicas:

11.3.2 DECLARAÇÃO ÚNICA:

*DECLARAMOS, sob as penas da lei, em especial o art. 299 do Código Penal Brasileiro, que:*

*I - a inexistência de fato impeditivo para licitar ou contratar com a Administração Pública;*

*II* - o enquadramento na condição de microempresa e empresa de pequeno porte, nos termos da Lei Complementar *nº 123, de 2006, quando couber;*

*III - o pleno conhecimento e aceitação das regras e das condições gerais da contratação*

*IV -* será exigida do licitante declaração de que cumpre as exigências de reserva de cargos para pessoa com *deficiência e para reabilitado da Previdência Social, previstas em lei e em outras normas específicas.*

*V - o cumprimento das exigências de reserva de cargos para pessoa com deficiência e para reabilitado da Previdência Social*

*VI* - o cumprimento do disposto no inciso VI do art. 68 da Lei nº 14.133/2021.

*VII - a responsabilidade pelas transações que forem efetuadas no sistema*

*VIII* - que a proposta econômica compreende a integralidade dos custos para atendimento dos direitos trabalhistas assegurados na Constituição Federal, nas leis trabalhistas, nas normas infralegais, nas convenções coletivas de trabalho e nos termos de ajustamento de conduta vigentes na data de entrega das propostas.

*IX* - que cumpre os requisitos de habilitação e que as declarações informadas são verídicas, conforme art. 63, inciso I, *da Lei 14.133/2021.*

*X* - que inexistem fatos impeditivos para sua habilitação no certame, ciente da obrigatoriedade de declarar *ocorrências posteriores;*

*XI* - que não emprega menor de 18 anos em trabalho noturno, perigoso ou insalubre e não emprega menor de 16 anos, salvo menor, a partir de 14 anos, na condição de aprendiz, nos termos do artigo 7°, XXXIII, da Constituição;

*XII - que não possui, em sua cadeia produtiva, empregados executando trabalho degradante ou forçado, observando o* disposto nos incisos III e IV do art. 1º e no inciso III do art. 5º da Constituição Federal; e

*XIII - que cumpre as exigências de reserva de cargos para pessoa com deficiência e para reabilitado da Previdência Social, previstas em lei e em outras normas específicas, conforme art. 63, inciso IV, Lei 14.133/2021.*

*XXXIII* - proibição de trabalho noturno, perigoso ou insalubre a menores de dezoito e de qualquer trabalho a *menores de dezesseis anos, salvo na condição de aprendiz, a partir de quatorze anos*

*Declaro ainda que: a proposta apresentada para participar do Processo Eletrônico, foi elaborada de maneira independente, e o conteúdo da proposta não foi, no todo ou em parte, direta ou indiretamente, informado, discutido ou* recebido de qualquer outro participante potencial ou de fato do Pregão, por qualquer meio ou por qualquer *pessoa.*

*Declarações utilizadas para critério de desempate, conforme Art. 60.:*

§ 1º III - empresas que invistam em pesquisa e no desenvolvimento de tecnologia no País;

 $\stackrel{>}{\cal S}$  1º IV - empresas que comprovem a prática de mitigação, nos termos da Lei nº 12.187, de 29 de dezembro de 2009.

11.3.3 A proposta de preço inicial deverá ser enviada por meio de formulário eletrônico no sistema de compras eletrônicas observados o prazo e os critérios de disputa estabelecidos neste edital.

- 11.3.3.1A proposta registrada poderá ser alterada ou desistida até a data e hora definida no edital. Após o prazo previsto para acolhimento das propostas, o sistema eletrônico não aceitará inclusão, alteração ou desistência da(s) proposta(s).
- 11.3.4 O sistema ordenará, automaticamente, as propostas classificadas pelo(a) pregoeiro(a), sendo que somente estas participarão da fase de lances.
- 11.3.5 O(a) Pregoeiro(a) verificará as propostas apresentadas, inclusive quanto à exequibilidade, e desclassificará aquelas que não estejam em conformidade com os requisitos estabelecidos neste Edital.
- 11.4 **DO PREENCHIMENTO DA PROPOSTA**
- 11.4.1 O licitante deverá enviar sua proposta mediante o preenchimento, no sistema eletrônico, dos seguintes campos:

*Certificação Digital: YRG0XZDU-AOTIJCBM-QV2FEGVL-T0BYLUED*

*Versão eletrônica disponível em: https://www.acessoinformacao.com.br/ba/capimgrosso/diario-oficial*

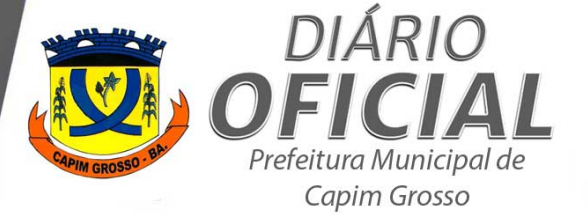

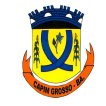

**PREFEITURA MUNICIPAL DE CAPIM GROSSO** Praça 09 de Maio - CEP: 44823-778 Nova Morada - Capim Grosso - Bahia CNPJ: 13.230.982/0001-50

- 11.4.2 Valor unitário e total do item **ou** valor global, **ou** percentual de desconto;
- 11.4.3 Marca, obrigatório, quando se tratar de fornecimento de bens;
- 11.4.4 **Quando se tratar de equipamento ou material permanente, apresentar modelo do produto. (SE FOR SOLICITADO PELO PREGOEIRO)**
- 11.4.5 Fabricante;
- 11.4.6 Descrição detalhada do objeto, contendo as informações similares à especificação do Termo de Referência: indicando, no que for aplicável, o modelo, prazo de validade ou de garantia, número do registro ou inscrição do bem no órgão competente, quando for o caso.
- 11.4.7 Todas as especificações do objeto contidas na proposta vinculam o Contratado.
- 11.4.8 Nos valores propostos estarão inclusos todos os custos operacionais, transporte dos itens, encargos previdenciários, trabalhistas, tributários, comerciais e quaisquer outros que incidam direta ou indiretamente no fornecimento dos bens/serviços.
- 11.4.9 Os preços ofertados, tanto na proposta inicial, quanto na etapa de lances, serão de exclusiva responsabilidade do licitante, não lhe assistindo o direito de pleitear qualquer alteração, sob alegação de erro, omissão ou qualquer outro pretexto.
- 11.4.10 O prazo de validade da proposta não será inferior a 60 (sessenta) dias, a contar da data de sua apresentação.
- 11.4.11 As ofertas de propostas dos licitantes devem respeitar os preços máximos estabelecidos neste Edital.
- 11.5 DA ABERTURA DA SESSÃO, CLASSIFICAÇÃO DAS PROPOSTAS E FORMULAÇÃO DE LANCES
- 11.5.1 A abertura da presente licitação dar-se-á em sessão pública, por meio de sistema eletrônico, na data, horário e local indicados neste Edital.
- 11.5.2 O(a) Pregoeiro(a) verificará as propostas apresentadas, desclassificando aquelas que não estejam em conformidade com os requisitos estabelecidos neste Edital, contenham vícios insanáveis ou não apresentem as especificações técnicas exigidas no Termo de Referência.

#### 11.5.2.1 **será desclassificada a proposta que identifique o licitante.**

- 11.5.2.2 A desclassificação será sempre fundamentada e registrada no sistema, com acompanhamento em tempo real por todos os participantes.
- 11.5.3 A não desclassificação da proposta não impede o seu julgamento definitivo em sentido contrário, levado a efeito na fase de aceitação.
- 11.5.4 O sistema ordenará automaticamente as propostas classificadas, sendo que somente estas participarão da fase de lances
- 11.5.5 O sistema disponibilizará campo próprio para troca de mensagens entre o(a) Pregoeiro(a) e os licitantes.
- 11.5.6 Iniciada a etapa competitiva, os licitantes deverão encaminhar lances exclusivamente por meio do sistema eletrônico, sendo imediatamente informados do seu recebimento e do valor consignado no registro.
- 11.5.6.1 O lance deverá ser ofertado de acordo com o critério de disputa fixado no item 2 Das Condições Específicas deste Edital.
- 11.5.7 Os licitantes poderão oferecer lances sucessivos, observando o horário fixado para abertura da sessão e as regras estabelecidas no Edital.
- 11.5.8 O licitante somente poderá oferecer lance de valor inferior ou percentual de desconto superior ao último por ele ofertado e registrado pelo sistema.
- 11.5.9 O intervalo mínimo de diferença de valores ou percentuais entre os lances, que incidirá tanto em relação aos lances intermediários quanto em relação à proposta que cobrir a melhor oferta deverá ser **[1%]** (UM **POR CENTO).**
- **12 MODO DE DISPUTA: conforme, estabelecido no sistema de pregão eletrônico, que poderá ser das seguintes formas:**

#### 12.1 **ABERTO**

- 12.1.2 Será adotado para o envio de lances no pregão eletrônico o modo de disputa "aberto", em que os licitantes apresentarão lances públicos e sucessivos, com prorrogações.
- 12.2 A etapa de lances da sessão pública terá duração de quinze minutos e, após isso, será prorrogada automaticamente pelo sistema quando houver lance ofertado nos últimos dois minutos do período de duração da sessão pública.

*Certificação Digital: YRG0XZDU-AOTIJCBM-QV2FEGVL-T0BYLUED*

*Versão eletrônica disponível em: https://www.acessoinformacao.com.br/ba/capimgrosso/diario-oficial*

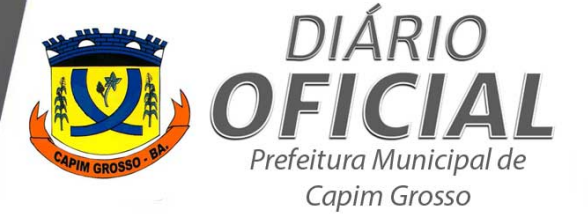

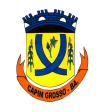

- 12.3 A prorrogação automática da etapa de lances, de que trata o item anterior, será de dois minutos e ocorrerá sucessivamente sempre que houver lances enviados nesse período de prorrogação, inclusive no caso de lances intermediários
- 12.4 Não havendo novos lances na forma estabelecida nos itens anteriores, a sessão pública encerrar-se-á automaticamente.
- 12.5 Encerrada a fase competitiva sem que haja a prorrogação automática pelo sistema, poderá o pregoeiro, assessorado pela equipe de apoio, justificadamente, admitir o reinício da sessão pública de lances, em prol da consecução do melhor preço.

#### 12.2 **ABERTO E FECHADO**

- 12.2.1 Será adotado para o envio de lances no pregão eletrônico o modo de disputa "aberto e fechado", em que os licitantes apresentarão lances públicos e sucessivos, com lance final e fechado.
- 12.2.2 A etapa de lances da sessão pública terá duração inicial de quinze minutos. Após esse prazo, o sistema encaminhará aviso de fechamento iminente dos lances, após o que transcorrerá o período de tempo de até dez minutos, aleatoriamente determinado, findo o qual será automaticamente encerrada a recepção de lances.
- 12.2.3 Encerrado o prazo previsto no item anterior, o sistema abrirá oportunidade para que o autor da oferta de valor mais baixo (menor preço ou maior desconto) e os das ofertas com preços até dez por cento superiores àquela possam ofertar um lance final e fechado em até 5 (cinco) minutos, o qual será sigiloso até o encerramento deste prazo.
- 12.2.4 Não havendo pelo menos três ofertas nas condições definidas neste item, poderão os autores dos melhores lances subsequentes, na ordem de classificação, até o máximo de três, oferecer um lance final e fechado em até cinco minutos, o qual será sigiloso até o encerramento deste prazo.
- 12.2.5 Após o término dos prazos estabelecidos nos itens anteriores, o sistema ordenará os lances segundo a ordem crescente de valores (menor preco ou maior desconto)
- 12.2.6 Não havendo lance final e fechado classificado na forma estabelecida nos itens anteriores, haverá o reinício da etapa fechada, para que os demais licitantes, até o máximo de três, na ordem de classificação, possam ofertar um lance final e fechado em até cinco minutos, o qual será sigiloso até o encerramento deste prazo.
- 12.2.7 Poderá o(a) pregoeiro(a), auxiliado pela equipe de apoio, justificadamente, admitir o reinício da etapa fechada, caso nenhum licitante classificado na etapa de lance fechado atenda às exigências de habilitação.
- 12.3 Não serão aceitos dois ou mais lances de mesmo valor, prevalecendo aquele que for recebido e registrado em primeiro lugar.
- 12.4 Durante o transcurso da sessão pública, os licitantes serão informados, em tempo real, do valor do menor lance registrado (ou maior desconto), vedada a identificação do licitante.
- 12.5 No caso de desconexão com o(a) Pregoeiro(a), no decorrer da etapa competitiva do Pregão, o sistema eletrônico poderá permanecer acessível aos licitantes para a recepção dos lances
- 12.6 Quando a desconexão do sistema eletrônico para o(a) pregoeiro(a) persistir por tempo superior a dez minutos, a sessão pública será suspensa e reiniciada somente após decorridas, no mínimo, vinte e quatro horas da comunicação do fato pelo(a) Pregoeiro(a) aos participantes, no sítio eletrônico utilizado para divulgação.
- 12.7 critério de julgamento adotado será o *menor preço (ou maior desconto)*, conforme definido neste Edital e seus anexos
- 12.8 Caso o licitante não apresente lances, concorrerá com o valor de sua proposta.
- 12.9 Em relação a itens não exclusivos para participação de microempresas, empresas de pequeno porte e microempreendedores individuais, uma vez encerrada a etapa de lances, será efetivada a verificação do porte da entidade empresarial. O sistema identificará em coluna própria as microempresas, as empresas de pequeno porte e microempreendedores individuais participantes, procedendo à comparação com os valores da primeira colocada, se esta for empresa de maior porte, assim como das demais classificadas, para o fim de aplicar-se o disposto nos arts. 44 e 45 da Lei Complementar Federal n.º 123, de 2006.
- 12.10 Nessas condições, as propostas de microempresas, empresas de pequeno porte e microempreendedores individuais que se encontrarem na faixa de até 5% (cinco por cento) acima da melhor proposta ou melhor lance serão consideradas empatadas com a primeira colocada.
- 12.11 A ME, EPP ou MEI melhor classificada, nos termos do item anterior, terá o direito de encaminhar uma última oferta para desempate, obrigatoriamente em valor inferior ao da primeira colocada, no prazo de 5 (cinco) minutos controlados pelo sistema, contados após a comunicação automática para tanto.

*Certificação Digital: YRG0XZDU-AOTIJCBM-QV2FEGVL-T0BYLUED*

*Versão eletrônica disponível em: https://www.acessoinformacao.com.br/ba/capimgrosso/diario-oficial*

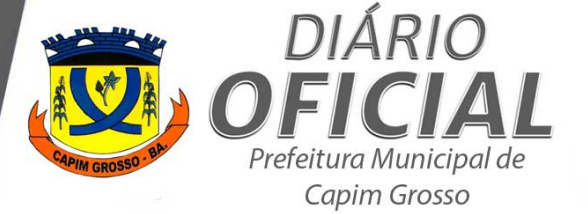

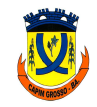

**ESTADO DA BAHIA PREFEITURA MUNICIPAL DE CAPIM GROSSO** 

Praça 09 de Maio - CEP: 44823-778 Nova Morada - Capim Grosso - Bahia CNPJ: 13.230.982/0001-50

- 12.12 Caso a microempresa, a empresa de pequeno porte ou o microempreendedor individual melhor classificado desista ou não se manifeste no prazo estabelecido, serão convocadas as demais licitantes na condição de ME, EPP ou MEI que se encontrem naquele intervalo de 5% (cinco por cento), na ordem de classificação, para o exercício do mesmo direito, no prazo estabelecido no subitem anterior
- 12.13 No caso de equivalência dos valores apresentados pelas microempresas, empresas de pequeno porte e microempreendedores individuais que se encontrem nos intervalos estabelecidos nos subitens anteriores, será realizado sorteio entre elas para que se identifique aquela que primeiro poderá apresentar melhor oferta.
- 12.14 Só poderá haver empate entre propostas iguais (não seguidas de lances), ou entre lances finais da fase fechada do modo de disputa aberto e fechado.

12.15 Havendo empate entre propostas ou lances, o critério de desempate será aquele previsto no art. 60 da Lei n.º 14.133, de 2021.

- 12.16 Persistindo o empate, a proposta vencedora será sorteada pelo sistema eletrônico dentre as propostas ou os lances empatados.
- 12.17 Encerrada a etapa de envio de lances da sessão pública, o(a) pregoeiro(a) deverá encaminhar, pelo sistema eletrônico, contraproposta ao licitante que tenha apresentado o melhor preço, para que seja obtida melhor proposta, vedada a negociação em condições diferentes das previstas neste Edital.
- 12.17.1 A negociação será realizada por meio do sistema, podendo ser acompanhada pelos demais licitantes
- 12.17.2 O(a) pregoeiro(a) solicitará ao licitante melhor classificado que, no prazo de *duas horas*, envie a proposta adequada ao último lance ofertado após a negociação realizada, acompanhada, se for o caso, dos documentos complementares, quando necessários à confirmação daqueles exigidos neste Edital e já apresentados.
- 12.17.3 É facultado ao(a) pregoeiro(a) prorrogar o prazo estabelecido, a partir de solicitação fundamentada feita no chat pelo licitante, antes de findo o prazo previsto no item 12.17.2.
- 12.8 Após a negociação do preço, o(a) Pregoeiro(a) iniciará a fase de aceitação e julgamento da proposta.

#### **13 DA ACEITABILIDADE DA PROPOSTA VENCEDORA.**

- 13.1 Encerrada a etapa de negociação, o(a) pregoeiro(a) examinará a proposta classificada em primeiro lugar quanto à adequação ao objeto e à compatibilidade do preço em relação ao máximo estipulado para contratação neste Edital e em seus anexos, observado o disposto no Decreto Municipal nº 058/2023, de 17 de maio de 2023, bem como:
	- a) Como condição prévia à aceitação da proposta, caso o licitante detentor da proposta classificada em primeiro lugar tenha usufruído do tratamento diferenciado previsto nos artigos 44 e 45 da Lei Complementar Federal n° 123, de 2006, o(a) Pregoeiro(a) **poderá** consultar o Portal Nacional de<br>Contratações Públicas (PNCP) para verificar se o somatório dos valores por ele recebidos, no exercício anterior, extrapola o limite previsto no artigo 3°, inciso II, da Lei Complementar nº 123, de 2006, ou o limite proporcional de que trata o artigo  $3^\circ$ , §  $2^\circ$ , do mesmo diploma, em caso de início de atividade no exercício considerado.
	- b) No caso da alínea anterior, para a microempresa, empresa de pequeno porte ou microempreendedor individual, a consulta também abrangerá o exercício corrente, para verificar se o somatório dos valores por ela recebidos, até o mês anterior ao da sessão pública da licitação, extrapola os limites acima referidos, acrescidos do percentual de 20% (vinte por cento) de que trata o artigo 3°, §§ 9°-A e 12, da Lei Complementar n° 123, de 2006.
	- c) Constatada a ocorrência de qualquer das situações que superem o limite legal, o(a) Pregoeiro(a) deverá indeferir a aplicação do tratamento diferenciado em favor do licitante, conforme artigo 3°, §§ 9°, 9°-A, 10 e 12, da Lei Complementar nº 123, de 2006, com a consequente recusa do lance de desempate, sem prejuízo das penalidades incidentes.
- 13.2 O licitante qualificado como produtor rural pessoa física deverá incluir, na sua proposta, os percentuais das contribuições previstas no art. 176 da Instrução Normativa RFB n. 971, de 2009, em razão do disposto no art. 184, inciso V da citada Instrução, sob pena de desclassificação. NÃO SE APLICA A ESSE **CERTAME/OBJETO**
- Será desclassificada a proposta, ou o lance vencedor, que apresentar preço final superior ao(s) preço(s) máximo(s) fixado(s), desconto menor do que o mínimo exigido ou que apresentar preço manifestamente inexequível.

*Certificação Digital: YRG0XZDU-AOTIJCBM-QV2FEGVL-T0BYLUED*

*Versão eletrônica disponível em: https://www.acessoinformacao.com.br/ba/capimgrosso/diario-oficial*

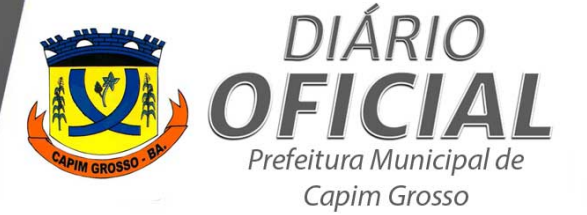

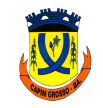

CNPJ: 13.230.982/0001-50

- 13.4 Considera-se inexequível a proposta que apresente preços global ou unitários simbólicos, irrisórios ou de valor zero, incompatíveis com os preços dos insumos e salários de mercado, acrescidos dos respectivos encargos, ainda que o ato convocatório da licitação não tenha estabelecido limites mínimos, exceto quando se referirem a materiais e instalações de propriedade do próprio licitante, para os quais ele renuncie a parcela ou à totalidade da remuneração.
- 13.5 Qualquer interessado poderá requerer que se realizem diligências para aferir a exequibilidade e a legalidade das propostas, devendo apresentar as provas ou os indícios que fundamentam a suspeita.
- 13.6 Na hipótese de necessidade de suspensão da sessão pública para a realização de diligências, com vistas ao saneamento das propostas, a sessão pública somente poderá ser reiniciada mediante aviso prévio no sistema com, no mínimo, **vinte e quatro horas de antecedência**, e a ocorrência será registrada em ata.
- 13.7 O(a) Pregoeiro(a) poderá convocar o licitante para enviar documento digital complementar, por meio de funcionalidade disponível no sistema, no prazo de 02 (duas) horas, sob pena de não aceitação da proposta.
- 13.7.1 É facultado ao(a) pregoeiro(a) prorrogar o prazo estabelecido, a partir de solicitação fundamentada feita no chat pelo licitante, antes de findo o prazo.
- 13.7.2 Dentre os documentos passíveis de solicitação pelo(a) Pregoeiro(a), destacam-se os que contenham as características do material ofertado, tais como marca, modelo, tipo, fabricante e procedência, além de outras informações pertinentes, a exemplo de catálogos, folhetos ou propostas, encaminhados por meio eletrônico.
- 13.7.3 Por meio de mensagem no sistema, será divulgado o local e horário de realização do procedimento para a avaliação das amostras, cuja presença será facultada a todos os interessados, incluindo os demais licitantes.
- 13.7.3.1 Os resultados das avaliações serão divulgados por meio de mensagem no sistema.
- 13.7.3.2 Serão avaliados os seguintes aspectos e padrões mínimos de aceitabilidade:
- 13.7.3.2.1 Itens (item e aspecto, a ser definido, caso exista a necessidade;
- 13.7.3.2.2 Itens (item e aspecto, a ser definido, caso exista a necessidade;
- 13.7.4 No caso de não haver entrega da amostra ou ocorrer atraso na entrega, sem justificativa aceita pelo(a) Pregoeiro(a), ou havendo entrega de amostra fora das especificações previstas neste Edital, a proposta do licitante será recusada.
- 13.7.5 Se a(s) amostra(s) apresentada(s) pelo primeiro classificado não for(em) aceita(s), o(a) Pregoeiro(a) analisará a aceitabilidade da proposta ou lance ofertado pelo segundo classificado. Seguir-se-á com a verificação da(s) amostra(s) e, assim, sucessivamente, até a verificação de uma que atenda às especificações constantes no Termo de Referência.
- 13.7.6 Os exemplares colocados à disposição da Administração serão tratados como protótipos, podendo ser manuseados e desmontados pela equipe técnica responsável pela análise, não gerando direito a ressarcimento.
- 13.7.7 Após a divulgação do resultado final da licitação, as amostras entregues deverão ser recolhidas pelos licitantes no prazo de 03 (três) dias, após o qual poderão ser descartadas ou incorporadas pela Administração, sem direito a ressarcimento.
- 13.7.8 **O** item 13.7.3 e seus subitens se aplicam para este certame.
- 13.7.9 Os licitantes deverão colocar à disposição da Administração todas as condições indispensáveis à realização de testes e fornecer, sem ônus, os manuais impressos em língua portuguesa, necessários ao seu perfeito manuseio, quando for o caso.
- 13.7.10 Se a proposta ou lance vencedor for desclassificado,  $o(a)$  Pregoeiro(a) examinará a proposta ou lance subsequente, e, assim sucessivamente, na ordem de classificação.
- 13.7.11 Havendo necessidade, o(a) Pregoeiro(a) suspenderá a sessão, informando no *chat* a nova data e horário para a sua continuidade.
- 13.7.12 O(a) Pregoeiro(a) poderá encaminhar, por meio do sistema eletrônico, contraproposta ao licitante que apresentou o lance mais vantajoso, com o fim de negociar a obtenção de melhor preço, vedada a negociação em condições diversas das previstas neste Edital.
- 13.7.13 Também nas hipóteses em que o(a) Pregoeiro(a) não aceitar a proposta e passar à subsequente, poderá negociar com o licitante para que seja obtido preço melhor.
- 13.7.14 A negociação será realizada por meio do sistema, podendo ser acompanhada pelos demais licitantes.

*Certificação Digital: YRG0XZDU-AOTIJCBM-QV2FEGVL-T0BYLUED*

*Versão eletrônica disponível em: https://www.acessoinformacao.com.br/ba/capimgrosso/diario-oficial*

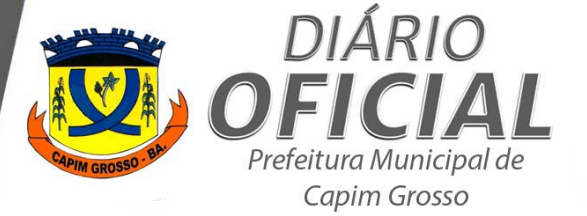

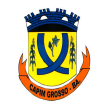

- 13.7.15 Nos itens não exclusivos para a participação de microempresas, empresas de pequeno porte e microempreendedores individuais, sempre que a proposta não for aceita, e antes de o(a) Pregoeiro(a) passar à subsequente, haverá nova verificação, pelo sistema, da eventual ocorrência do empate ficto, previsto nos artigos 44 e 45 da Lei Complementar Federal n.º 123, de 2006, seguindo-se a disciplina antes estabelecida, se for o caso.
- 13.7.16 Encerrada a análise quanto à aceitação da proposta, o(a) Pregoeiro(a) verificará a habilitação do licitante, observado o disposto neste Edital.

#### **14 DA APRESENTAÇÃO DA PROPOSTA E DOS DOCUMENTOS DE HABILITAÇÃO**

- 14.1 Os licitantes encaminharão, exclusivamente por meio de sistema eletrônico, a proposta com a descrição do objeto ofertado e o preço final proposto, até a data e o horário estabelecidos pelo pregoeiro.
- 14.2 O envio da proposta ocorrerá por meio de chave de acesso e senha.
- 14.3 As Microempresas, Empresas de Pequeno Porte e Microempreendedores Individuais deverão encaminhar a documentação de habilitação, ainda que haja alguma restrição de regularidade fiscal e trabalhista, nos termos do art. 43, § 1º da Lei Complementar Federal n.º 123, de 2006.
- 14.4 Incumbirá ao licitante acompanhar as operações no sistema eletrônico durante a sessão pública do Pregão, ficando responsável pelo ônus decorrente da perda de negócios, diante da inobservância de quaisquer mensagens emitidas pelo sistema ou de sua desconexão.
- 14.5 Até a abertura da sessão pública, os licitantes poderão retirar ou substituir a proposta anteriormente inserida no sistema.
- 14.6 Não será estabelecida, nessa etapa do certame, ordem de classificação entre as propostas apresentadas, o que somente ocorrerá após a realização dos procedimentos de negociação e julgamento da proposta.
- 14.7 Os documentos que compõem a proposta e a habilitação do licitante melhor classificado somente serão disponibilizados para avaliação do(a) pregoeiro(a) e para acesso público após o encerramento do envio de lances fechados.

#### **15 DESCRITIVO DA PROPOSTA**

- A proposta deverá ser formulada de acordo com o valor final da disputa, sem emendas, rasuras ou entrelinhas, assinada de forma manual ou por meio eletrônico com uso de certificação digital ICP-Brasil, pelo representante legal do licitante (ou seu procurador devidamente qualificado) e deverá conter, de acordo com o modelo definido neste edital, a identificação da licitação, o CNPJ e o nome empresarial completo do licitante, a descrição do produto/serviço oferecido para cada item e/ou lote da licitação; o valor global, os preços unitários e globais por item e/ou lote, cotados em moeda corrente nacional; e o prazo de validade da proposta, que não poderá ser inferior ao estabelecido no edital.
- 15.1.1 A proposta definitiva deverá observar os preços unitários máximos da planilha de composição de preços fixada pelo edital e seus anexos, sob pena de desclassificação, inclusive quando o(s) lote(s) reunir(em) itens diversos e independente do critério de disputa.
- 15.1.2 Constatado erro de cálculo em qualquer operação, o(a) pregoeiro(a) poderá efetuar diligência visando sanar o erro ou falha, desde que não alterem a substância da proposta, do documento e sua validade jurídica.
- 15.1.3 Os preços deverão ser cotados em reais, com até duas casas decimais após a vírgula. Serão desconsiderados os valores depois da segunda casa decimal após a vírgula.
- 15.1.4 Nos termos do §1<sup>º</sup> do Art. 63 da Lei Federal n.º 14.133/2021, o licitante deverá declarar, sob pena de desclassificação, que sua proposta econômica compreende a integralidade dos custos para atendimento dos direitos trabalhistas assegurados na Constituição Federal, nas leis trabalhistas, nas normas infralegais, nas convenções coletivas de trabalho e nos termos de ajustamento de conduta vigentes na data de entrega das propostas, conforme Anexo III.

#### **16 OS RECURSOS**

- 16.1 Oualquer licitante poderá, em campo próprio do sistema de compras eletrônicas, manifestar de forma imediata e motivada a intenção de recorrer, sob pena de preclusão, em relação às fases de julgamento e habilitação, possuindo o prazo de 3 (três) dias úteis para apresentação das razões recursais após a formalização do término da etapa que antecede a adjudicação.
- 16.1.1 As razões recursais devem ser apresentadas exclusivamente por meio eletrônico e com uso de certificação digital ICP-Brasil.

*Certificação Digital: YRG0XZDU-AOTIJCBM-QV2FEGVL-T0BYLUED*

*Versão eletrônica disponível em: https://www.acessoinformacao.com.br/ba/capimgrosso/diario-oficial*

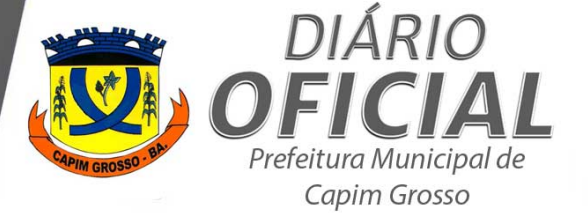

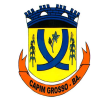

**PREFEITURA MUNICIPAL DE CAPIM GROSSO** Praça 09 de Maio - CEP: 44823-778 Nova Morada - Capim Grosso - Bahia CNPJ: 13.230.982/0001-50

- 16.1.2 Os demais licitantes ficarão desde logo intimados para apresentar contrarrazões ao recurso no prazo de 3 (três) dias úteis contados do término do prazo de apresentação das razões do recorrente, exclusivamente por meio eletrônico e assinadas com uso de certificação digital ICP-Brasil ou de forma manual.
- 16.2 A não apresentação das razões recursais no prazo fixado implicará a decadência do direito de recorrer.
- 16.3 As razões e as contrarrazões de recurso que não forem apresentadas conforme o disposto nos itens anteriores, ou subscritas por representante não habilitado ou não credenciado para responder pelo licitante, não serão conhecidas pelo(a) pregoeiro(a).
- 16.4 Os autos do processo de licitação poderão ser acessados pelos interessados no sistema LICITANET, no  $\frac{\sinh(\theta)}{\sinh(\theta)}$  site https://pncp.gov.br.
- 16.5 O acolhimento do recurso implicará invalidação apenas de ato insuscetível de aproveitamento.

#### **17 ADJUDICAÇÃO E HOMOLOGAÇÃO**

- 17.1 Examinada a aceitabilidade da proposta, a regularidade e a habilitação do licitante vencedor, bem como a análise técnica referente às amostras, quando exigidas, o procedimento licitatório será encaminhado pelo(a) pregoeiro(a) à autoridade máxima para adjudicação e homologação.
- 17.2 Será permitida a adjudicação e a homologação parcial do procedimento licitatório, quando o seu objeto possuir mais de um lote.

#### **18 DA CONTRATAÇÃO**

- Homologada a licitação pela autoridade competente, a Prefeitura Municipal de Capim Grosso Bahia, convocará o(s) adjudicatário(s) para assinar o Contrato, por meio eletrônico com uso de certificação digital do LICITANET, pelo representante legal do licitante, no prazo de 05 (cinco) dias úteis, prorrogável uma vez, pelo mesmo prazo, desde que ocorra motivo justificado aceito pela Administração.
- 18.1.1 O não atendimento à convocação, a recusa ou o silêncio do adjudicatário convocado para assinatura do Contrato, implicará desclassificação do certame, sem prejuízo das sanções previstas em lei e no item 13 deste Edital.
- 18.2 A Administração convocará regularmente o licitante vencedor para assinar o termo de contrato ou para aceitar ou retirar o instrumento equivalente, dentro do prazo e nas condições estabelecidas no edital de licitação, sob pena de decair o direito à contratação, sem prejuízo das sanções previstas na lei.
- 18.2.1 O prazo de convocação poderá ser prorrogado 1 (uma) vez, por igual período, mediante solicitação da parte durante seu transcurso, devidamente justificada, e desde que o motivo apresentado seja aceito pela Administração.
- 18.2.2 Será facultado à Administração, quando o convocado não assinar o termo de contrato ou não aceitar ou não retirar o instrumento equivalente no prazo e nas condições estabelecidas, convocar os licitantes remanescentes, na ordem de classificação, para a celebração do contrato nas condições propostas pelo licitante vencedor.
- 18.2.3 Decorrido o prazo de validade da proposta indicado no edital sem convocação para a contratação, ficarão os licitantes liberados dos compromissos assumidos
- 18.2.4 Na hipótese de nenhum dos licitantes aceitar a contratação nos termos do subitem 18.2.2, a Administração, observados o valor estimado e sua eventual atualização nos termos do edital, poderá:

I - convocar os licitantes remanescentes para negociação, na ordem de classificação, com vistas à obtenção de preço melhor, mesmo que acima do preço do adjudicatário;

II - adjudicar e celebrar o contrato nas condições ofertadas pelos licitantes remanescentes, atendida a ordem classificatória, quando frustrada a negociação de melhor condição.

- A recusa injustificada do adjudicatário em assinar o contrato ou em aceitar ou retirar o instrumento equivalente no prazo estabelecido pela Administração caracterizará o descumprimento total da obrigação assumida e o sujeitará às penalidades legalmente estabelecidas e à imediata perda da garantia de proposta em favor do órgão ou entidade licitante, quando for o caso.
- 18.4 A regra do item 18.3 não se aplicará aos licitantes remanescentes convocados na forma do inciso I do subitem 18.2.4 deste item.
- 18.5 O prazo de vigência do contrato, será de 12 (doze) meses, contado a partir da publicação do extrato no Portal Nacional de Contratações Públicas.

*Certificação Digital: YRG0XZDU-AOTIJCBM-QV2FEGVL-T0BYLUED*

*Versão eletrônica disponível em: https://www.acessoinformacao.com.br/ba/capimgrosso/diario-oficial*

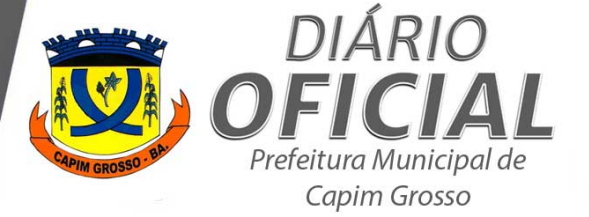

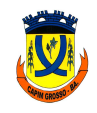

18.6 Os licitantes reconhecem, desde já, que a assinatura do Contrato, do(s) Contrato(s), ou retirada(s) da(s) nota(s) de empenho emitidas (ou documento equivalente), representam compromisso entre as partes, submetendo-as ao cumprimento do objeto licitado, nos prazos e condições constantes neste Edital e na legislação vigente.

#### **19 CONTRATO, RECEBIMENTO E PAGAMENTO**

- 19.1 O adjudicatário será notificado para assinar o contrato ou retirar a nota de empenho (ou documento equivalente) no prazo de o prazo para entrega será de 10 (dez) dias úteis, prorrogável a critério do órgão ou entidade contratante, sob pena de decair do direito à contratação e incidir nas penalidades previstas neste edital.
- 19.2 Para a assinatura do contrato ou documento equivalente, o adjudicatário deverá realizar a comprovação das condições de habilitação consignadas no edital, que deverão ser mantidas pelo licitante durante a vigência do contrato.
- 19.3 Antes da assinatura do contrato, a Administração poderá realizar consulta ao SICAF.
- 19.4 Os pagamentos ficarão condicionados à prévia informação pelo credor dos dados da conta corrente junto à instituição financeira Contratada pelo Município.
- 19.5 Se o adjudicatário não apresentar as comprovações dos itens 12.2 e 12.4 ou se recusar a assinar o contrato ou retirar a nota de empenho, a Administração Pública poderá revogar a licitação, sem prejuízo da aplicação das sanções previstas na Lei Federal n.º 14.133/2021, e no Decreto Municipal nº 058/2023, de 17 de maio de 2023, ou ainda, convocar os licitantes remanescentes, na ordem de classificação, para a celebração do contrato nas condições ofertadas pelo licitante vencedor.
- 19.5.1 A recusa injustificada do adjudicatário ou a justificativa não aceita pela Administração, implicará a instauração de procedimento administrativo autônomo para eventual aplicação de sanções administrativas.
- 19.5.2 Na hipótese de nenhum dos licitantes aceitar a contratação nos termos do item 19.5, a Administração Pública poderá convocar os licitantes remanescentes, na ordem de classificação, para a celebração do contrato nas condições ofertadas por estes, desde que o valor seja igual ou inferior ao orçamento estimado para a contratação, inclusive quanto aos preços atualizados, nos termos do instrumento convocatório.
- 19.6 A entrega, o recebimento do objeto da licitação e os pagamentos serão efetuados no local, nos prazos e na forma estabelecida nos anexos deste edital.
- 19.7 Antes de cada pagamento, a Contratante deverá realizar consulta no Portal Nacional de Contratações Públicas para verificar a manutenção das condições de habilitação definidas neste edital.

#### **20 SANÇÕES ADMINISTRATIVAS**

- 20.1 O licitante e o contratado que incorram em infrações sujeitam-se às sanções administrativas previstas no art. 156 da Lei Federal n.º 14.133, de 2021 e no Decreto Municipal nº 058/2023, de 17 de maio de 2023, sem prejuízo de eventuais implicações penais nos termos do que prevê o Capítulo II-B do Título XI do Código Penal.
- 20.2 ADVERTÊNCIA: será aplicada na hipótese de infrações que correspondam a pequenas irregularidades verificadas nos fornecimentos, que venham ou não causar dano à Administração ou a terceiros.
- 20.3 MULTA: será aplicada por infrações que obstaculizem a concretização do objeto do processo e compreenderá:

I - 5% (cinco por cento), por dia, limitada a 30% (trinta por cento), sobre o valor do fornecimento, pelo atraso no atendimento do magistrado, considerando o prazo previsto no projeto básico/termo de referência, salvo por motivo de força maior;

II - 5% (cinco por cento), por dia, limitada a 30% (trinta por cento), sobre o valor do fornecimento, pelo atraso na entrega do laudo, considerando o prazo previsto no projeto básico /termo de referência, salvo por motivo de força maior;

III - 5% (cinco por cento), por dia, limitada a 30% (trinta por cento), sobre o valor do fornecimento, pelo descumprimento de quaisquer das condições estabelecidas no edital e seus anexos, caso não haja previsão de multa específica, salvo por motivo de força maior.

*Certificação Digital: YRG0XZDU-AOTIJCBM-QV2FEGVL-T0BYLUED*

*Versão eletrônica disponível em: https://www.acessoinformacao.com.br/ba/capimgrosso/diario-oficial*

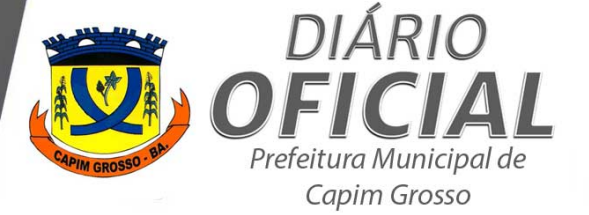

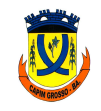

- 20.4 Caracterizada a inexecução e constatado o prejuízo ao interesse público, o Município de Capim Grosso -Bahia, poderá aplicar à CONTRATADA outras sanções e até mesmo iniciar o processo de extinção do instrumento contratual da empresa.
- 20.5 Os valores relativos às multas serão pagos mediante notificação de cobrança. A partir da data de confirmação do recebimento da notificação, a CONTRATADA terá o prazo de 15 (quinze) dias úteis para apresentar defesa administrativa ou fazer o recolhimento do valor da multa aos cofres públicos, sob pena de cobranca judicial.
- 20.6 Na hipótese de a CONTRATADA não efetuar o recolhimento da multa no prazo fixado na notificação de cobrança, o MUNICÍPIO DE CAPIM GROSSO - BAHIA inscreverá o valor em dívida ativa
- 20.7 IMPEDIMENTO DE LICITAR E CONTRATAR com a Administração Pública direta e indireta do Município de Capim Grosso - Bahia, pelo prazo máximo de 3 (três) anos, nos termos do artigo 156, III, da Lei n. 14.133/2021, sem prejuízo da aplicação de outras penalidades, nos seguintes casos:
	- a) dar causa à inexecução parcial do contrato que cause grave dano à Administração, ao funcionamento dos serviços públicos ou ao interesse coletivo;
		- b) dar causa à inexecução total do contrato;
		- c) deixar de entregar a documentação exigida para o certame;
	- d) não manter a proposta durante o período em que estiver contratada, salvo em decorrência de fato superveniente devidamente justificado;
	- e) não atender às autorizações de fornecimento ou não entregar a documentação exigida para a contratação, quando convocado dentro do prazo de validade de sua proposta;
	- f) ensejar o retardamento da execução ou da entrega do objeto do processo sem motivo justificado;
- 20.8 DECLARAÇÃO DE INIDONEIDADE PARA LICITAR OU CONTRATAR com a Administração Pública direta e indireta de todos os entes federativos, pelo prazo mínimo de 3 (três) anos e máximo de 6 (seis) anos, nos termos do artigo 156, IV, da Lei n. 14.133/2021, nos seguintes casos:

a) apresentar declaração ou documentação falsa exigida para o certame ou prestar declaração falsa durante o processo ou a execução do contrato;

- b) fraudar o processo ou praticar ato fraudulento na execução do contrato;
- c) comportar-se de modo inidôneo ou cometer fraude de qualquer natureza;
- d) praticar atos ilícitos com vistas a frustrar os objetivos da contratação; e) praticar ato lesivo previsto no art.  $5^{\circ}$  da Lei n. 12.846/2013.
- 20.9 É admitida a reabilitação da contratada perante o MUNICÍPIO DE CAPIM GROSSO BAHIA, exigidos, cumulativamente:
	- a) reparação integral do dano causado à Administração Pública;
	- b) pagamento da multa;

c) transcurso do prazo mínimo de 1 (um) ano da aplicação da penalidade, no caso de impedimento de licitar e contratar, ou de 3 (três) anos da aplicação da penalidade, no caso de declaração de inidoneidade; 

d) cumprimento das condições de reabilitação definidas no ato punitivo;

e) análise jurídica prévia, com posicionamento conclusivo quanto ao cumprimento dos requisitos definidos neste artigo.

- 20.10 Além das penalidades citadas, a CONTRATADA ficará sujeita, ainda, ao cancelamento de sua inscrição no Cadastro de Fornecedores do MUNICÍPIO DE CAPIM GROSSO - BAHIA e, no que couber, às demais penalidades referidas no art. 156 da Lei n. 14.133/2021.
- 20.11 Comprovado impedimento ou reconhecida força maior, devidamente justificada e aceita pela Administração deste MUNICÍPIO DE CAPIM GROSSO - BAHIA, a CONTRATADA, conforme o caso, ficará isenta das penalidades mencionadas.
- 20.12 As sanções de advertência, impedimento de licitar e contratar e declaração de inidoneidade poderão ser aplicadas cumulativamente com a sanção de multa.

*Certificação Digital: YRG0XZDU-AOTIJCBM-QV2FEGVL-T0BYLUED*

*Versão eletrônica disponível em: https://www.acessoinformacao.com.br/ba/capimgrosso/diario-oficial*

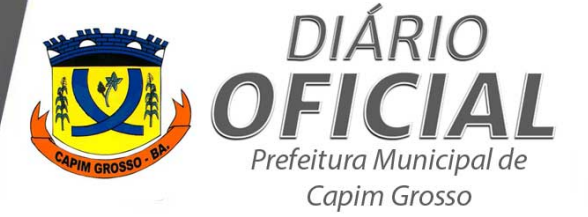

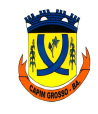

20.13 Na aplicação das penalidades serão admitidos os recursos em lei, observando-se o contraditório e a ampla defesa.

#### **21 DISPOSIÇÕES GERAIS**

- 21.1 Todas as referências de tempo deste edital correspondem ao horário de Brasília-DF.
- 21.2 Ocorrendo decretação de feriado ou outro fato superveniente que impeça a realização da sessão pública de abertura das propostas na data designada no edital, ela será automaticamente transferida para o primeiro dia útil subsequente, no mesmo horário, independentemente de nova comunicação.
- 21.3 É facultado ao(a) pregoeiro(a) a promoção de diligência destinada a esclarecer ou a complementar a instrução do processo
- 21.4 O licitante é responsável pelo ônus decorrente da perda de negócios, resultante da inobservância de quaisquer mensagens emitidas pelo(a) pregoeiro(a) ou pelo sistema, ainda que ocorra a sua desconexão.
- 21.5 A não apresentação de qualquer documento ou a apresentação com prazo de validade expirado implicará desclassificação ou inabilitação do licitante.
- 21.6 Os documentos que não mencionarem o prazo de validade serão considerados válidos por 90 (noventa) dias da data da emissão, salvo disposição contrária de Lei a respeito.
- 21.7 Os licitantes encaminharão os documentos exigidos nesta licitação exclusivamente por meio do sistema de que trata o item 1.1 das Condições Gerais do Pregão Eletrônico. O(a) pregoeiro(a), se julgar necessário, verificará a autenticidade e a veracidade do documento.
- 21.8 O(a) pregoeiro(a) poderá, no interesse público, relevar faltas meramente formais que não comprometam a lisura e o real conteúdo da proposta, podendo promover diligências destinadas a esclarecer ou complementar a instrução do procedimento licitatório, inclusive solicitar pareceres.
- 21.9 A realização da licitação não implica necessariamente a contratação total ou parcial do montante previsto, porquanto estimado, podendo a autoridade competente, inclusive, revogá-la, total ou parcialmente, por fatos supervenientes, de interesse público, ou anulá-la por ilegalidade, de ofício ou por provocação do interessado, mediante manifestação escrita e fundamentada, assegurado o contraditório e a ampla defesa, conforme dispõe o art. 71 da Lei Federal n.º 14.133, de 2021.
- 21.10 O foro é o da Comarca do Município de Capim Grosso -Bahia, no qual serão dirimidas todas as questões não resolvidas na esfera administrativa.
- 21.11 O servidor que subscreve este edital e seus anexos atesta que observou integralmente a Minuta Padronizada aprovada pelo Procurador-Geral do município de Capim Grosso - Bahia.

Município de Capim Grosso, 05 de março de 2024

JOSE SIVALDO RIOS DE CARVALHO

**TERMO DE REFERÊNCIA**

*Certificação Digital: YRG0XZDU-AOTIJCBM-QV2FEGVL-T0BYLUED*

*Versão eletrônica disponível em: https://www.acessoinformacao.com.br/ba/capimgrosso/diario-oficial*

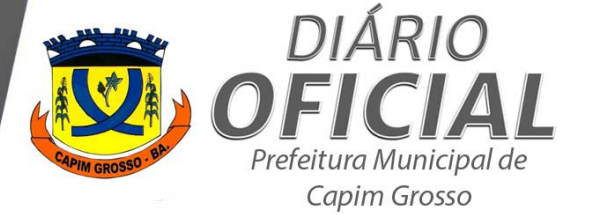

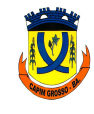

#### **1 OBJETO**

**1.1** O presente Termo de Referência tem por objetivo a deflagração de procedimento licitatório para a realização da **PRESTAÇÃO DE SERVIÇOS NA LICENÇA DE USO DE SOFTWARES WEB DOS MÓDULOS DE TRIBUTOS, NOTA FISCAL DE SERVIÇOS ELETRÔNICOS, DECLARAÇÃO FISCAL ELETRÔNICA, DECLARAÇÃO FISCAL ELETRÔNICA DE INSTITUIÇÃO FINANCEIRA – DES-IF, LEITOR DE PGDAS-D E GESTÃO DE CADASTRAMENTO IMOBILIÁRIO E ECONÔMICO, INTEGRADOS COM O SISTEMA CONTÁBIL E SISTEMA DE GESTÃO DA PREFEITURA, COM TREINAMENTO E CONGÊNERES, ACOMPANHAMENTO, SUPORTE TÉCNICO EM INFORMÁTICA E PRESENCIAL, OBJETIVANDO O INCREMENTO DAS RECEITAS PRÓPRIAS E ATENDER A SECRETARIA DE FINANÇAS DO MUNICÍPIO DE CAPIM GROSSO – BAHIA**, com vistas ao atendimento das necessidades desta, conforme especificações da planilha abaixo:

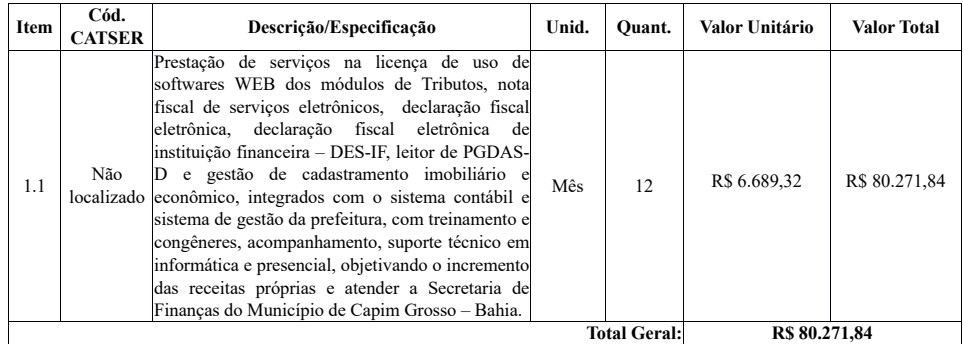

#### **1.2 VALOR ESTIMADO**

**1.2.1** O valor estimado para atender à demanda é de **R\$ 80.271,84 (oitenta mil, duzentos e setenta e um reais e oitenta e quatro centavos)**, conforme pesquisa de mercado e mapa comparativo de preços, seguindo os parâmetros adotados no Art. 23 da Lei Federal nº 14.133/2021 e no Art. 3º do Decreto Municipal nº 018/2023.

**1.2.2** Referente ao mapa comparativo, foi utilizado a opção MÉDIA DE PREÇO para definir o preço estimado do objeto a ser licitado. Esse método utiliza como base os preços praticados no mercado, por meio da média aritmética dos valores oferecidos pelos concorrentes, garantindo assim que o valor final seja o mais próximo possível do que é praticado em situações normais de mercado. A planilha com o mapa comparativo encontra-se em anexo.

#### **1.3 DAS QUANTIDADES**

A continuidade dos serviços é essencial para manter a operacionalidade dos processos de arrecadação, controle e fiscalização tributária, garantindo que não haja interrupções que possam comprometer o funcionamento da Secretaria de Finanças. A contratação pelo período de **12 (doze) meses** assegura que os serviços estarão disponíveis de forma ininterrupta ao longo de um período significativo, minimizando o risco de qualquer interrupção ou falha no fornecimento dos sistemas essenciais.

#### **1.4 ESPECIFICAÇÕES TÉCNICAS**

#### **1.4.1 Das especificações técnicas dos softwares/hardwares:**

**1. ESPECIFICAÇÕES TÉCNICAS DOS SERVIÇOS**

- ü Análise da legislação tributária municipal e parametrização no sistema.
- $\checkmark$  Elaboração de minutas de decretos municipal;<br> $\checkmark$  Treinamento dos servidores municipais para un
- ü Treinamento dos servidores municipais para uso do sistema.

*Certificação Digital: YRG0XZDU-AOTIJCBM-QV2FEGVL-T0BYLUED*

*Versão eletrônica disponível em: https://www.acessoinformacao.com.br/ba/capimgrosso/diario-oficial*

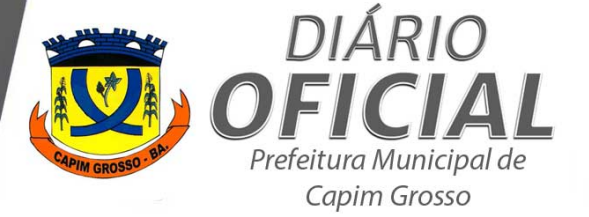

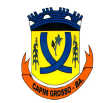

# **ESTADO DA BAHIA**

**PREFEITURA MUNICIPAL DE CAPIM GROSSO** Praça 09 de Maio – CEP: 44823-778 Nova Morada – Capim Grosso - Bahia CNPJ: 13.230.982/0001-50

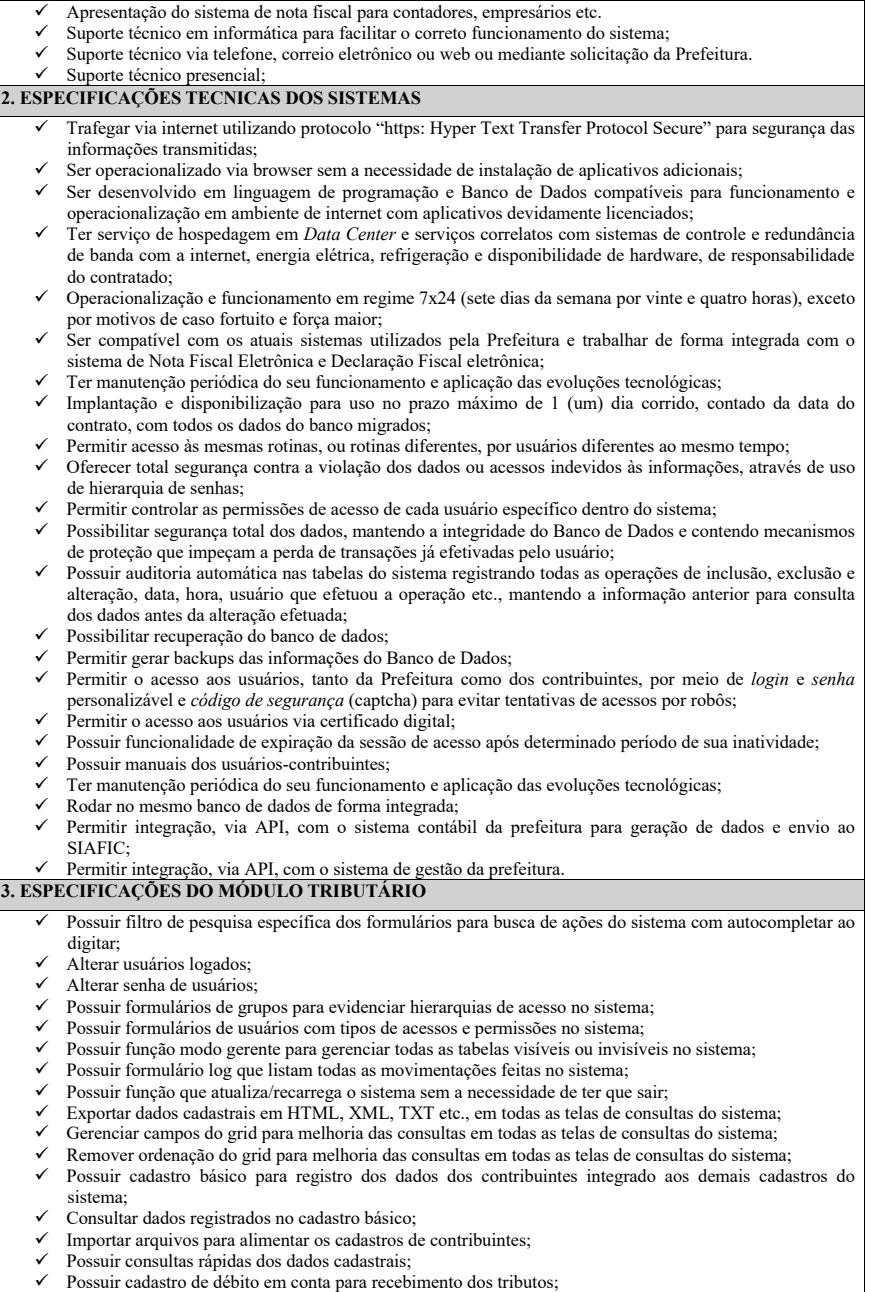

*Certificação Digital: YRG0XZDU-AOTIJCBM-QV2FEGVL-T0BYLUED*

*Versão eletrônica disponível em: https://www.acessoinformacao.com.br/ba/capimgrosso/diario-oficial*

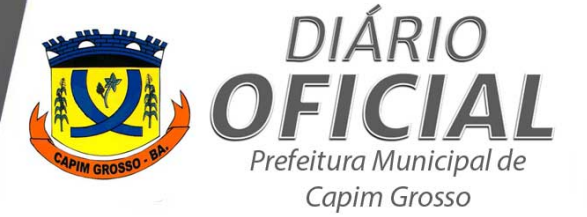

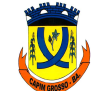

**ESTADO DA BAHIA PREFEITURA MUNICIPAL DE CAPIM GROSSO** 

Praça 09 de Maio - CEP: 44823-778

Nova Morada - Capim Grosso - Bahia CNPJ: 13.230.982/0001-50 Possuir cadastro econômico para registo das atividades de pessoas físicas, jurídicas e assemelhadas no Município; ü Possuir cadastro econômico integrado com a nota fiscal eletrônica para registo das atividades de pessoas físicas, jurídicas e assemelhadas no Município; Possuir cadastro econômico integrado com a declaração fiscal eletrônica para registo das atividades de pessoas físicas, jurídicas e assemelhadas no Município referentes aos serviços prestados e tomados; ü Possuir cadastro econômico integrado com a declaração fiscal eletrônica de instituições financeiras para registo do Plano Contábil das Instituições do Sistema Financeiro Nacional (COSIF), definido pelo Banco Central do Brasil; Possuir cadastro econômico integrado com a declaração fiscal eletrônica de cartórios; ü Possuir cadastro econômico integrado com o cadastro de sócios, contadores e tributos relacionados as atividades de pessoas físicas, jurídicas e assemelhadas no Município; Possuir cadastro econômico integrado com o cadastro de sócios, contadores e com os tributos relacionados da empresa; Possuir cadastrar atividades econômicas secundárias da empresa; ü Possuir histórico do simples nacional integrado com o cadastro econômico; ü Armazenar imagens da fachada principal da empresa no cadastro econômico; Possuir histórico das ações fiscais da empresa; ü Gerar taxas de funcionamento pelo faturamento da empresa, por metro quadrado, pelo cadastro de atividades municipal, pelo porte da empresa, pelo cadastro nacional de atividades econômicas; ü Gerar e controlar a taxa de publicidade de forma integrada com o cadastro econômico da empresa; ü Gerar e controlar as permissões ou conceções de forma integrada com o cadastro econômico da empresa; ü Importar os dados da empresa no Regin e inserir automaticamente no cadastro econômico; ü Consultar os débitos tributários vinculados com o cadastro econômico; ü Consultar e imprimir certidão negativa ou positiva de forma vinculada com o cadastro econômico; ü Consultar e imprimir alvará de localização, de funcionamento, de vigilância sanitária, de publicidade, de serviços permissionados, cartão de inscrição municipal de forma vinculada com o cadastro econômico; Possuir histórico dos alvarás emitidos: Consultar e imprimir alvarás de baixas vinculado com o cadastro econômico; ü Imprimir vínculo de responsabilidade dos débitos inscritos, parcelados, reparcelados, executados etc.; ü Digitalizar e armazenar os documentos pertencentes a empresa; ü Calcular a taxa de funcionamento pela atividade exercida no estabelecimento que contenha maior valor; ü Bloquear emissão de alvarás quando não houver lançamentos; Possuir cadastro imobiliário para registo dos imóveis localizados no perímetro urbano e de expansão urbana; ü Possuir boletim de cadastro imobiliário integrado ao cadastro imobiliário que permita registrar as informações sobre o imóvel, as informações sobre o terreno, as informações sobre a edificação, as medidas, informações de infraestrutura, dados do alvará de construção, dados do habite-se; ü Possuir croqui integrado ao cadastro imobiliário que permita anexar imagem/fotos do imóvel; ü Possuir isenção de contribuinte integrada ao cadastro imobiliário com opções para fundamentação legal; ü Possuir guia de transmissão integrado ao cadastro imobiliário que permita registrar os dados do imóvel, os valores declarados e avaliados etc., devendo guardar o histórico dos adquirentes e transmitentes; ü Possuir memória de cálculo do IPTU integrado ao cadastro imobiliário e o registro histórico do lançamento anual; Possuir alvará de obras integrado ao cadastro imobiliário e o registro histórico do lançamento das taxas; ü Possuir habite-se integrado ao cadastro imobiliário e o registro histórico do lançamento das taxas; ü Possuir controle de estimativa de ISS de construção civil integrado ao cadastro imobiliário e históricos de fiscalização; ü Guardar histórico atual e anterior dos proprietários do imóvel de forma integrada com o cadastro imobiliário; ü Guardar histórico dos processos referentes ao imóvel de forma integrada com o cadastro imobiliário; ü Imprimir certidão de lançamento cadastral vinculado ao cadastro imobiliário; ü Imprimir certidão de modificação de área construída vinculado ao cadastro imobiliário; ü Cadastrar, de uma só vez, todos os imóveis existentes numa quadra com opções para replicar por unidade e por lote;

- ü Bloquear transferência de imóveis quando este possuir débitos;
- Possuir cadastro imobiliário rural para registo dos imóveis localizados no perímetro rural; ü Possuir boletim de cadastro imobiliário integrado ao cadastro imobiliário urbano que permita registrar
- informações da área rural e suas benfeitorias;
- ü Possuir guia de transmissão integrado ao cadastro imobiliário rural que permita registrar os dados do imóvel, os valores declarados e avaliados etc., e o registro histórico dos adquirentes e transmitentes;

*Certificação Digital: YRG0XZDU-AOTIJCBM-QV2FEGVL-T0BYLUED*

*Versão eletrônica disponível em: https://www.acessoinformacao.com.br/ba/capimgrosso/diario-oficial*

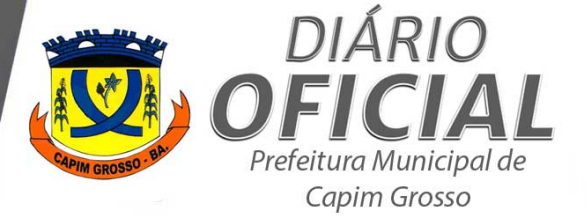

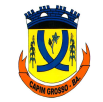

**PREFEITURA MUNICIPAL DE CAPIM GROSSO** Praça 09 de Maio - CEP: 44823-778 Nova Morada - Capim Grosso - Bahia CNPJ: 13.230.982/0001-50

- ü Cadastrar secretários para liberação da ordem de serviços de fiscalização;
- ü Cadastrar auditores/fiscais para emissão do termo de iniciação fiscal;
- ü Cadastrar cartórios para fins de protestos; Cadastrar o tipo de causa morte para liberação da guia de sepultamento;
- Cadastrar os conselhos nacional das áreas de saúde, engenharia etc.
- ü Cadastrar o nome dos profissionais e número de sua habilitação profissional;
- Cadastrar linhas de transporte para liberação de alvarás;
- ü Cadastrar modalidades da suspensão do crédito tributário;
- Cadastrar de unidade de medidas;
- ü Lançar e recalcular tributos por natureza específica, com parametrização do exercício de referência, do percentual de correção, da quantidade de parcelas, do valor da parcela, do teto de isenção etc. de forma individual ou coletiva;
- ü Lançar e recalcular IPTU junto com a Taxa de Lixo, com parametrização da quantidade de parcelas, do valor da parcela, do teto de isenção, do cálculo de fração ideal etc. de forma individual ou coletiva;
- ü Lançar ITIV urbano e rural, com parametrização do exercício e mês de apuração, alíquotas diferenciadas para cálculo dos valores financiados e próprio etc.;
- ü Lançar ISS devido, retido e fixo, com parametrização do exercício e mês de apuração, alíquota, deduções, receita bruta, tipo de moeda etc.;
- Lancar e recalcular taxas de funcionamento de forma individual ou coletiva;
- Lançar preços públicos dos serviços concessionados e permissionados; Lançar taxas de conservação, de limpeza pública, de obras, publicidades etc.;
- Lançar IPTU com redução de base de cálculo;
- Lançar taxas obedecendo as regras da lei de liberdade econômica;
- Lançar taxas com base no cadastro nacional de atividade econômicas (normal e por porte), cadastro de atividades municipal (normal e por porte), número de funcionários, metro quadrado, receita bruta etc.;
- Lançar taxa de vigilância sanitária englobando vários códigos/itens para a composição da base de cálculo;
- ü Lançar e recalcular dívida ativa tributária e não tributária, com opção para cálculo de fração ideal, por natureza específica;
- Lancar valores autuados ou notificados dos tributos por natureza específica:
- Lançar na dívida ativa os contratos de parcelamentos com parcelas atrasadas;
- ü Possuir cadastro eventual que permita inserção de dados dos contribuintes e geração do documento de arrecadação para pagamento, por natureza;
- Gerar alvarás de contribuintes eventual;
- Gerar relatórios de contribuintes eventual:
- ü Controlar baixas manual, por contrato, eletrônica, cancelamento, prescrição/decadência, compensação, dação em pagamento, judicial, remissão, transação, em recurso etc.;
- ü Baixar arquivos DAF607 para acompanhamentos dos pagamentos das empresas optantes pelo simples nacional;
- ü Baixar arquivos eletrônicos pagos via PIX;
- ü Pesquisar todos dos tributos, inscritos ou não em dívida ativa, por natureza, por exercícios, por inscrição, por CNPJ, por nome, por número de contrato, por número do documento de arrecadação atual e anterior, por número de sorteio, por número da nota fiscal, por número do cemitério, por número do processo do tribunal de contas, por número de auto de infração e processo administrativo, por número de DAM unificado etc.;
- ü Imprimir documentos de arrecadação municipal normal ou em dívida ativa, em execução fiscal, autuado ou notificado, carnê normal, carnê de parcelamento ou reparcelamento etc.; através de janelas de consultas;
- ü Imprimir vínculos de responsabilidade com todos os tributos em aberto, seja eles inscritos ou não em dívida ativa, executado, parcelado, reparcelado etc., de um contribuinte específico;
- ü Imprimir espelho da vida fiscal com todos os tributos lançados em nome do contribuinte específico;
- ü Imprimir documentos de arrecadação municipal por CPF e por CNPJ, inscritos ou não em dívida ativa; ü Lançar e imprimir documentos de arrecadação municipal de penalidades impostas pelo Tribunal de Contas (multas e ressarcimentos);
- ü Parcelar débitos tributários por natureza, por inscrição individual ou coletiva incluindo vários imóveis ao mesmo tempo;
- Reparcelar contratos de parcelamentos com parcelas em aberto;
- ü Parcelar débitos executados de natureza tributária e não tributária;
- Selecionar débitos que serão parcelados;
- Simular valores das parcelas do contrato de parcelamentos;
- Gerar, imprimir ou reimprimir contratos de parcelamentos ou reparcelamentos;
- ü Gerenciar contratos de parcelamentos ou reparcelamentos por natureza do tributo, inadimplentes,

*Certificação Digital: YRG0XZDU-AOTIJCBM-QV2FEGVL-T0BYLUED*

*Versão eletrônica disponível em: https://www.acessoinformacao.com.br/ba/capimgrosso/diario-oficial*

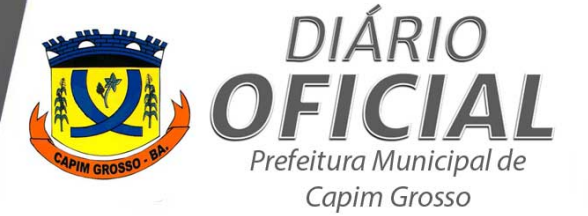

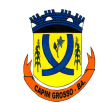

**PREFEITURA MUNICIPAL DE CAPIM GROSSO** Praça 09 de Maio - CEP: 44823-778 Nova Morada - Capim Grosso - Bahia CNPJ: 13.230.982/0001-50

executados etc.; ü Alterar ou excluir documento de arrecadação municipal; ü Reverter situação do documento de arrecadação municipal, normal e unificado; Pesquisar lançamentos ou extinção de modalidade de lançamento; Lançar créditos tributários por modalidade de suspensão, com número e data do processo administrativo; Extinguir créditos tributários da modalidade de suspensão; Lançar de ofício os tributos de natureza tributária e não tributária, de forma individual ou coletiva; ü Gerar e imprimir o livro da dívida ativa; ü Lançar na dívida ativa os tributos de natureza tributária e não tributária objeto de fiscalização, notificação, auto de infração, contratos de parcelamento ou reparcelamentos inadimplentes etc.;<br>
Gerar e imprimir relatórios de devedores para envio ao Tribunal de Contas por natureza individual ou coletiva, por data de lançamento na dívida ativa tributária e não tributária, por nome, por exercício, por data etc.: ü Gerar e imprimir relatório da dívida ativa tributária e não tributária para envio ao Tribunal de Contas em CSV, PDF, Metadados etc.; ü Gerar e imprimir relatórios de devedores inscritos na dívida ativa, tributária e não tributária, para envio ao Tribunal de Contas por data de inscrição e por exercício, com filtros para sair débitos parcelados, executados ou não, com acréscimos legais etc.; ü Gerar e imprimir relatórios de devedores para envio ao Tribunal de Contas, contendo saldos anterior e atual da dívida ativa tributária e não tributária, com valores das perdas estimadas, por exercício etc. e com opção para exportar em XML; ü Gerar e imprimir relatórios dos maiores devedores para cobrança administrativa com filtros por natureza, por quantidade de devedores, por intervalo de valores - maior ou menor, por exercício inicial e final etc., com opções para escolha de valor original, de valor atualizado, de valor corrigido, da situação da empresa (ativo, inativo e suspenso etc.), de não sair imóveis ignorados, de pôr ou não encargo legal etc.; ü Gerar e imprimir SEEDs dos maiores devedores para cobrança administrativa com filtros por natureza, por quantidade de devedores, por intervalo de valores - maior ou menor, por exercício inicial e final etc., com opções para escolha de valor original, de valor atualizado, de valor corrigido, da situação da empresa (ativo, inativo e suspenso etc.), de não sair imóveis ignorados, de pôr ou não encargo legal, de pôr mensagem etc.; ü Gerar e imprimir carta sem DAM ou com DAM dos maiores devedores para cobrança administrativa com filtros por natureza, por quantidade de devedores, por intervalo de valores - maior ou menor, por exercício inicial e final etc., com opções para escolha de valor original, de valor atualizado, de valor corrigido, da situação da empresa (ativo, inativo e suspenso etc.), de não sair imóveis ignorados, de pôr ou não encargo legal, com escolha de textos, com escolha de data limite etc.; ü Gerar e imprimir DAM dos maiores devedores para cobrança administrativa com filtros por natureza, por quantidade de devedores, por intervalo de valores - maior ou menor, por exercício inicial e final etc., com opções para escolha de valor original, de valor atualizado, de valor corrigido, da situação da empresa (ativo, inativo e suspenso etc.), de não sair imóveis ignorados, de pôr ou não encargo legal, com escolha do banco, da data limite para pagamento etc.; ü Unificar documento de arrecadação municipal dos maiores devedores de forma automática em lote; Desunificar documento de arrecadação municipal dos maiores devedores de forma automática em lote; ü Conciliar créditos de natureza tributária e não tributária, inscritos ou não em dívida ativa, executado, parcelado, reparcelado etc., por nome, número de processo administrativo ou judicial, com redução do valor total por percentual ou valor nominal, definição da data de pagamento e, possibilidade de impressão do documento de arrecadação etc.; ü Protestar créditos de natureza tributária e não tributária, inscritos ou não em dívida ativa, executado, parcelado, reparcelado etc., selecionando para cobrança um ou mais exercícios, com opções de pesquisas por natureza, exercícios, nome do contribuinte, nome do cartório, bancos e parametrização das datas de lançamento e limite para pagamento do documento de arrecadação; Cancelar créditos protestados de forma individual ou coletiva; Gerar carta de anuência de créditos protestados: Gerar relatório de créditos protestados com filtros de pesquisas variados; Gerar relatórios financeiros dos valores recebidos via protesto de créditos tributários e não tributários; Lançar execução fiscal, de forma individual ou coletiva, os créditos de natureza tributária e não tributária cobrados judicialmente com identificação do número dos autos, da vara, da data etc.; ü Lançar conciliação, de forma individual ou coletiva, os créditos de natureza tributária e não tributária, inscritos ou não em dívida ativa, executados, parcelados, reparcelados etc., com identificação do número de processo administrativo, da data etc., ü Cancelar execução fiscal por número dos autos, processo administrativo, inscrição etc., de forma

individual ou coletiva, através de filtros de pesquisas;

*Certificação Digital: YRG0XZDU-AOTIJCBM-QV2FEGVL-T0BYLUED*

*Versão eletrônica disponível em: https://www.acessoinformacao.com.br/ba/capimgrosso/diario-oficial*

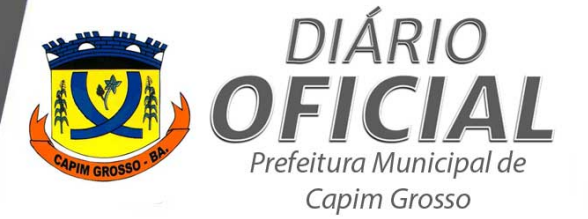

**ESTADO DA BAHIA**

**PREFEITURA MUNICIPAL DE CAPIM GROSSO** Praça 09 de Maio – CEP: 44823-778 Nova Morada – Capim Grosso - Bahia CNPJ: 13.230.982/0001-50

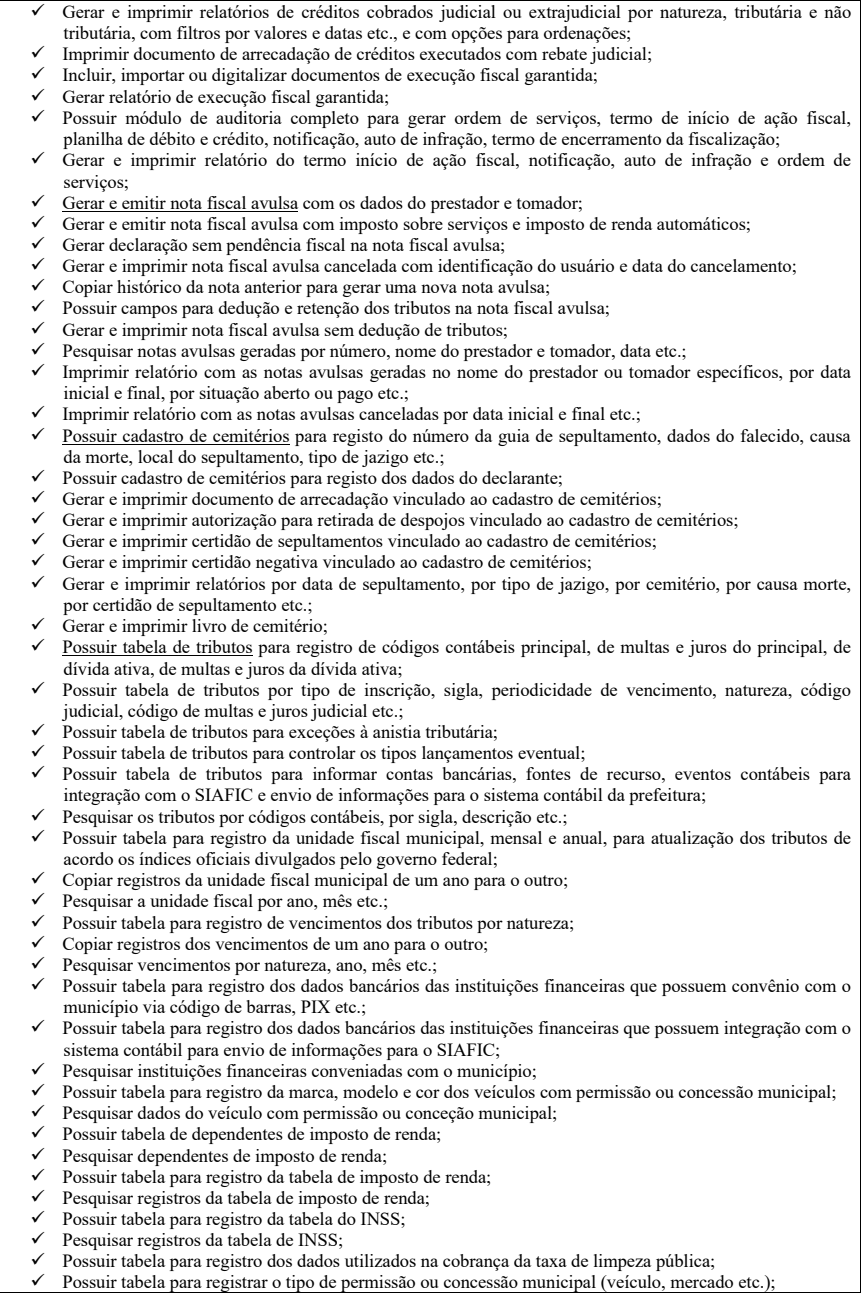

*Certificação Digital: YRG0XZDU-AOTIJCBM-QV2FEGVL-T0BYLUED*

*Versão eletrônica disponível em: https://www.acessoinformacao.com.br/ba/capimgrosso/diario-oficial*

![](_page_23_Picture_0.jpeg)

**PREFEITURA MUNICIPAL DE CAPIM GROSSO** Praça 09 de Maio - CEP: 44823-778 Nova Morada - Capim Grosso - Bahia CNPJ: 13.230.982/0001-50

Pesquisar o tipo de permissão.

- ü Possuir tabela de renúncia fiscal com opções para inserir data inicial e final e número da lei que concedeu o benefício fiscal;
- ü Imprimir documento de arrecadação municipal para pagamento via REFIS de créditos tributários e não tributário, inscritos ou não em dívida ativa, executados, parcelados etc.;
- Pesquisar leis de renúncia fiscal;
- Possuir tabela para registro de documentos obrigatórios do termo de início de ação fiscal;
- Pesquisar documentos solicitados no termo de início de ação fiscal; Possuir tabela de taxas das atividades econômicas nacional para inserir valores por cada atividade;
- 
- ü Pesquisar atividades econômicas nacional pelo código, descrição etc.; ü Possuir tabela de taxas das atividades econômicas nacional que permita classificar faturamento maior ou menor, definir a natureza, exercício, valor da taxa, redução etc.;
- ü Pesquisar atividades econômicas nacionais classificadas;
- ü Possuir tabela de taxas das atividades econômicas municipal para inserir valores por exercício, por tipo de receita, por metro quadrado inicial e final etc.;
- Pesquisar atividades econômicas municipal pela descrição, exercício etc.; Possuir tabela de taxas para inserir valores pela quantidade de funcionários, pela quantidade de metros quadrados, com alimentação anual;
- Possuir tabela de vigilância sanitária para inserir valores, exercícios, códigos, descrição etc.;
- ü Pesquisar itens da tabela de vigilância sanitária;
- ü Possuir tabela de taxas de receita bruta para inserir valores maior ou menor, exercícios, descontos, tipos de receitas etc.;
- ü Possuir tabela de IPTU com valor unitário padrão para inserir exercício, inscrição inicial e final, coeficiente etc., observando cada logradouro;
- ü Copiar valor unitário padrão de terreno de um ano para o outro; Possuir tabela de IPTU com valor unitário padrão de construção para inserir exercício, valor de metro quadrado, coeficiente etc., observando o tipo de construção e estado de conservação;
- ü Copiar valor unitário padrão de construção de um ano para o outro;
- ü Possuir tabela de IPTU com alíquotas para inserir exercício e alíquotas, observando a utilização;
- ü Copiar alíquotas de IPTU de um ano para o outro;
- Possuir tabela de IPTU com alíquota progressiva para a inserir exercício, faixa, valor a deduzir etc., observando a utilização;
- Copiar alíquotas progressiva de IPTU de um ano para o outro;
- Possuir tabela de IPTU com fator de obsolescência para inserir exercício, fator etc.;
- ü Possuir tabela de IPTU com parâmetros para a inserir exercício, valor, observando a situação do terreno, topografia, pedologia, alinhamento, posicionamento, situação da unidade construída, cobertura etc.; ü Copiar parâmetros de IPTU de um ano para o outro;
- Possuir tabela de IPTU/SINDUSCON com fatores de conversão de área para a inserir área maior ou menor etc.;
- ü Possuir tabela de IPTU/SINDUSCON com estágio da obra para a inserir o percentual do CUB e descrição; Possuir tabela de IPTU/SINDUSCON com projeto padrão CUB para a inserir o padrão, observando o
- projeto e o nível; ü Possuir tabela de IPTU/SINDUSCON com atualização monetária para a inserir mês e ano, observando os
- tipos de padrões; ü Possuir tabela de IPTU/SINDUSCON com depreciação para a inserir o exercício e a depreciação,
- observando o estado de conservação; Possuir tabela de ISS fixo para inserir exercício, descrição, valor etc.;
- ü Possuir tabela de cálculo de atualização monetária, juros de mora, multas de mora alimentadas de acordo a legislação municipal;
- Possuir tabela para inserir logradouros, tipos de logradouros, estado, cidade, bairros;
- ü Possuir tabela de parcelamento incentivado para cobrança judicial e extrajudicial, parametrizada de acordo as regras da lei municipal;
- ü Possuir tabela de preços públicos, parametrizada de acordo as regras da legislação municipal;
- ü Elaborar textos com opções para escolher tipos de fonte, tamanho da fonte, cores da fonte, alinhar a esquerda, justificar, alinhar a direita, centralizar, negrito, itálico, sublinhar etc.;
- Gerar e imprimir carta de citação na fase de execução fiscal;
- ü Gerar e imprimir certidão da dívida ativa com ou sem petição inicial por data de lançamento na dívida, com natureza do tributo, com nome e texto e com opções para juntar exercícios e marcar procuradoria; ü Gerar e imprimir certidão da dívida ativa com ou sem petição inicial por exercício inicial e final, com
- natureza do tributo, com nome e texto e com opções para juntar exercícios e marcar procuradoria; Gerar e imprimir certidão da dívida ativa com ou sem petição inicial por número de protesto, com no

*Certificação Digital: YRG0XZDU-AOTIJCBM-QV2FEGVL-T0BYLUED*

*Versão eletrônica disponível em: https://www.acessoinformacao.com.br/ba/capimgrosso/diario-oficial*

![](_page_24_Picture_0.jpeg)

![](_page_24_Picture_3.jpeg)

**PREFEITURA MUNICIPAL DE CAPIM GROSSO** Praça 09 de Maio - CEP: 44823-778 Nova Morada - Capim Grosso - Bahia CNPJ: 13.230.982/0001-50

- texto e com opções para juntar exercícios e marcar procuradoria; ü Reimprimir certidão da dívida ativa já executada; ü Gerar e imprimir termo de inscrição da dívida ativa por natureza do tributo, por inscrição inicial e final, por exercício inicial e final, por nome inicial e final, com opções para juntar exercícios e texto; ü Gerar e emitir certidão negativa de imóvel urbano e rural, certidão negativa de pessoa física, certidão negativa de empresas (jurídica), certidão negativa de gestores públicos, certidão negativa com efeito de positiva, certidão de lançamento cadastral etc.; ü Gerar e imprimir contratos de permissão de uso dos serviços permissionados; ü Gerar e imprimir correspondências via mala direta por natureza, inscrição, exercício etc.; ü Gerar e imprimir correspondências via mala direta para contribuintes isentos; Gerar e imprimir comprovante de notificação na entrega direta de documentos tributários; ü Filtrar histórico com tipos de certidões negativas, negativas com efeito de positiva já emitidas e reimprimir; ü Gerar e imprimir relatório com dados do cadastro econômico por ordem alfabética, com opções de filtros pelo porte da empresa, situação cadastral etc.; ü Gerar e imprimir relatório com dados do cadastro econômico por inscrição municipal, com opções de filtros pelo porte da empresa, situação cadastral, tributos relacionados, atividades e demais atividades, tipos de estabelecimentos etc.; ü Gerar e imprimir relatório com dados do cadastro econômico por data de opção ao simples nacional, com opções de filtros pelo porte da empresa, situação cadastral, tributos relacionados, atividades e demais atividades, tipos de estabelecimentos etc.; ü Gerar e imprimir relatório com dados do cadastro econômico por logradouros, com opções de filtros pelo porte da empresa, situação cadastral etc.; ü Gerar e imprimir relatório com dados do cadastro econômico por bairros, com opções de filtros pelo porte da empresa, situação cadastral etc.; Gerar e imprimir relatório com dados do cadastro imobiliário por ordem alfabética, com opções de filtros pela situação cadastral, tipos de benefício fiscal etc.; ü Gerar e imprimir relatório com dados do cadastro imobiliário por inscrição, com opções de filtros pela situação cadastral, tipos de utilização do imóvel etc.; ü Gerar e imprimir relatório com dados do cadastro imobiliário com memória de cálculo, com opções de filtros pela situação cadastral, tipos de utilização do imóvel etc.; ü Gerar e imprimir relatório com dados do cadastro imobiliário por exercício, contendo memória de cálculo do IPTU; ü Gerar e imprimir relatório com dados do cadastro imobiliário por logradouros, com opções de filtros pela situação cadastral, tipos de utilização do imóvel etc.; ü Gerar e imprimir relatório com dados do cadastro imobiliário por bairros, com opções de filtros pela situação cadastral, tipos de utilização do imóvel etc.; ü Gerar e imprimir relatório estatísticos dos tributos arrecadados por natureza e datas de baixa e crédito, com opções por tipos de baixas, bancos etc.; ü Gerar e imprimir relatório estatísticos dos tributos arrecadados por todas natureza e datas de baixa e crédito, com opções por tipos de baixas, bancos etc.; ü Gerar e imprimir um resumo contábil contendo arrecadações tributárias de todos ou apenas um banco específico, por data inicial e final; ü Gerar e imprimir relatório estatístico com o perfil do IPTU por logradouro e por ano evidenciando a utilização através do lançamento; ü Gerar e imprimir relatório estatístico com o perfil do IPTU por setor e por ano evidenciando a utilização através do lançamento; ü Gerar e imprimir relatório estatístico com o perfil do IPTU por bairro e por ano evidenciando a utilização através do lançamento; ü Gerar e imprimir relatório estatístico com o perfil do ITIV por logradouro e por ano evidenciando a utilização através do lançamento; ü Gerar e imprimir relatório estatístico com o perfil do ITIV por setor e por ano evidenciando a utilização através do lançamento; ü Gerar e imprimir relatório estatístico com o perfil do ITIV por bairro e por ano evidenciando a utilização através do lançamento; ü Gerar e imprimir relatório de imóveis com benefício fiscal no município; ü Gerar e imprimir relatório dos tributos não lançados por natureza e por ano etc.;
- ü Gerar e imprimir relatório estatístico com panorâmica da dívida ativa por logradouro e por ano evidenciando de forma abrangente a situação dos lançamentos; ü Simular e isentar IPTU por exercício, com opções de filtros por tipos de utilização do imóvel, por metro quadrado, por valor etc

*Certificação Digital: YRG0XZDU-AOTIJCBM-QV2FEGVL-T0BYLUED*

*Versão eletrônica disponível em: https://www.acessoinformacao.com.br/ba/capimgrosso/diario-oficial*

![](_page_25_Picture_0.jpeg)

![](_page_25_Picture_2.jpeg)

**ESTADO DA BAHIA PREFEITURA MUNICIPAL DE CAPIM GROSSO** Praça 09 de Maio - CEP: 44823-778

Nova Morada - Capim Grosso - Bahia CNPJ: 13.230.982/0001-50

ü Remir crédito tributário e não tributário por natureza, valor, exercícios etc., com opção para identificação do número da lei e data; ü Gerar e imprimir relatório de créditos tributários e não tributário remidos; ü Gerar e imprimir relatório panorâmico com a arrecadação de tributos por natureza, inscrição e data; ü Gerar e imprimir relatório com o resultado da renúncia fiscal de tributos por período; ü Gerar e imprimir DAM/Carnê (individual ou coletivo) por natureza do tributo, por inscrição inicial e final e por valor inicial e final, com opções para configurar exercício e cota, mensagens, desconto e vencimento com desconto, escolha do banco, ocupação do lote, capa do carnê, sorteio, envio por e-mail; ü Gerar e imprimir DAM/Carnê (individual ou coletivo) por natureza do tributo, por logradouro inicial e final e por valor inicial e final, com opções para configurar exercício e cota, mensagens, desconto e vencimento com desconto, escolha do banco, ocupação do lote, capa do carnê, sorteio, envio por e-mail; ü Gerar e imprimir DAM/Carnê por CPF ou CNPJ, com opções para parametrizar a natureza do tributo, exercício e cota, configuração de mensagens, desconto e vencimento com desconto, banco, capa do carnê, sorteio, SEED; ü Gerar e imprimir DAM/Carnê (individual ou coletivo) por galpão/pavilhão, com opções para parametrizar a natureza do tributo, exercício e cota, configuração de mensagens, desconto e vencimento com desconto; ü Gerar e imprimir relatório para análise de receitas lançadas por natureza, por data inicial e final, por logradouro inicial e final, por inscrição inicial e final, com opções de filtros para não sair isentos ou ignorados, analítico ou sintético, abertos ou todos etc., e com tipos de ordenação; ü Gerar e imprimir certidão da dívida enviadas para procuradoria por natureza individual ou coletiva ü Gerar e imprimir relatório comparativo de lançamentos ano a ano, por natureza, exercício inicial e final, inscrição inicial e final, com percentual e diferença e opções para os tipos de ordenação; ü Gerar e imprimir alvarás de licença e localização, de fiscalização do funcionamento, de vigilância sanitária, de publicidade, de serviços permissionados, de veículos de aluguel por inscrição municipal com opções para definir vencimento e mensagem; ü Gerar e imprimir relatório de alvarás de licença e localização, de fiscalização do funcionamento, de vigilância sanitária, de publicidade, de serviços permissionados, de veículos de aluguel por inscrição municipal com opções para definir data inicial e final, emissor; ü Gerar e imprimir relatório de alvarás de construção e reforma e habite-se com opções para definir data inicial e final, nome e inscrição; ü Autenticar alvarás emitidos; ü Gerar e imprimir relatório de baixas por cancelamento, prescrição/decadência, compensação, dação em pagamento, judicial, remissão, transação, em recurso, ISS retido local e fora, com opções para filtrar por natureza ou todas as naturezas, por data inicial e final; ü Gerar e imprimir relatório crítico dos imóveis sem valor unitário padrão de terrenos; Gerar e imprimir relatório crítico dos imóveis pela ocupação do lote individual ou coletivo; Gerar e imprimir relatório crítico do cadastro econômico que inexiste tributos relacionados; Gerar e imprimir relatório de logradouros por cidade, bairro etc.; ü Gerar e imprimir relatório por tributo, por cadastro nacional de atividades econômicas, por vigilância sanitária; ü Gerar e imprimir etiquetas para os cadastros imobiliário e econômico com dívidas judicial ou extrajudicial por natureza, exercício e, com opções para escolhas do endereço; ü Gerar e imprimir relatório com o valor unitário padrão de terrenos dos imóveis por exercício inicial e final, inscrição inicial e final, logradouro inicial e final e com opções para ordenar valores de forma crescente ou decrescente; ü Gerar e imprimir relatórios da dívida ativa de natureza tributária e não tributária no formato CSV; ü Possuir calendário fiscal para definir datas de feriados municipal, estadual e federal vinculadas aos vencimentos dos tributos; ü Possuir formulário para definição de contas bancárias com dígitos verificador na homologação de convênios; ü Possuir formulário para configurações básicas do sistema no município, tais como arquivos TXT, URL, conhecimento de receitas, cálculos de multas e ressarcimentos do tribunal de contas, formato de cálculos das taxas, parametrização de REFIS, certidões e resumo das receitas contábeis, penalidades diárias, validade de certidões, forma de cálculos para IR simplificado e imposto via sinduscon, enquadramento legal e área para progressiva de IPTU, limite para quantidade de UF da taxa de obras, limite da quantidade de notas avulsas, isenção terreno único, enquadramento legal e percentual para juros financeiro, conciliação para execução e parcelamentos, parcelamento com débito em conta, alvará de veículos por idade, logomarca e brasão, assinatura digital, assinatura do secretário e diretor, configuração de dados para protestos de certidão da dívida ativa, habilitar e unificar taxa de resíduos sólidos com o IPTU, habilitar taxas de turismo, bloquear alvarás sujeitos a vigilância sanitária e meio ambiente, URL pix, URL para integração contábil via siafic, importar escrituração e eventos para o siafic, importar planos de contas via

*Certificação Digital: YRG0XZDU-AOTIJCBM-QV2FEGVL-T0BYLUED*

*Versão eletrônica disponível em: https://www.acessoinformacao.com.br/ba/capimgrosso/diario-oficial*

![](_page_26_Picture_0.jpeg)

# **ESTADO DA BAHIA**

**PREFEITURA MUNICIPAL DE CAPIM GROSSO** Praça 09 de Maio – CEP: 44823-778 Nova Morada – Capim Grosso - Bahia CNPJ: 13.230.982/0001-50

![](_page_26_Picture_311.jpeg)

*Certificação Digital: YRG0XZDU-AOTIJCBM-QV2FEGVL-T0BYLUED*

*Versão eletrônica disponível em: https://www.acessoinformacao.com.br/ba/capimgrosso/diario-oficial*

![](_page_27_Picture_0.jpeg)

![](_page_27_Picture_2.jpeg)

**PREFEITURA MUNICIPAL DE CAPIM GROSSO** Praça 09 de Maio - CEP: 44823-778 Nova Morada - Capim Grosso - Bahia CNPJ: 13.230.982/0001-50

- Possuir dados do prestador e tomador de serviços;
- Possuir identificação do local da prestação dos serviços
- ü Possuir identificação do município de incidência do imposto;
- Possuir indicação de retenção ou não do ISSQN;
- Possuir retenções federais;
- Possuir descrição dos serviços;
- Possuir subitem de serviços com descrição; Possuir campo de observações;
- Possuir OR Code:
- 
- ü Possuir número da legislação municipal que deu origem a implantação da nota fiscal; ü Possuir valor aproximado dos tributos (federal, estadual e municipal) individualizados por ente;
- Possuir identificação do código da obra e número da ART.
- **4.2 Módulo contribuinte:**
	- Possuir selo de blindagem;
	- Permitir consulta dos dados cadastrais;
	- Permitir personalizar a logomarca da empresa na Nota Fiscal Eletrônica de Serviço;
	- Permitir cadastro de tomadores individual ou por meio de processamento em lote quando da importação das notas fiscais emitidas;
	- Permitir consultar os dados de seus clientes por meio de filtros;
	- ü Permitir cadastrar, alterar, inativar, parametrizar etc., os níveis de acesso, via login e senha, de cada usuários;
	- Permitir gerar Notas Fiscais Eletrônicas de Serviços;
	- Permitir gerar e imprimir documento de arrecadação vinculados às notas fiscais emitidas por competência;
	- Permitir geração de documento de arrecadação automático; Permitir consultar o envio por meio de correio eletrônico, das Notas Fiscais Eletrônicas de Serviços já emitidas, a qualquer momento, com filtros de busca;
	- Permitir configuração de envio automático da nota fiscal gerada para o tomador de serviços; Permitir importar em lote Notas Ficais Eletrônicas de Serviços e Recibos Provisórios de Serviços por meio de processamento em lote;
	- ü Permitir Exportar Notas Fiscais Eletrônicas de Serviços para sistemas próprios, por meio de processamento em lote;
	- Permitir enviar dados cadastrais para análise e alteração na prefeitura;
	- ü Permitir enviar solicitação de cancelamento de Notas Fiscais Eletrônicas de Serviços emitidas;
	- Permitir a substituição de notas de forma parametrizada;
	- Permitir enviar solicitação de cancelamento de boletos de arrecadação gerados;
	- Permitir a impressão de Recibos Provisórios de Serviços; Permitir consulta de notas fiscais enviadas;
	- ü Permitir inserir alíquotas específicas do ISSQN no caso de prestadores de serviços optantes pelo do Simples Nacional;
	- ü Permitir colocar a quantidade de casas decimais no valor dos serviços para emissão de notas fiscais;
	- ü Permitir gravar as alíquotas dos tributos municipais e federais em campos específicos para cálculo das retenções;
	- Permitir optar pela escolha da forma de pagamento dos serviços pelo tomador;
	- Permitir a parametrização de subitem de serviços principal; ü Permitir inserir número e data de Recibo Provisório de Serviço – RPS, quando este estiver sendo substituído pela Nota Fiscal Eletrônica de Serviço;
	- Permitir gravar os dados automáticos do tomador na geração da nota;
	- Permitir carregar os dados do tomador de forma automática com a função autocompletar;
	- Permitir imprimir Notas Fiscais Eletrônicas de Serviços individual ou em lote de forma concomitante entre vários usuários;
	- ü Permitir gerar Notas Fiscais Eletrônicas de Serviços por meio de processamento em lote, fazendo previamente uma validação e/ou crítica do arquivo;
	- ü Permitir a impressão do Livro Fiscal Eletrônico de ISS, bem como dos documentos de arrecadação, por período a ser definido;
	- ü Permitir verificar a validade e veracidade da nota emitida;
	- Permitir trazer o histórico da nota quando esta for copiada ou substituída;
	- Permitir mostrar em tela os valores individualizados dos tributos municipal, estadual e federal;
	- Permitir mostrar em tela o tipo de alíquota enquadrada para o prestador; ü Permitir mostrar a data da primeira e última nota emitida pelo prestador;
	- Permitir mostrar o total de notas emitidas e o faturamento do prestador;
	- Permitir a exportação das notas fiscais eletrônicas emitidas pelos prestadores de serviços, para seus

*Certificação Digital: YRG0XZDU-AOTIJCBM-QV2FEGVL-T0BYLUED*

*Versão eletrônica disponível em: https://www.acessoinformacao.com.br/ba/capimgrosso/diario-oficial*

![](_page_28_Picture_0.jpeg)

**PREFEITURA MUNICIPAL DE CAPIM GROSSO** Praça 09 de Maio – CEP: 44823-778 Nova Morada – Capim Grosso - Bahia CNPJ: 13.230.982/0001-50

![](_page_28_Picture_341.jpeg)

 $\checkmark$  Permitir baixa eletrônica de arquivos bancários via PIX;<br> $\checkmark$  Permitir baixa eletrônica de arquivos DAE607 das empre

Permitir baixa eletrônica de arquivos DAF607 das empresas optantes pelo Simples Nacional;

*Certificação Digital: YRG0XZDU-AOTIJCBM-QV2FEGVL-T0BYLUED*

*Versão eletrônica disponível em: https://www.acessoinformacao.com.br/ba/capimgrosso/diario-oficial*

![](_page_29_Picture_0.jpeg)

![](_page_29_Picture_3.jpeg)

**PREFEITURA MUNICIPAL DE CAPIM GROSSO** Praça 09 de Maio - CEP: 44823-778 Nova Morada - Capim Grosso - Bahia CNPJ: 13.230.982/0001-50

- Permitir baixa eletrônica de arquivos DAF607 das empresas optantes pelo Simples Nacional e exportar os valores baixados da matriz para uma filial; ü Permitir identificar o número da guia DAS e o valor integral dos tributos pagos no simples nacional por competência, o valor apenas da parcela do imposto municipal, incluindo seus encargos e datas de arrecadação e de crédito; Permitir baixa eletrônica de arquivos PGDAS-D das empresas optantes pelo Simples Nacional; ü Permitir detalhar, com a baixa do arquivo PGDAS-D, o nome das empresas optantes, seus números registros, seus tipos de atividades e todos os tributos pagos etc.; Permitir baixa eletrônica de arquivos de períodos do simples nacional; ü Permitir baixa eletrônica de arquivos de eventos do simples nacional; ü Permitir baixa eletrônica de arquivos TOPAR do simples nacional; Permitir baixa eletrônica de arquivos deferidos ou indeferidos do simples nacional; ü Possuir filtros de pesquisas das empresas optantes pelo Simples Nacional indeferidas com débitos no município; ü Possuir filtros de pesquisas das empresas optantes pelo Simples Nacional indeferidas sem cadastro no município; ü Permitir pesquisar por CNPJ as empresas optantes pelo Simples Nacional deferidas ou indeferidas no município; ü Permitir envio de notificações individual ou em lote das empresas optantes pelo Simples Nacional indeferidas; ü Permitir exportar arquivos em TXT das empresas optantes pelo Simples Nacional indeferidas no município; ü Permitir baixa eletrônica de arquivos do simples nacional para enquadrar ou desenquadrar empresas optantes com opção para atualização do cadastro municipal; ü Permitir baixa eletrônica de arquivos do simples nacional para enquadrar ou desenquadrar MEIs com opção para atualização do cadastro municipal; ü Permitir baixa administrativa (manual) de documentos de arrecadação com identificação do banco e justificativa, com opção para reversão de baixas; ü Permitir baixa administrativa (manual) de documentos de arrecadação por cancelamento, prescrição/decadência, compensação, dação em pagamento, judicial, remissão, transação, ISS retido total fora, ISS retido total local, em recurso, parcelamento, com identificação do número do processo administrativo, a data da baixa e tipo de modalidade, com opção para reversão de baixas; Permitir consulta de tributos lançados por nome, CNPJ/CPF e por número de documento de arrecadação municipal e do simples nacional, com opções de filtros; ü Permitir listar todas as notas fiscais emitidas e vinculadas ao documento de arrecadação específico; Permitir reversão de baixas de documentos de arrecadação já baixados; ü Permitir atualizar documentos de arrecadação de contribuintes específicos sem a necessidade de impressão; ü Permitir o lançamento de ISS fixo por nível superior ou não, por sociedades de profissionais, em cota única ou em cotas fracionadas; Permitir o lançamento de ISS avulso e por estimativa; Permitir imprimir documento de arrecadação avulso; ü Permitir listar o nome das empresas que lançaram ou não ISS Fixo por nível, exercício e nome; Permitir exportação em XLS dos DAMs de ISS fixo gerados; Permitir impressão, individual ou em lote, do ISS fixo para pagamento; Permitir recálculo de documento de arrecadação vencido com data atual ou posterior; Permitir exportação de documentos de arrecadação por período; Permitir receber, analisar e responder solicitações dos prestadores ou tomadores de serviços; ü Permitir analisar as solicitações autorizadas, pendentes ou recusadas dos prestadores e tomadores de serviços; ü Possuir detalhamento e histórico das solicitações autorizadas, pendentes ou recusadas dos prestadores e tomadores de serviços; Permitir autorizar a quantidade de RPS a ser impresso por empresa; Permitir gerar e exporta notas fiscais para o TSE; Permitir a restauração de notas fiscais canceladas; Possuir lista de serviços com os itens e subitens da lei complementar 116 e alterações; Permitir consulta dos itens e subitens da lista de serviços; Permitir alterar ou excluir item da lista serviços:
- ü Permitir incluir item por grupo e subitem na lista de serviços para cálculo do imposto sobre serviços;
- Permitir configurar na lista de serviços dedução, desconto incondicional, local da incidência do imposto e percentual de dedução;

*Certificação Digital: YRG0XZDU-AOTIJCBM-QV2FEGVL-T0BYLUED*

*Versão eletrônica disponível em: https://www.acessoinformacao.com.br/ba/capimgrosso/diario-oficial*

![](_page_30_Picture_0.jpeg)

**PREFEITURA MUNICIPAL DE CAPIM GROSSO** Praça 09 de Maio - CEP: 44823-778 Nova Morada - Capim Grosso - Bahia CNPJ: 13.230.982/0001-50

- Possuir regras de cálculos para ISS fixo Possuir cadastro do Código Nacional de Atividade Econômicas - CNAE; Permitir consulta de CNAEs e subitens de serviços a ele vinculados; Possuir cadastro de empresas para retenção de imposto de renda pessoa física; Possuir cadastro das alíquotas de imposto de renda pessoa física e de transportes; Possuir cadastro das alíquotas de dependentes; Possuir cadastro com valores do INSS; Possuir cadastro com as modalidades de suspensão do crédito tributário; Possuir cadastro com os tipos de justificativas para a baixa manual; Possuir cadastro dos bancos credenciados; Possuir cadastro com os códigos contábeis: Possuir cadastro com o quadro societário e administradores; Possuir cadastro para definição de vencimentos dos tributos; ü Possuir cadastro para definição dos encargos legais ü Possuir relatório de faturamento empresarial das notas fiscais emitidas com filtros de pesquisas por optante e não optante, nome, período, item de serviços, tipo do ISS, regime de tributação, status da nota, situação, local da prestação de serviços, permitido detalhar e imprimir por contribuinte individual ou em lote Possuir relatório que liste as empresas que consomem o webservice; Possuir consulta rápida para impressão de relatórios por nome e número da nota fiscal; Possuir relatório que liste as empresas enquadradas ou não enquadradas; Possuir relatório que liste as empresas com notas fiscais substituídas no município; ü Possuir relatório que liste as notas fiscais canceladas com boleto de arrecadação pago e imprimir relatórios em lote ou, detalhar, e imprimir por contribuinte individual; Possuir relatório que liste as empresas pelo número de notificação e termo enquadramento; Possuir relatório que liste as maiores empresas municipais; ü Possuir relatório que liste as empresas inadimplentes no município com opção para envio de mensagens ou e-mails, ou gerar notificação; ü Possuir relatório que liste as empresas sem emissão de notas fiscais; ü Possuir relatório que liste as empresas com desconto incondicional na nota fiscal emitida; ü Possuir relatório que liste as empresas com retenção de tributos por tipo de pessoa física ou jurídica ou por tipo de retenção municipal ou federal; Possuir relatório que liste as empresas por tomador de serviços específico; Possuir relatório que liste as empresas com emissão de notas fiscais bloqueadas; Possuir relatório de arrecadação por período, por código contábil, por contribuinte, por data do pagamento, por data crédito e por banco específico ou todos; Possuir relatório que liste as empresas que geraram boletos de arrecadação na nota fiscal, declaração ou declaração eventual com filtros de pesquisas por competência, por data de vencimento, por nome, por CNPJ ou inscrição municipal e pelos status do boleto de arrecadação; ü Possuir relatório que faça o cruzamento das alíquotas das empresas optantes pelo Simples Nacional com as alíquotas do Código Tributário Municipal; Possuir relatório que liste as empresas com inconsistência do cadastro municipal; Possuir relatório que liste as empresas com faturamento incompatível; Permitir impressão livro fiscal por contribuinte e por período com opção para vários filtros de pesquisas; Possuir relatórios gráficos; ü Possuir relatórios da declaração de serviços de instituições financeiras com o plano de contas comentado, tarifa de serviços, serviços de remuneração variável, identificação da dependência, balancete analítico mensal, demonstrativo da apuração da receita tributável, resumo do demonstrativo da apuração da receita tributável, demonstrativo do valor do imposto a recolher, resumo do demonstrativo do valor do imposto a recolher, demonstrativo das partidas de lançamento etc.; Permitir controlar a quantidade de notas avulsas emitidas; ü Permitir controlar o prazo para substituição de notas; Permitir controlar a quantidade de declaração eventual emitidas; Permitir parametrizar alíquotas na nota fiscal para empresas com isenção municipal; Permitir parametrizar o Refis municipal; Permitir bloqueio de emissão de notas para os contribuintes inadimplentes no município; Permitir parametrizar as datas dos feriados municipal, estadual e federal; ü Permitir parametrizar as regras para indeferir empresas do simples nacional após notificação; ü Possuir filtros auditoria no sistema;
- Permitir auditar o regime de enquadramento das empresas optante e não optantes após listagem das notas emitidas e subitem utilizado na prestação de serviços;

*Certificação Digital: YRG0XZDU-AOTIJCBM-QV2FEGVL-T0BYLUED*

*Versão eletrônica disponível em: https://www.acessoinformacao.com.br/ba/capimgrosso/diario-oficial*

![](_page_31_Picture_0.jpeg)

#### **ESTADO DA BAHIA PREFEITURA MUNICIPAL DE CAPIM GROSSO** Praça 09 de Maio - CEP: 44823-778 Nova Morada - Capim Grosso - Bahia CNPJ: 13.230.982/0001-50 **4.4 Webservices modelo conceitual Abrasf:** Permitir cancelar nota fiscal; Permitir consultar lote de RPS Permitir consultar notas por RPS: Permitir consultar notas fiscais por serviços prestados; Permitir consultar notas fiscais por serviços tomados; Permitir consultar códigos do município; Permitir consultar notas fiscais por faixa; Permitir consultar notas fiscais por número; Permitir consultar notas fiscais por período; Permitir gerar notas fiscais; Permitir recepcionar lotes de RPS; Permitir recepcionar lotes de RPS síncrono; Permitir substituição de notas fiscais; Permitir consultar empresas autorizadas a emitir notas fisca **5. ESPECIFICAÇÕES DO MÓDULO DE DECLARAÇÃO FISCAL 5.1 Gerar Declarações de Serviços Prestados, por competência:** ü para todos os contribuintes prestadores de serviços, sediados no município, referente as Notas Fiscais emitidas; ü para todos os contribuintes prestadores de serviços, sediados no município, que não emitem notas fiscais, no caso, instituições financeiras e cartórios de forma específica e demais atividades de forma simplificada, referente ao seu movimento econômico; e ü para todos os contribuintes prestadores de serviços, sediados fora do município e que prestam serviços neste, de suas notas fiscais emitidas, como eventuais. **5.2 Gerar Declarações de Serviços Tomados, por competência:** ü para todos os contribuintes tomadores de serviços, sediados no município, referente aos serviços tomados, inclusive órgãos públicos e a Prefeitura; e ü para todos os contribuintes tomadores de serviços, sediados fora do município, referente aos serviços tomados no município, como eventuais. **5.3 Conter, em cada Declaração, a inserção de:**<br>
✓ o número do CNPJ/CPF para busca automática dos dados da nota declarada; ü número e data de emissão da nota fiscal; ü informação da competência; dados do prestador ou tomador do serviço de acordo com as obrigações tributárias; ü indicação se o prestador é optante pelo Simples Nacional; ü indicação do subitem da lista de serviço; descrição do serviço: ü indicação quanto a retenção ou não do ISS; valor do serviço, deduções, desconto incondicionado, base de cálculo, alíquotas para cálculo de imposto, ISS devido ou retido, desconto condicional e valor do crédito gerado; retenções federais: **5.4** Gerar Declarações Fiscais Eletrônicas de Serviços de forma manual, individual ou por meio de processamento em lote, com validação/crítica do arquivo. **5.5** Efetuar verificação e validação da sequência do número das Notas Fiscais Declaradas, quando da Declaração de Serviços Prestados. **5.6** Possibilitar a impressão de Declarações Fiscais Eletrônicas de Serviços. **5.7** Possibilitar o cadastro da lista de serviços e as respectivas alíquotas. **5.8** Calcular o valor do imposto devido. **5.9** Permitir copiar histórico de Notas Fiscais já declaradas. **5.10** Possibilitar a geração de Declarações normal e Complementar. **5.11** Possibilitar a geração de Declarações "sem movimento econômico". **5.12** Possibilitar alteração de Declarações realizadas até a data de vencimento do imposto. **5.13** Possibilitar consultas de Notas Fiscais declaradas. **5.14** Possibilitar a geração, emissão, impressão de documentos de arrecadação do imposto devido ou retido; **5.15** Possibilitar consulta e envio por meio de correio eletrônico dos documentos de arrecadação. **5.16** Possibilitar a geração, emissão e impressão de Livro Fiscal Eletrônico, contendo todas as informações sobre as Declarações Fiscais Eletrônicas geradas, alteradas e canceladas, bem como dos documentos de arrecadação, por período a ser definido. **5.17** Gerar extratos dos movimentos econômicos dos contribuintes em geral. **5.18** Possibilitar a baixa dos documentos de arrecadação manual e individual, por tipos e com campos de

*Certificação Digital: YRG0XZDU-AOTIJCBM-QV2FEGVL-T0BYLUED*

*Versão eletrônica disponível em: https://www.acessoinformacao.com.br/ba/capimgrosso/diario-oficial*

![](_page_32_Picture_0.jpeg)

### **ESTADO DA BAHIA**

**PREFEITURA MUNICIPAL DE CAPIM GROSSO** Praça 09 de Maio – CEP: 44823-778 Nova Morada – Capim Grosso - Bahia CNPJ: 13.230.982/0001-50

![](_page_32_Picture_344.jpeg)

 $\checkmark$  as sociedades de crédito imobiliário e associações de poupança e empréstimo;

*Certificação Digital: YRG0XZDU-AOTIJCBM-QV2FEGVL-T0BYLUED*

*Versão eletrônica disponível em: https://www.acessoinformacao.com.br/ba/capimgrosso/diario-oficial*

![](_page_33_Picture_0.jpeg)

**PREFEITURA MUNICIPAL DE CAPIM GROSSO** Praça 09 de Maio - CEP: 44823-778 Nova Morada - Capim Grosso - Bahia CNPJ: 13.230.982/0001-50

- as sociedades de arrendamento mercantil;
- as sociedades corretoras de títulos e valores mobiliários e câmbio;
- as sociedades distribuidoras de títulos e valores mobiliários;
- as cooperativas de crédito;
- ü os fundos de investimento;
- as companhias hipotecárias;
- as agências de fomento ou de desenvolvimento;
- as administradoras de consórcio;  $\checkmark$  as empresas em liquidação extrajudicial.

**6.2** Os serviços deverão ter o objetivo de identificar todos os serviços elencados na Lista de Serviços, constantes das normas tributárias municipais e, não somente do item 15.

**6.3** Os Sistemas informatizados (Aplicativo e Software) compreendem-se:

**6.3.1** Aplicativo: Software Desktop de instalação em computador e operacionalização off-line deve utilizar o sistema operacional Windows XP ou superior.

**6.3.2** Software: Programa de computador baseado em arquitetura Servidor-Cliente, operacionalizado pelo ador de internet (browser)

### **7. PROGRAMAÇÃO, FUNCIONAMENTO E OPERACIONALIZAÇÃO DOS SISTEMAS INFORMATIZADOS**

#### **7.1 O aplicativo deve:**

**7.1.1** - Ter metodologias de desenvolvimento de acordo com os requisitos e leiautes constantes do Manual da ABRASF, versão 3.1 - Modelo Conceitual, com customizações adequadas não definidos nos leiautes dos arquivos, como arredondamento de casas decimais dos valores e outros;

**7.1.2** - Estar disponível para download em módulo web de forma restrita da versão atual e das demais quando houver alterações;

**7.1.3** - Ser reprogramado, customizado e personalizado de acordo com as novas versões disponibilizadas pela

ABRASF, solicitações da Fiscalização, interação e integração com os contribuintes e outros municípios;

**7.1.4** - Importar, validar e transmitir os arquivos gerados pelos contribuintes periodicamente a critério da Prefeitura, inclusive de competências anteriores no mínimo 5 anos, para fiscalização e homologação fiscal;

**7.1.5** - Após a importação do arquivo, validá-lo por meio da execução de rotinas de consistências necessárias através do cruzamento das informações contidas nos arquivos, leiautes, tabelas e demais informações armazenadas e se corretas validando-o off-line.

**7.1.6** - Após a validação, existir conexão com internet para a realização da transmissão dos arquivos validados;

**7.1.7** - Transmitir os arquivos após realizada da autenticação.

**7.1.8** - Disponibilizar protocolo para cada arquivo enviado.

**7.1.9** - Ter o máximo de segurança possível na importação, validação e transmissão dos arquivos.

**7.2 O software deve:**

**7.2.1** - Possuir um módulo para os usuários da Prefeitura e um módulo para os contribuintes.

**7.2.2** - Ter o máximo de segurança possível na importação, validação, transmissão e guarda das informações do banco de dados de preferência por auditoria externa e **serviço de blindagem** para deixar o Software seguro contra hackers e tratados esforços para mitigar vulnerabilidades, infecção por malware, roubo e clonagem de informações. **7.2.3** - Ter Operacionalização e funcionamento em regime 7x24 (sete dias da semana por vinte e quatro horas),

exceto por motivos de caso fortuito e força maior.

**7.2.4** - Ser compatível com os atuais sistemas utilizados pela Prefeitura e trabalhar de forma integrada com o Sistema Tributário.

**7.2.5** - Ter registros dos acessos em Tabela de Auditoria, contendo as ações e endereços "IP – Internet Protocol" do local de conexão dos usuários.

**7.2.6** - Possuir funcionalidade de expiração da sessão de acesso após determinado período de sua inatividade.

**7.2.7** - Ter manutenção periódica do seu funcionamento e aplicação das evoluções tecnológicas.

**7.2.8** - Ter suporte técnico operacional sobre o seu funcionamento por meio de telefone e/ou web.

**7.2.9** - Importar informações de Declarações de Instituições Financeiras de outros municípios, por meio das respectivas Prefeituras, a fim de confrontar as contas tributáveis do ISSQN.

**7.2.10** - Exportar as informações armazenadas nos Software para outros sistemas da Prefeitura contratante e de outras Prefeituras conveniadas, objetivando a troca de informações fiscais.

**7.2.11** - Possibilitar comunicação via Software entre Prefeitura e Contribuinte para Intimação, Notificação e Pedido de Esclarecimentos sobre as declarações e demais informações da DES-IF, objetivando dirimir quaisquer dúvidas. **7.2.12** - Possibilitar Termo de Enquadramento Eletrônico.

**7.2.13** - Gerar extratos dos movimentos econômicos dos contribuintes em geral.

**7.2.14** - Relatórios diversos contendo as informações e declarações prestadas para os contribuintes.

**7.2.15** - Possibilitar a geração, emissão e impressão de relatórios contendo as informações e declarações prestadas,

cruzamento das mesmas com tabelas, informações importadas de outros municípios, tudo para a perfeita

*Certificação Digital: YRG0XZDU-AOTIJCBM-QV2FEGVL-T0BYLUED*

*Versão eletrônica disponível em: https://www.acessoinformacao.com.br/ba/capimgrosso/diario-oficial*

![](_page_34_Picture_0.jpeg)

![](_page_34_Picture_2.jpeg)

**PREFEITURA MUNICIPAL DE CAPIM GROSSO** Praça 09 de Maio - CEP: 44823-778 Nova Morada - Capim Grosso - Bahia CNPJ: 13.230.982/0001-50

fiscalização e arrecadação do ISSQN. **7.2.16** - Possibilitar a confecção pela empresa contratada de novos relatórios que forem solicitados pela Prefeitura, desde que já não existam no Software. **7.2.17** - Gerar Documentos de Arrecadação para os contribuintes. **7.2.18** - Possibilitar a baixa dos documentos de arrecadação de forma eletrônica em lote por meio de arquivo bancário, manual e individual, por tipos e com campos de justificativas. **7.2.19** - Executar rotinas de conferências das declarações, a fim de apurar possíveis diferenças do valor declarado e o valor devido do ISSQN, por competência, seja a maior ou a menor, com demonstrativo identificando a inconsistência e geração de documento complementar para recolhimento ou devolução conforme o caso. **7.3 Permitir aos funcionários da prefeitura: 7.3.1** - Cadastro pela empresa de um funcionário gestor do contrato; **7.3.2** - Cadastro, alteração ou exclusão pelo gestor do contrato de sub-usuários com níveis de acesso; **7.3.3** - Consulta dos dados cadastrais, exceto da senha de acesso; **7.3.4** - Alteração da senha de acesso a cada usuário; **7.3.5** - Cadastrar manual, individual ou em lote, cada contribuinte da Prefeitura, contendo todas as informações cadastrais inerentes à tributação municipal; **7.3.6** - Enquadrar, desenquadrar ou bloquear contribuintes; **7.3.7** - Atualizar dados cadastrais de seus contribuintes; **7.3.8** - Consultar seus contribuintes por meio de vários filtros de acordo com as informações contidas no cadastro; **7.3.9** - Imprimir a ficha cadastral de seus contribuintes; **7.3.10** - Gerar e imprimir Termo de Enquadramento a cada contribuinte enquadrado; **7.3.11** - Consultar as Tabelas e Alíquotas; **7.3.12** - Consultar os relatórios das informações constantes no Banco de Dados com diversos tipos de filtros; **7.3.13** - Pesquisar, consultar e imprimir as informações e declarações; **7.3.14** - Pesquisar, consultar e imprimir os documentos de arrecadação emitidos e cancelados pelos prestadores de serviços; **7.3.15** - Possuir relatório eletrônico que forneça ao gestor em uma única tela informações pertinentes aos contribuintes cadastrados, enquadramentos realizados, inconsistências no cadastro, baixas eletrônicas de arquivo retorno bancário, dados da arrecadação e inadimplência, declarações divergentes, valores arrecadados e comparativos entre arrecadações. **7.4. Permitir aos contribuintes: 7.4.1** – Consulta de seus dados cadastrais; **7.4.2** - Cadastro ou inatividade sub usuários, sendo de responsabilidade do usuário master a responsabilidade; **7.4.3** - Consulta dos protocolos de entregas das declarações; **7.4.4** - Consulta das declarações; **7.4.5** - Consultas das tabelas de informações; **7.4.6** - Troca de mensagens com a Prefeitura; **7.4.7** - Acesso ao Aplicativo para download; **7.4.8** - Acesso ao manual e download; e **7.4.9** - Consultas as legislações. **8. MÓDULO LEITOR DE PGDAS-D**  Permitir a leitura do arquivo PGDAS-D da Receita Federal de todos os municípios do Brasil, com opções para tratamento individual por município e salvamento do arquivo para processamento. **9. ESPECIFICAÇÕES DO MÓDULO DE GESTÃO DE CADASTRAMENTO IMOBILIÁRIO E ECONÔMICO** ü Possuir triagem do cadastro imobiliário com visualização dupla, na mesma tela, dos dados principais do imóvel: inscrição atual e anterior, dados do contribuinte, dados do logradouro, número de matrícula do imóvel, e-mail, endereço para correspondência; ü Possuir tela com os dados do BCI: informações gerais do imóvel, informações do terreno, medidas do imóvel, informações gerais sobre a edificação, número da embasa e Coelba, infraestrutura do logradouro; Possuir tela com os dados da fachada principal para armazenar as fotos do imóvel; Possuir tela com os dados do croqui para armazenar o desenho com as metragens do imóvel; Possuir tela com o croqui-rascunho para armazenar o desenho provisório do feito no campo; ü Possuir filtro e ordenação de consultas, por nome, por inscrição atual e anterior, por logradouro, por número de porta, por bairro e por status do imóvel; ü Permissão para incluir, alterar, excluir, salvar, cancelar e localizar os cadastros; ü Possuir triagem do cadastro econômico com visualização dupla, na mesma tela, dos dados principais da empresa: inscrição atual e anterior, dados do contribuinte, dados do logradouro, CNPJ, e-mail, tipo de estabelecimento, início da atividade, descrição da CNAE, vigilância sanitária e responsável, nome do contador e telefone, simples nacional e data da opção etc.;

*Certificação Digital: YRG0XZDU-AOTIJCBM-QV2FEGVL-T0BYLUED*

*Versão eletrônica disponível em: https://www.acessoinformacao.com.br/ba/capimgrosso/diario-oficial*

![](_page_35_Picture_0.jpeg)

**ESTADO DA BAHIA** 

- Possuir tela com os dados dos sócios da empresa
- Possuir tela com os dados da das demais CNAEs; ü Possuir tela dupla com os dados dos serviços de permissão/concessão no município;
- Possuir tela com os dados da imagem da fachada principal da empresa
- Possuir filtro e ordenação de consultas por nome, inscrição atual e anterior, logradouro, número de porta bairro, status do imóvel;
- Permissão para incluir, alterar, excluir, salvar, cancelar e localizar a empresa; ü Permitir integralização com o sistema tributário para importar os dados dos cadastros: imobiliário, econômico, logradouros e básico;
- ü Permitir integralização com o sistema tributário para exportar os dados dos cadastros imobiliário e econômico por inscrição municipal ou todos;
- Permitir integralização com o sistema tributário para importar os croquis do cadastro imobiliário;
- ü Permissão para incluir, alterar, excluir, salvar, cancelar e localizar o município
- Permissão para incluir, alterar, excluir, salvar, cancelar e localizar o IBGE do município; ü Permissão para cadastrar o usuário e a senha de acesso ao sistema, incluir, alterar, excluir, salvar, cancelar
- e localizar os usuários do sistema;
- Permissão para controle das rotinas de acesso de cada usuário dentro do sistema;
- ü Permissão para realizar backup do banco de dados do servidor ou das estações de trabalho; Possuir rotinas de backups automática do servidor e das estações de trabalho;
- ü Permitir configuração do diretório do backup para o servidor do município ou empresa objetivando segurança e integridade das informações;
- Permissão para recuperação do banco de dados;
- ü Possuir auditoria automática das tabelas do sistema registrando todas as operações de inclusão, alteração, exclusão, importação, exportação, por data e hora e pelo nome do usuário que efetuou a operação;
- ü Possuir relatórios de impressão do cadastro imobiliário, por status, inscrição, logradouros, endereço de correspondência, nomes alterados, dados básicos alterados, observação de status, BCI alterados, produção de usuário, crítica de CPF, BCI, inscrições em duplicidade, medidas incompletas, logradouros inexistentes, inscrições sem imagens, básicos inexistentes etc.;
- Possuir relatórios de impressão do cadastro econômico, por status, nomes alterados, dados básicos alterados, observação de status, produção de usuário, crítica de CNPJ/CNAE, inscrições em duplicidade, logradouros inexistentes, básicos inexistentes etc.;
- ü Permitir importação dos dados do cadastro imobiliário existente no sistema tributário para tablets objetivando a atualização/recadastramento em campo dos imóveis;
- ü Permitir exportação dos dados dos imóveis recadastrados em campo via tablets para o sistema tributário objetivando a atualização do cadastro imobiliário;
- ü Permitir importação dos dados do cadastro econômico existente no sistema tributário para tablets objetivando o recadastramento em campo das empresas; ü Permitir exportação dos dados das empresas recadastradas em campo via tablets para o sistema tributário
- objetivando a atualização do cadastro econômico; ü Permitir importação dos dados do cadastro de serviços permissionados existente no sistema tributário para
- tablets objetivando o recadastramento em campo destes serviços; ü Permitir exportação dos dados dos serviços permissionados recadastradas em campo via tablets para o
- sistema tributário objetivando a atualização destes serviços;
- ü Permitir importação dos dados da CNAE existente no sistema tributário para tablets objetivando a atualização do código e da descrição das atividades nas empresas;
- Permitir exportação dos dados da CNAE do tablets para o sistema tributário;
- ü Permitir importação dos dados do cadastro de logradouros/bairros existente no sistema tributário para tablets objetivando o recadastramento em campo dos logradouros/bairros;
- ü Permitir exportação dos dados dos logradouros/bairros recadastrados em campo via tablets para o sistema tributário objetivando a atualização do cadastro de logradouros e bairros;
- ü Permitir cadastramento de imóvel novo no tablet e exportação para o sistema tributário; ü Permitir cadastramento de empresa nova no tablet e exportação para o sistema tributário;
- Permitir exportação de fotos dos imóveis do tablets para o sistema tributário;
- Permitir alteração das informações do cadastro imobiliário importado para o tablets;
- Permitir alteração das informações do cadastro econômico importado para o tablets;
- Permitir alteração dos dados do proprietário importado para o tablets;
- ü Permitir exportação das informações alteradas em campo do cadastro imobiliário, do tablets para o sistema tributário;
- ü Permitir exportação das informações alteradas em campo do cadastro econômico, do tablets para o sistema tributário;
- ü Permitir exportação das informações alteradas em campo do proprietário, do tablets para o sistema

*Certificação Digital: YRG0XZDU-AOTIJCBM-QV2FEGVL-T0BYLUED*

*Versão eletrônica disponível em: https://www.acessoinformacao.com.br/ba/capimgrosso/diario-oficial*

![](_page_36_Picture_0.jpeg)

![](_page_36_Picture_2.jpeg)

**ESTADO DA BAHIA PREFEITURA MUNICIPAL DE CAPIM GROSSO** 

Praça 09 de Maio - CEP: 44823-778

Nova Morada - Capim Grosso - Bahia CNPJ: 13.230.982/0001-50

#### tributário; **10. ASSESSORIA TRIBUTÁRIA**

- ü Orientação para lançamento dos tributos municipais IPTU, ISS, ITIV, Taxas, Preços Públicos etc.;
- ü Orientação no levantamento, inscrição e preparo da cobrança da dívida ativa tributária e não tributária; ü Análise dos enquadramentos legais, configuração da certidão da dívida ativa no sistema tributário e envio para a Procuradoria Jurídica do Município proceder com a execução fiscal dos tributos de natureza
- tributária e não tributária; ü Fechamento diário das receitas arrecadadas com base no extrato bancário e envio automático para o
- sistema contábil em atendimento ao Siafic;
- ü Elaboração do livro da dívida ativa;
- ü Elaboração do relatório de devedores exigidos pelo Tribunal de Contas dos Municípios;
- ü Elaboração da Certidão da dívida ativa contendo os valores totais da dívida ativa tributária e não tributária;
- ü Treinamento e orientação do pessoal do setor de tributos para adequação ao SIAFIC; Visitas técnicas no Município para acompanhamento dos servicos;
- ü Suporte técnico via telefone e internet (chat e conexão remota).

#### **1.5 DA PADRONIZAÇÃO**

**1.5.1** Não foi possível localizar o código CATSER do referido Objeto da contratação.

#### **1.6 DO FORNECIMENTO/SERVIÇO**

**1.6.1 Dos serviços de implantação:** O serviço de implantação ocorrerá de forma presencial na sede da CONTRATANTE, e deverá ser concluída em até **30 (trinta) dias**, contados a partir da assinatura do contrato, compreendendo as atividades de:

- **1.6.1.1** Instalação do software;
- **1.6.1.2** Customização do software para atender as necessidades do Secretaria de Finanças;
- **1.6.1.3** Configuração, migração e/ou importação de dados e demais serviços necessários para o funcionamento do software, no que couber;
- **1.6.2 Do serviço de capacitação:** O serviço será realizado de forma contínua, pelo período de **12 (doze) meses**, podendo ser prorrogado por igual período, decorrendo da necessidade de ter o sistema operando constantemente.
- **1.6.2.1** O serviço de capacitação compreende atividades na forma presencial, do tipo oficinas e workflows com o objetivo de auxiliar os profissionais do município no uso das tecnologias implantadas.
- **1.6.2.2** A capacitação deverá ser realizada por profissional de nível superior na área de TI com experiência na área de implantação de solução de tecnologia da informação.
- **1.6.3 Do suporte técnico:** A CONTRATADA deverá disponibilizar central de suporte, em língua portuguesa, através de número de telefone e e-mail para registro de chamados.
- **1.6.3.1** A central deve estar disponível, nos dias úteis (segunda a sexta-feira, exceto feriados nacionais e locais), para receber chamados das 8h às 12h e das 14h às 17h durante a vigência do contrato.
- **1.6.3.2** O suporte técnico deverá abranger:
- **1.6.3.3** Parametrização e funcionamento da solução;
- **1.6.3.4** Interrupção na prestação do serviço;
- **1.6.3.5** Problemas e incidentes relacionados com o ambiente de instalação servidor de aplicações, banco de dados; integração com outros serviços, como correio eletrônico etc.;
- **1.6.3.6** Dúvidas sobre operação dos softwares;

#### **1.7 AMOSTRAS/PROVA DE CONCEITO**

**1.7.1** Havendo o aceite da proposta quanto ao valor e a regularidade da documentação de habilitação, o licitante classificado provisoriamente em primeiro lugar deverá passar por uma avaliação prática (prova de conceito) de forma presencial ou remota, no prazo de **08 (oito) dias úteis,** contados a partir do primeiro dia útil subsequente à convocação realizada pelo pregoeiro, sem hipótese de prorrogação, sob pena de desclassificação, em local, dia e horário de início da apresentação definidos na convocação.

*Certificação Digital: YRG0XZDU-AOTIJCBM-QV2FEGVL-T0BYLUED*

*Versão eletrônica disponível em: https://www.acessoinformacao.com.br/ba/capimgrosso/diario-oficial*

![](_page_37_Picture_0.jpeg)

![](_page_37_Picture_2.jpeg)

**1.7.2** A Prova de Conceito será o momento em que a Administração se certificará sobre a efetiva adequação entre o objeto oferecido pelo licitante em sua proposta e as condições técnicas estabelecidas no edital (Acórdão nº 2763/2013 – Plenário, TCU), e consistirá em:

**1.7.2.1** Uma lista de checagem para fins de comprovação de atendimento a, pelo menos, 90% (noventa por cento) das especificações e funcionalidades definidas neste termo de referência como nativas para cada GRUPO DE REQUISITOS da(s) solução(ões) de software a ser(em) fornecida(s). No caso de aprovação, a empresa deverá apresentar declaração de atendimento das especificações e funcionalidades, no prazo máximo de 30 (trinta) dias.

**1.7.3** A prova de conceito será realizada de forma presencial na sede da Prefeitura e será aberta aos demais participantes;

**1.7.4** Caso os prazos definidos acima não sejam cumpridos, será feita a convocação do licitante classificado em segundo lugar e assim sucessivamente;

**1.7.5** Considera-se eliminado na prova de conceito o licitante que deixar de satisfazer, no mínimo, 90% (noventa por cento) dos Requisitos Nativos da Solução, por GRUPO DE REQUISITOS constante neste Termo de Referência;

**1.7.6** As licitantes poderão participar, na qualidade de observadores, do processo de prova de conceito das outras licitantes. Para isso, deverão indicar apenas um profissional representante para acompanhar. Os representantes das empresas participantes não poderão interromper a prova de conceito de nenhum modo, sendo-lhes permitido, fazer constar um pronunciamento ao final, que será constado em ata;

**1.7.7** Depois de vencido o prazo de apresentação da prova de conceito, nos termos estabelecidos no Termo de Referência e seus Anexos, não será permitida nova apresentação por parte do licitante.

**1.7.8** Os requisitos nativos não atendidos na prova de conceito, dentro da margem de 10% para cada GRUPO DE REQUISITOS, deverão ser entregues durante a execução do contrato, no prazo máximo de 15 (quinze) dias e o não cumprimento destas entregas incorrerá na aplicação de penalidades.

#### **2. DA JUSTIFICATIVA E DO OBJETIVO DA CONTRATAÇÃO**

**2.1** A Secretaria de Finanças do município de Capim Grosso – Bahia desempenha um papel fundamental na gestão dos recursos públicos, sendo responsável pela arrecadação, controle e fiscalização das receitas municipais. No entanto, atualmente, enfrentamos desafios significativos relacionados à eficiência operacional e à capacidade de resposta às demandas da comunidade local.

**2.2** Com o vencimento do contrato anterior, a Secretaria de Finanças não pode ficar sem os serviços essenciais do software, que são fundamentais para a operação diária da Secretaria. A interrupção desses serviços representaria um sério risco para a continuidade das operações fiscais e tributárias do município, comprometendo a arrecadação de receitas próprias e prejudicando a capacidade de resposta aos contribuintes.

**2.3** Diante desse cenário, torna-se imprescindível a contratação de serviços especializados na licença de uso de softwares web dos módulos de tributos, nota fiscal de serviços eletrônicos, declaração fiscal eletrônica, declaração fiscal eletrônica de instituição financeira – DES-IF, leitor de PGDAS-D e gestão de cadastramento imobiliário e econômico, integrados com o sistema contábil e sistema de gestão da Prefeitura.

**2.4** A integração desses sistemas proporcionará uma série de benefícios para a Secretaria de Finanças e para a comunidade como um todo. Primeiramente, permitirá a automação e otimização dos processos de arrecadação e fiscalização, reduzindo a ocorrência de erros e aumentando a eficiência na identificação e recuperação de créditos tributários.

**2.5** Além disso, a disponibilização de uma plataforma única e acessível facilitará o acesso dos contribuintes aos serviços oferecidos pela Secretaria, promovendo a transparência e a cidadania fiscal. Os treinamentos e o suporte técnico oferecidos pela empresa contratada garantirão que os servidores municipais estejam capacitados para utilizar as novas ferramentas de forma eficaz, sem interrupção nos serviços prestados à população.

**2.5** Em suma, a contratação dos serviços de software propostos não apenas resolverá os problemas existentes, mas também promoverá o incremento das receitas próprias do município e contribuirá para o fortalecimento da gestão fiscal e financeira de Capim Grosso – Bahia. Assim, garantiremos que a Secretaria de Finanças possa continuar a desempenhar seu papel de forma eficiente e transparente, em benefício do interesse público e do desenvolvimento sustentável do município.

*Certificação Digital: YRG0XZDU-AOTIJCBM-QV2FEGVL-T0BYLUED*

*Versão eletrônica disponível em: https://www.acessoinformacao.com.br/ba/capimgrosso/diario-oficial*

![](_page_38_Picture_0.jpeg)

![](_page_38_Picture_2.jpeg)

#### **3. DESCRIÇÃO DA SOLUÇÃO**

**3.1** A Secretaria de Finanças do município de Capim Grosso – Bahia busca uma solução integrada e eficiente para a gestão fiscal, visando o incremento das receitas próprias e o atendimento ágil e transparente às demandas da comunidade local. Para alcançar esses objetivos, propomos a contratação dos serviços na licença de uso de softwares web dos módulos de tributos, nota fiscal de serviços eletrônicos, declaração fiscal eletrônica, declaração fiscal eletrônica de instituição financeira – DES-IF, leitor de PGDAS-D e gestão de cadastramento imobiliário e econômico, integrados com o sistema contábil e sistema de gestão da Prefeitura.

#### **3.1.1 Descrição da Solução:**

- **a)** Integração e Interoperabilidade: A solução proposta permite a integração dos módulos mencionados com os sistemas contábil e de gestão da Prefeitura, garantindo a troca eficiente de informações e a consistência dos dados em todas as etapas do processo.
- **b**) Automação e Otimização de Processos: Os softwares disponibilizados automatizam e otimizam os processos relacionados à arrecadação, controle e fiscalização tributária, reduzindo o tempo e os recursos necessários para a realização dessas atividades.
- **c)** Treinamento Especializado: A empresa contratada oferecerá treinamento especializado aos servidores da Secretaria de Finanças, capacitando-os para utilizar os sistemas de forma eficaz e maximizar os benefícios da solução integrada.
- **d)** Acompanhamento e Suporte Técnico: Além do treinamento inicial, será disponibilizado acompanhamento contínuo e suporte técnico em informática, tanto de forma remota quanto presencial, para garantir o bom funcionamento dos sistemas e resolver eventuais problemas que possam surgir.
- **e)** Manutenção e Atualizações: A empresa contratada será responsável pela manutenção dos softwares, garantindo a correção de eventuais falhas e a disponibilização de atualizações regulares para melhorias de desempenho e segurança.
- **f)** Atendimento às Exigências Legais: A solução atende às exigências estipuladas por lei quanto à manutenção e assistência técnica, garantindo a conformidade com a legislação vigente e evitando possíveis sanções ou penalidades.

#### **3.1.2 Benefícios Esperados:**

- **g)** Aumento da eficiência operacional da Secretaria de Finanças.
- **h)** Maior transparência e agilidade na prestação de serviços aos contribuintes.
- **i)** Incremento das receitas próprias do município.
- **j)** Melhoria na qualidade das informações e na tomada de decisões estratégicas.
- **k)** Conformidade com as normas legais e regulamentares aplicáveis à gestão fiscal.

**3.2** Em resumo, a solução integrada proposta proporcionará à Secretaria de Finanças os recursos necessários para modernizar e aprimorar seus processos de gestão fiscal, promovendo o desenvolvimento sustentável do município e o bem-estar da comunidade local. Dessa forma, a solução proposta deste Estudo é a contratação de empresa especializada na Prestação de serviços na licença de uso de softwares WEB dos módulos de Tributos, destinados a atender as necessidades da Secretaria de Finança, ao tempo em que, se recomenda a realização de **Processo Licitatório**, através da modalidade **Pregão Eletrônico**, cujo critério de julgamento deverá ser o de menor preço, onde o objetivo da administração pública é a minimização dos gastos públicos, sem comprometimento dos padrões de qualidade dos servicos

#### **4. PESQUISA DE PREÇOS**

**4.1** O Objeto da presente pesquisa de preços consiste na contratação de empresa especializada Prestação de serviços na licença de uso de softwares WEB dos módulos de Tributos para atender as demandas da Secretaria de Finanças do município de Capim Grosso – BA. Ressaltando que foi utilizado as mesmas cotações do Estudo Técnico Preliminar (ETP), devido ao curto período entre a elaboração do ETP e o Termo de Referência, estando dentro da validade.

*Certificação Digital: YRG0XZDU-AOTIJCBM-QV2FEGVL-T0BYLUED*

*Versão eletrônica disponível em: https://www.acessoinformacao.com.br/ba/capimgrosso/diario-oficial*

![](_page_39_Picture_0.jpeg)

![](_page_39_Picture_2.jpeg)

**4.2** O agente responsável pela pesquisa de preço certifica que as pesquisas foram realizadas conforme as normas estabelecidas pelo Art. 23 da Lei Federal n.º 14.133/2021 e o Art. 3º do Decreto Municipal nº 018/2023, conforme relatório a seguir:

#### **4.3 CONSULTA AO PNCP E PAINEL DE PREÇO**

4.3.1 Prioritariamente, foram realizadas buscas de preços através da composição de custos unitários menores ou iguais à<br>mediana do item, correspondente disponíveis no Portal Nacional de Contratações Públicas (PNCP), juntam Painel de Preço, porém não foi possível encontrar contratações similares ao pretendido com a contratação, devido a suas especificações.

#### **4.4 DA CONSULTA A CONTRATAÇÕES SIMILARES DE OUTROS ÓRGÃOS PÚBLICOS**

**4.4.1** Foram realizadas buscas em contratações similares feitas pela Administração Pública, em execução ou concluídas no período de 1 (um) ano anterior à data da pesquisa de preços, observando o índice de atualização de preços<br>correspondente. Através da consulta foi possível encontrar uma contratação similar ao serviço que será licitado, demais contratações possuíam descrições diferentes, não se encaixando com o objeto a ser licitado, além do que, a maioria das contratações já terem sido realizadas há mais de 1 (um) ano.

# **4.5 DA CONSULTA A MÍDIA ESPECIALIZADA, TABELA DE REFERÊNCIA E SÍTIOS ELETRÔNICOS**

**4.5.1** Não foram realizadas buscas em sítios eletrônicos, mídias especializadas e nem tabelas de referência, devido a singularidade do objeto.

#### **4.6 DA PESQUISA DIRETA COM FORNECEDORES**

**4.6.1** Foi realizada pesquisa direta com fornecedores locais, e através da consulta foi possível levantar os preços referenciais suficientes para balizar os valores estimados para a presente contratação, podendo compor de forma<br>completa o preço do serviço a ser licitado. A pesquisa com fornecedores locais foi a forma mais eficiente para ao valor estimado da contratação, onde foi possível cotar o preço do objeto a ser licitado, que não foi possível encontrar nos meios citados anteriormente.

#### **4.7 DOS ANEXOS**

**4.7.1** Os documentos que comprovam os preços levantados, bem como a planilha consolidada com a composição de preços mediante a pesquisa de mercado, encontram-se em anexos.

#### **5. PARCELAMENTO DO OBJETO**

**5.1** O parcelamento da aquisição NÃO SE APLICA a este objeto.

#### **6. SUSTENTABILIDADE**

**6.1** A CONTRATADA deverá atender, no que couber, os critérios de sustentabilidade ambiental previstos na Lei Federal 14.133 de 01 de abril de 2021.

**6.2** A novas instalações em nada promove impacto ambiental de relevância. A ação só vem a contribuir para um melhor funcionamento da gestão, logo não oferece nenhum impacto ambiental.

**Nota**: Vale lembrar que a promoção do desenvolvimento nacional sustentável é um dos princípios expressos das licitações públicas, conforme previsto no Art. 5º da Lei 14.133/2021.

#### **7. CONTRATAÇÃO DE MICROEMPRESAS E EMPRESAS DE PEQUENO PORTE**

**7.1** Nos termos do art. 48, I da Lei Complementar Federal n.º 123, de 2006, os itens/lotes de contratação que estiverem com valores iguais ou menores que **R\$ 80.000,00 (oitenta mil reais)**, serão destinados prioritariamente à participação de microempresas e empresas de pequeno porte.

#### **8. CLASSIFICAÇÃO DOS BENS E SERVIÇOS COMUNS**

**8.1** Os objetos dessa licitação são classificados como bens comuns, pois possuem especificações usuais de mercado e padrões de qualidade definidas em edital, conforme estabelece o inciso XIII do art. 6º da Lei Federal n.º 14.133, de  $2021$ 

*Certificação Digital: YRG0XZDU-AOTIJCBM-QV2FEGVL-T0BYLUED*

*Versão eletrônica disponível em: https://www.acessoinformacao.com.br/ba/capimgrosso/diario-oficial*

![](_page_40_Picture_0.jpeg)

![](_page_40_Picture_2.jpeg)

**ESTADO DA BAHIA PREFEITURA MUNICIPAL DE CAPIM GROSSO** 

Praça 09 de Maio - CEP: 44823-778 Nova Morada - Capim Grosso - Bahia CNPJ: 13.230.982/0001-50

#### **9. DO LOCAL E DO PRAZO DA ENTREGA, E DOS CRITÉRIOS DE ACEITAÇÃO DO OBJETO**

**9.1.** O prazo de entrega dos bens/serviços é de **15 (quinze) dias**, contados da assinatura do contrato, no endereço Praça 09 de Maio, s/n, Bairro Nova Morada – Capim Grosso, Bahia, na Secretaria de Finanças.

**9.2** Os bens/serviços serão recebidos provisoriamente no prazo de **15 (quinze) dias**, pelo(a) responsável pelo acompanhamento e fiscalização do contrato, para efeito de posterior verificação de sua conformidade com as especificações constantes neste Termo de Referência e na proposta.

**9.3** Os bens/serviços poderão ser rejeitados, no todo ou em parte, quando em desacordo com as especificações constantes neste Termo de Referência e na proposta, devendo ser substituídos no prazo de **24h (vinte e quatro horas)**, a contar da notificação do contratado, às suas custas, sem prejuízo da aplicação das penalidades.

**9.4** Os bens/serviços serão recebidos definitivamente no prazo de **07 (sete) dias**, contados do recebimento provisório, após a verificação da qualidade do objeto a ser licitado, e consequente aceitação mediante termo circunstanciado.

**9.4.1** Na hipótese de a verificação a que se refere o subitem anterior não ser procedida dentro do prazo fixado, reputarse-á como realizada, consumando-se o recebimento definitivo no dia do esgotamento do prazo.

**9.5** O recebimento provisório ou definitivo do objeto não exclui a responsabilidade do contratado pelos prejuízos resultantes da incorreta execução do contrato.

**9.6** O Contratado deverá ter disponibilidade e capacidade de entregar o objeto no endereço relacionado no **item 9.1**, conforme as condições e as necessidades do licitante.

**9.7** O recebimento será feito por servidor designado.

#### **10. OBRIGAÇÕES DO CONTRATADO E DO CONTRATANTE**

#### **10.1 São obrigações do Contratado:**

**10.1.1** efetuar a entrega do objeto em perfeitas condições, conforme especificações, prazo e local constantes no edital e seus anexos, acompanhado da respectiva nota fiscal, na qual constarão as indicações referentes à: marca, fabricante, modelo, procedência e prazo de garantia ou validade, e acompanhado do manual do usuário, com uma versão em português e da relação da rede de assistência técnica autorizada, quando cabível;

**10.1.2** responsabilizar-se pelos vícios e danos decorrentes do objeto, de acordo com os artigos 12, 13 e 17 a 27, do Código de Defesa do Consumidor (Lei n.º 8.078, de 1990);

**10.1.3** substituir, reparar ou corrigir, às suas expensas, no prazo fixado no termo de referência, o objeto com avarias ou defeitos;

**10.1.4** comunicar ao Contratante, no prazo máximo de 24 (vinte e quatro) horas que antecede a data da entrega, os motivos que impossibilitem o cumprimento do prazo previsto, com a devida comprovação;

**10.1.5** indicar preposto para representá-lo durante a execução do contrato, e manter comunicação com representante da Administração para a gestão do contrato;

**10.1.6** manter durante toda a vigência do contrato, em compatibilidade com as obrigações assumidas, todas as condições de habilitação e qualificação exigidas na licitação;

**10.1.7** manter atualizado os seus dados no Portal Nacional de Contratações Públicas (PNCP) e no Cadastro Unificado de Fornecedores do Estado do Bahia, conforme legislação vigente;

**10.1.8** guardar sigilo sobre todas as informações obtidas em decorrência do cumprimento do contrato;

**10.1.9** arcar com o ônus decorrente de eventual equívoco no dimensionamento dos quantitativos de sua proposta, devendo complementá-los, caso o previsto inicialmente em sua proposta não seja satisfatório para o atendimento ao objeto da licitação, exceto quando houver:

**10.1.9.1** alteração qualitativa do projeto ou de suas especificações pela Administração;

**10.1.9.2** retardamento na expedição da ordem de execução do serviço ou autorização de fornecimento/serviço, interrupção da execução do contrato ou diminuição do ritmo do trabalho, por ordem e no interesse da Administração;

**10.1.9.3** aumento das quantidades inicialmente previstas no contrato, nos limites permitidos pela Lei Federal n.º 14.133, de 2021;

*Certificação Digital: YRG0XZDU-AOTIJCBM-QV2FEGVL-T0BYLUED*

*Versão eletrônica disponível em: https://www.acessoinformacao.com.br/ba/capimgrosso/diario-oficial*

![](_page_41_Picture_0.jpeg)

![](_page_41_Picture_2.jpeg)

**PREFEITURA MUNICIPAL DE CAPIM GROSSO** Praça 09 de Maio - CEP: 44823-778 Nova Morada - Capim Grosso - Bahia CNPJ: 13.230.982/0001-50

#### **10.2 São obrigações do Contratante:**

**10.2.1** receber o objeto no prazo e condições estabelecidas no edital e seus anexos;

**10.2.2** exigir o cumprimento de todas as obrigações assumidas pelo Contratado, de acordo com as cláusulas contratuais e os termos de sua proposta;

**10.2.3** verificar minuciosamente, no prazo fixado, a conformidade do objeto recebido provisoriamente, com as especificações constantes do edital e da proposta, para fins de aceitação e recebimento definitivo;

**10.2.4** comunicar ao Contratado, por escrito, as imperfeições, falhas ou irregularidades verificadas, fixando prazo para a sua correção;

**10.2.5** acompanhar e fiscalizar o cumprimento das obrigações do Contratado, através de comissão ou de servidores especialmente designados;

**10.2.6** efetuar o pagamento ao Contratado no valor correspondente ao fornecimento do objeto, no prazo e forma estabelecidos neste edital e seus anexos;

**10.2.7** efetuar as eventuais retenções tributárias devidas sobre o valor da nota fiscal e fatura fornecida pelo Contratado, no que couber;

**10.2.8** emitir decisão sobre as solicitações e reclamações relacionadas à execução do contrato, ressalvados requerimentos manifestamente impertinentes, meramente protelatórios ou de nenhum interesse para a boa execução do contrato;

**10.2.9** ressarcir o contratado, nos casos de extinção de contrato por culpa exclusiva da Administração, pelos prejuízos regularmente comprovados que houver sofrido, além de devolver a garantia, quando houver, e efetuar os pagamentos devidos pela execução do contrato até a data de extinção e pelo custo de eventual desmobilização;

**10.2.10** adotar providências necessárias para a apuração das infrações administrativas, quando se constatar irregularidade que configure dano à Administração, além de remeter cópias dos documentos cabíveis ao Ministério Público competente, para a apuração dos ilícitos de sua competência;

**10.2.11** prestar as informações e os esclarecimentos que venham a ser solicitados pelo Contratado.

#### **11 FORMA DE PAGAMENTO**

**11.1** O pagamento de cada fatura deverá ser realizado em um prazo não superior a 30 (trinta) dias contados a partir do atesto da Nota Fiscal, após comprovado o adimplemento do Contratado em todas as suas obrigações, e, comprovar a regularidade com os Fiscos Federal e Municipal, com o FGTS, INSS e negativa de débitos trabalhistas (CNDT), observadas as disposições do Termo de Referência.

**11.2** Nenhum pagamento será efetuado sem a apresentação dos documentos exigidos, bem como enquanto não forem sanadas irregularidades eventualmente constatadas na nota fiscal, no fornecimento/serviço ou no cumprimento de obrigações contratuais.

**11.2.1** Os pagamentos ficarão condicionados à prévia informação pelo credor, dos dados da conta-corrente junto à instituição financeira.

**11.3** O prazo estabelecido no item 11.1 poderá ser suspenso.

**11.3.1**. Decorrido o prazo de adimplemento da multa, caso esta não tenha sido paga, os valores serão descontados da fatura apresentada.

**11.4** As notas fiscais podem ser emitidas em nome da secretaria solicitante, constando seu CNPJ e endereço, além do número do contrato, lote/item para fins de rastreabilidade.

**11.5** Nos preços ofertados nas propostas das licitantes, deverão estar inclusas, todas as despesas e custos, como por exemplo: impostos, fretes e outras despesas, de qualquer natureza, diretas ou indiretas, relacionadas com o fornecimento do objeto da presente licitação, ou que venham a implicar no fiel cumprimento do Contrato, não cabendo ao Município, nenhum custo adicional.

*Certificação Digital: YRG0XZDU-AOTIJCBM-QV2FEGVL-T0BYLUED*

*Versão eletrônica disponível em: https://www.acessoinformacao.com.br/ba/capimgrosso/diario-oficial*

![](_page_42_Picture_0.jpeg)

![](_page_42_Picture_2.jpeg)

**11.6** A CONTRATADA obriga-se a aceitar, quando solicitado pelo CONTRATANTE, nas mesmas condições e dentro do prazo contratual estabelecido, os acréscimos ou supressões que se fizer nas compras e serviços de até 25% (vinte e cinco por cento) do valor inicial atualizado do contrato, e as supressões resultantes de acordo celebrado entre as partes, na forma do art. 125 da Lei Federal Nº 14.133/21.

### **12. CRITÉRIOS DE SELEÇÃO DO FORNECEDOR E REQUISITOS DE CONTRATAÇÃO**

**12.1** As exigências de habilitação jurídica e de regularidade fiscal e trabalhista são as usuais para a generalidade dos objetos, conforme estará disciplinado em edital.

**12.2** Os critérios de qualificação econômico-financeira a serem atendidos pelo fornecedor estarão previstos no edital.

**12.3** Os critérios de qualificação técnica a serem atendidos pelo fornecedor serão aqueles estabelecidos no edital;

**12.4** O critério de julgamento da proposta estará definido no corpo do edital. O processo de contratação será realizado através da modalidade de licitação **Pregão Eletrônico**, conforme o Art. 29 da Lei nº 14.133/2021.

**12.5** As regras de desempate entre propostas serão as discriminadas no edital.

#### **13 ALTERAÇÃO SUBJETIVA**

**13.1** É admissível a continuidade do contrato administrativo quando houver fusão, cisão ou incorporação do Contratado com outra pessoa jurídica, desde que:

a) sejam observados pela nova pessoa jurídica todos os requisitos de habilitação exigidos na licitação original;

b) sejam mantidas as demais cláusulas e condições do contrato; e

c) não haja prejuízo à execução do objeto pactuado e haja anuência expressa da Administração à continuidade do contrato.

**13.2** A alteração subjetiva a que se refere o item 13.1 deverá ser formalizada por termo aditivo ao contrato.

#### **14. SUBCONTRATAÇÃO**

**14.1** É vedada a subcontratação de pessoa física ou jurídica, se aquela ou os dirigentes desta mantiverem vínculo de natureza técnica, comercial, econômica, financeira, trabalhista ou civil com dirigente do órgão ou entidade contratante ou com agente público que desempenhe função na licitação ou atue na fiscalização ou na gestão do contrato, ou se deles forem cônjuge, companheiro ou parente em linha reta, colateral, ou por afinidade, até o terceiro grau.

#### **15. DA GARANTIA DE EXECUÇÃO**

**15.1** Não haverá exigência de garantia contratual da execução, pelas razões abaixo justificadas:

**15.1.1** Normas e Certificações: se o serviço a ser fornecido já atende a normas técnicas e possuem certificações de qualidade reconhecidas, isso pode ser considerado como um fator que dispensa a necessidade de uma garantia adicional. **15.1.2** Custos adicionais desnecessários: a exigência de uma garantia contratual pode envolver custos adicionais para o fornecedor, que podem ser repassados ao município por meio de preços mais altos. Portanto, abrir mão dessa exigência pode resultar em economia financeira para o objeto da licitação.

**15.1.3** Agilidade nos processos de aquisição: a exigência de uma garantia contratual pode adicionar camadas burocráticas e processuais ao processo de aquisição do serviço de **licença de uso de software**, e abrir mão dela pode acelerar o processo, permitindo uma conclusão mais rápida da licitação.

#### **16. VIGÊNCIA**

**16.1** O contrato terá vigência de **12 (doze) meses**, podendo ser prorrogado por igual período. A inserção do prazo de vigência no termo de referência segue o disposto na alínea "a" do inciso XXIII do art. 6º da Lei Federal n.º 14.133, de 2021.

*Certificação Digital: YRG0XZDU-AOTIJCBM-QV2FEGVL-T0BYLUED*

*Versão eletrônica disponível em: https://www.acessoinformacao.com.br/ba/capimgrosso/diario-oficial*

![](_page_43_Picture_0.jpeg)

![](_page_43_Picture_2.jpeg)

#### **17 DO REAJUSTAMENTO.**

**17.1** A periodicidade de reajuste do valor deste contrato será anual, conforme disposto na Lei Federal n.º 10.192, de 2001, utilizando-se o **Índice Nacional de Preços ao Consumidor** - INPC. É um índice mais adequado para fazer o reajuste de contratos municipais, ele é calculado pelo Instituto Brasileiro de Geografia e Estatística (IBGE), que é um órgão responsável por produzir informações sobre o país. Por isso, é um índice confiável e reconhecido no mercado.

Por fim, a escolha do INPC como índice de reajuste é importante para manter o equilíbrio financeiro dos contratos, tanto para as empresas contratadas como para os órgãos públicos contratantes. Dessa forma, o INPC é uma opção justa e segura para a realização de reajustes de contratos municipais.

**17.1.1** A data-base do reajuste será vinculada à data do orçamento estimado.

**17.1.2** O reajuste será concedido mediante simples apostila, conforme dispõe o art. 136 da Lei Federal n.º 14.133, de 2021.

**17.2** Nos reajustes subsequentes ao primeiro, o interregno mínimo de um ano será contado a partir do último reajuste.

**17.3** Não serão admitidos apostilamentos com efeitos financeiros retroativos à data da sua assinatura.

**17.4** A concessão de reajustes não pagos na época oportuna será apurada por procedimento próprio.

#### **18 DOS RECURSOS ORÇAMENTÁRIOS.**

**18.1** As despesas decorrentes da presente contratação correrão à conta de recursos específicos consignados no Orçamento Geral do Município deste exercício, conforme relatório a seguir:

![](_page_43_Picture_236.jpeg)

#### **19 SANÇÕES ADMINISTRATIVAS**

**19.1** Nos termos do previsto no Título IV, Capítulo I - Das Infrações e Sanções Administrativas da Lei n. 14.133/2021, as sanções administrativas serão: advertência, multa, impedimento de licitar e contratar com a Administração Pública direta e indireta do Município de Capim Grosso – Bahia, e declaração de inidoneidade para licitar ou contratar com a Administração Pública, conforme, a seguir:

**19.1.1** ADVERTÊNCIA: será aplicada na hipótese de infrações que correspondam a pequenas irregularidades verificadas nos fornecimentos/serviços, que venham ou não causar dano à Administração ou a terceiros.

**19.1.2** MULTA: será aplicada por infrações que obstaculizem a concretização do objeto do processo e compreenderá:

I - 5% (cinco por cento), por dia, limitada a 30% (trinta por cento), sobre o valor do serviço, pelo atraso no atendimento do magistrado, considerando o prazo previsto no projeto básico/termo de referência, salvo por motivo de força maior;

II - 5% (cinco por cento), por dia, limitada a 30% (trinta por cento), sobre o valor do serviço, pelo atraso na entrega do laudo, considerando o prazo previsto no projeto básico /termo de referência, salvo por motivo de força maior;

III - 5% (cinco por cento), por dia, limitada a 30% (trinta por cento), sobre o valor do serviço, pelo descumprimento de quaisquer das condições estabelecidas no edital e seus anexos, caso não haja previsão de multa específica, salvo por motivo de força maior.

**19.1.3** Caracterizada a inexecução e constatado o prejuízo ao interesse público, o Município de Capim Grosso – Bahia, poderá aplicar à CONTRATADA outras sanções e até mesmo iniciar o processo de extinção do instrumento contratual e de descredenciamento da empresa ou pessoa física.

**19.1.4** Os valores relativos às multas serão pagos mediante notificação de cobrança. A partir da data de confirmação do recebimento da notificação, a CONTRATADA terá o prazo de 15 (quinze) dias úteis para apresentar defesa administrativa ou fazer o recolhimento do valor da multa aos cofres públicos, sob pena de cobrança judicial.

*Certificação Digital: YRG0XZDU-AOTIJCBM-QV2FEGVL-T0BYLUED*

*Versão eletrônica disponível em: https://www.acessoinformacao.com.br/ba/capimgrosso/diario-oficial*

![](_page_44_Picture_0.jpeg)

![](_page_44_Picture_2.jpeg)

**ESTADO DA BAHIA PREFEITURA MUNICIPAL DE CAPIM GROSSO** 

Praça 09 de Maio - CEP: 44823-778 Nova Morada - Capim Grosso - Bahia CNPJ: 13.230.982/0001-50

**19.1.5** Na hipótese de a CONTRATADA não efetuar o recolhimento da multa no prazo fixado na notificação de cobrança, o MUNICÍPIO DE CAPIM GROSSO - BAHIA inscreverá o valor em dívida ativa.

**19.1.6** IMPEDIMENTO DE LICITAR E CONTRATAR com a Administração Pública direta e indireta do Município de Capim Grosso - Bahia, pelo prazo máximo de 3 (três) anos, nos termos do artigo 156, III, da Lei n. 14.133/2021, sem prejuízo da aplicação de outras penalidades, nos seguintes casos:

a) dar causa à inexecução parcial do contrato que cause grave dano à Administração, ao funcionamento dos serviços públicos ou ao interesse coletivo;

b) dar causa à inexecução total do contrato;

c) deixar de entregar a documentação exigida para o certame;

d) não manter a proposta durante o período em que estiver contratada, salvo em decorrência de fato superveniente devidamente justificado;

e) não atender às autorizações de fornecimento/serviço ou não entregar a documentação exigida para a contratação, quando convocado dentro do prazo de validade de sua proposta;

f) ensejar o retardamento da execução ou da entrega do objeto do processo sem motivo justificado;

**19.1.7** DECLARAÇÃO DE INIDONEIDADE PARA LICITAR OU CONTRATAR com a Administração Pública direta e indireta de todos os entes federativos, pelo prazo mínimo de 3 (três) anos e máximo de 6 (seis) anos, nos termos do artigo 156, IV, da Lei n. 14.133/2021, nos seguintes casos:

> a) apresentar declaração ou documentação falsa exigida para o certame ou prestar declaração falsa durante o processo ou a execução do contrato;

b) fraudar o processo ou praticar ato fraudulento na execução do contrato;

c) comportar-se de modo inidôneo ou cometer fraude de qualquer natureza; d) praticar atos ilícitos com vistas a frustrar os objetivos da contratação;

e) praticar ato lesivo previsto no art. 5º da Lei n. 12.846/2013.

**19.1.8** É admitida a reabilitação da credenciada perante o MUNICÍPIO DE CAPIM GROSSO - BAHIA, exigidos, cumulativamente:

a) reparação integral do dano causado à Administração Pública;

b) pagamento da multa;

c) transcurso do prazo mínimo de 1 (um) ano da aplicação da penalidade, no caso de impedimento de licitar e contratar, ou de 3 (três) anos da aplicação da penalidade, no caso de declaração de inidoneidade; d) cumprimento das condições de reabilitação definidas no ato punitivo;

e) análise jurídica prévia, com posicionamento conclusivo quanto ao cumprimento dos requisitos definidos neste artigo.

**19.1.9** Além das penalidades citadas, a CONTRATADA ficará sujeita, ainda, ao cancelamento de sua inscrição no Cadastro de Fornecedores do MUNICÍPIO DE CAPIM GROSSO - BAHIA e, no que couber, às demais penalidades referidas no art. 156 da Lei n. 14.133/2021.

**19.1.10** Comprovado impedimento ou reconhecida força maior, devidamente justificada e aceita pela Administração deste MUNICÍPIO DE CAPIM GROSSO - BAHIA, a CONTRATADA, conforme o caso, ficará isenta das penalidades mencionadas.

**19.1.11** As sanções de advertência, impedimento de licitar e contratar e declaração de inidoneidade poderão ser aplicadas cumulativamente com a sanção de multa.

**19.1.12** Na aplicação das penalidades serão admitidos os recursos em lei, observando-se o contraditório e a ampla defesa.

#### **20 MODELO DE GESTÃO DO CONTRATO**

**20.1** O contrato deverá ser executado fielmente pelas partes, de acordo com as cláusulas avençadas e as normas da Lei nº 14.133 de 2021, e cada parte responderá pelas consequências de sua inexecução total ou parcial.

**20.2** Em caso de impedimento, ordem de paralisação ou suspensão do contrato, o cronograma de execução será prorrogado automaticamente pelo tempo correspondente, anotadas tais circunstâncias mediante simples apostila.

*Certificação Digital: YRG0XZDU-AOTIJCBM-QV2FEGVL-T0BYLUED*

*Versão eletrônica disponível em: https://www.acessoinformacao.com.br/ba/capimgrosso/diario-oficial*

![](_page_45_Picture_0.jpeg)

![](_page_45_Picture_2.jpeg)

**20.3** As comunicações entre o órgão ou entidade e a contratada devem ser realizadas por escrito sempre que o ato exigir tal formalidade, admitindo-se o uso de mensagem eletrônica para esse fim.

**20.4** O órgão ou entidade poderá convocar representante da empresa para adoção de providências que devam ser cumpridas de imediato.

**20.5** Após a assinatura do contrato ou instrumento equivalente, o órgão ou entidade poderá convocar o representante da empresa contratada para reunião inicial para apresentação do plano de fiscalização, que conterá informações acerca das obrigações contratuais, dos mecanismos de fiscalização, das estratégias para execução do objeto, do plano complementar de execução da contratada, quando houver, do método de aferição dos resultados e das sanções aplicáveis, dentre outros.

**20.6** A execução do contrato deverá ser acompanhada e fiscalizada pelo fiscal de contrato; **Naiara Gonçalves de Jesus,**  devidamente nomeado pela Portaria nº **172/2023**, da Secretaria Municipal de Administração Geral.

**20.7** O fiscal do contrato acompanhará a execução do contrato, para que sejam cumpridas todas as condições estabelecidas no contrato, de modo a assegurar os melhores resultados para a Administração.

**20.7.1** O fiscal do contrato anotará no histórico de gerenciamento do contrato todas as ocorrências relacionadas à execução do contrato, com a descrição do que for necessário para a regularização das faltas ou dos defeitos observados.

**20.7.2** Identificada qualquer inexatidão ou irregularidade, o fiscal do contrato emitirá notificações para a correção da execução do contrato, determinando prazo para a correção.

**20.7.3** O fiscal do contrato informará ao gestor do contato, em tempo hábil, a situação que demandar decisão ou adoção de medidas que ultrapassem sua competência, para que adote as medidas necessárias e saneadoras, se for o caso.

**20.7.4** No caso de ocorrências que possam inviabilizar a execução do contrato nas datas aprazadas, o fiscal do contrato comunicará o fato imediatamente ao gestor do contrato.

**20.7.5** O fiscal do contrato comunicará ao gestor do contrato, em tempo hábil, o término do contrato sob sua responsabilidade, com vistas à renovação tempestiva ou à prorrogação contratual.

**20.8** O fiscal do contrato verificará a manutenção das condições de habilitação da contratada, acompanhará o empenho, o pagamento, as garantias, as glosas e a formalização de apostilamento e termos aditivos, solicitando quaisquer documentos comprobatórios pertinentes, caso necessário.

**20.8.1** Caso ocorram descumprimento das obrigações contratuais, o fiscal do contrato atuará tempestivamente na solução do problema, reportando ao gestor do contrato para que tome as providências cabíveis, quando ultrapassar a sua competência;

**20.9** O gestor do contrato o Sr. **Joabe Nathan Rodrigues Ramos**, devidamente, nomeado pela Portaria nº **170/2023**, coordenará a atualização do processo de acompanhamento e fiscalização do contrato contendo todos os registros formais da execução no histórico de gerenciamento do contrato, a exemplo da ordem de serviço, do registro de ocorrências, das alterações e das prorrogações contratuais, elaborando relatório com vistas à verificação da necessidade de adequações do contrato para fins de atendimento da finalidade da administração.

**20.9.1** O gestor do contrato acompanhará a manutenção das condições de habilitação da contratada, para fins de empenho de despesa e pagamento, e anotará os problemas que obstem o fluxo normal da liquidação e do pagamento da despesa no relatório de riscos eventuais.

**20.9.2** O gestor do contrato acompanhará os registros realizados pelo fiscal do contrato, de todas as ocorrências relacionadas à execução do contrato e as medidas adotadas, informando, se for o caso, à autoridade superior àquelas que ultrapassarem a sua competência.

**20.9.3** O gestor do contrato emitirá documento comprobatório da avaliação realizada pelo fiscal técnico, administrativo e setorial quanto ao cumprimento de obrigações assumidas pelo contratado, com menção ao seu desempenho na execução contratual, baseado nos indicadores objetivamente definidos e aferidos, e a eventuais penalidades aplicadas, devendo constar do cadastro de atesto de cumprimento de obrigações.

*Certificação Digital: YRG0XZDU-AOTIJCBM-QV2FEGVL-T0BYLUED*

*Versão eletrônica disponível em: https://www.acessoinformacao.com.br/ba/capimgrosso/diario-oficial*

![](_page_46_Picture_0.jpeg)

![](_page_46_Picture_2.jpeg)

**20.9.4** O gestor do contrato tomará providências para a formalização de processo administrativo de responsabilização para fins de aplicação de sanções, a ser conduzido pela comissão de que trata o art. 158 da Lei nº 14.133, de 2021, ou pelo agente ou pelo setor com competência para tal, conforme o caso.

**20.10** O fiscal do contrato comunicará ao gestor do contrato, em tempo hábil, o término do contrato sob sua responsabilidade, com vistas à tempestiva renovação ou prorrogação contratual.

**20.11** O gestor do contrato deverá elaborará relatório final com informações sobre a consecução dos objetivos que tenham justificado a contratação e eventuais condutas a serem adotadas para o aprimoramento das atividades da Administração.

#### **21. OBRIGAÇÕES PERTINENTES À LEI GERAL DE PROTEÇÃO DE DADOS PESSOAIS (LGPD)**

**21.1** As partes deverão cumprir a Lei nº 13.709, de 14 de agosto de 2018 (LGPD), quanto a todos os dados pessoais a que tenham acesso em razão do certame ou do contrato administrativo que eventualmente venha a ser firmado, a partir da apresentação da proposta no procedimento de contratação, independentemente de declaração ou de aceitação expressa.

§ 1º. Os dados obtidos somente poderão ser utilizados para as finalidades que justificaram seu acesso e de acordo com a boa-fé e com os princípios do art. 6º da LGPD.

§ 2º. É vedado o compartilhamento com terceiros dos dados obtidos fora das hipóteses permitidas em Lei.

§ 3º. A Administração deverá ser informada no prazo de 5 (cinco) dias úteis sobre todos os contratos de suboperação firmados ou que venham a ser celebrados pelo Contratado.

§ 4º. Terminado o tratamento dos dados nos termos do art. 15 da LGPD, é dever do contratado eliminá-los, com exceção das hipóteses do art. 16 da LGPD, incluindo aquelas em que houver necessidade de guarda de documentação para fins de comprovação do cumprimento de obrigações legais ou contratuais e somente enquanto não prescritas essas obrigações.

§ 5º. O Contratado deverá exigir de suboperadores e subcontratados, quando for o caso, o cumprimento dos deveres da presente CLÁUSULA, permanecendo integralmente responsável por garantir sua observância.

§ 6º. O Contratante poderá realizar diligência para aferir o cumprimento dessa CLÁUSULA, devendo o Contratado atender prontamente eventuais pedidos de comprovação formulados.

§ 7º. O Contratado deverá prestar, no prazo fixado pelo Contratante, prorrogável justificadamente, quaisquer informações acerca dos dados pessoais para cumprimento da LGPD, inclusive quanto a eventual descarte realizado.

§ 8º. Bancos de dados formados a partir de contratos administrativos, notadamente aqueles que se proponham a armazenar dados pessoais, devem ser mantidos em ambiente virtual controlado, com registro individual rastreável de tratamentos realizados (LGPD, art. 37), com cada acesso, data, horário e registro da finalidade, para efeito de responsabilização, em caso de eventuais omissões, desvios ou abusos.

§ 9º. Os referidos bancos de dados devem ser desenvolvidos em formato interoperável e estruturado (LGPD, art. 25) § 10°. O contrato está sujeito a ser alterado nos procedimentos pertinentes ao tratamento de dados pessoais, quando<br>indicado pela autoridade competente, em especial a ANPD por meio de opiniões técnicas ou recomendações, ed na forma da LGPD.

§ 11º. Os contratos e convênios de que trata o § 1º do art. 26 da LGPD deverão ser comunicados à autoridade nacional § 12º. O Contratado deverá, caso receba qualquer comunicação de qualquer pessoa em relação ao Processamento de Dados Pessoais do Contratante (incluindo Titulares dos Dados ou autoridades de proteção de dados):

(i) Notificar o Contratante no prazo de 1 dia útil após o seu recebimento;

(ii) Fornecer toda assistência razoavelmente solicitada pelo Contratante para permitir que este responda a respectiva solicitação; e

(iii) Não responder solicitações diretamente sem autorização por escrito do Contratante.

§ 13º. O Fornecedor deverá implementar e manter as medidas técnicas e organizacionais necessárias para a proteção dos Dados Pessoais do Contratante, contra destruição acidental ou ilegal, danos, perdas, alterações, divulgação ou acesso não autorizados, sem prejuízo do cumprimento de qualquer outra medida exigida pelas leis de proteção de dados aplicáveis. O Contratado deverá assegurar que qualquer pessoa autorizada a processar os Dados Pessoais do Cliente esteja vinculada a obrigações contratuais de confidencialidade.

*Certificação Digital: YRG0XZDU-AOTIJCBM-QV2FEGVL-T0BYLUED*

*Versão eletrônica disponível em: https://www.acessoinformacao.com.br/ba/capimgrosso/diario-oficial*

![](_page_47_Picture_0.jpeg)

![](_page_47_Picture_2.jpeg)

**22 DA RESPONSABILIDADE PELA ELABORAÇÃO DO TERMO DE REFERÊNCIA 22.1** O servidor que subscreve este Termo de Referência atesta que observou integralmente a regulamentação adequada e as orientações dos setores competentes.

Capim Grosso - Bahia, 12 de fevereiro de 2024

Humberto Apaujo Ribeiro<br>Secretário Manigria de Finanças<br>Responsável pela elaboração do Termo de Referência

*Certificação Digital: YRG0XZDU-AOTIJCBM-QV2FEGVL-T0BYLUED*

![](_page_48_Picture_0.jpeg)

![](_page_48_Picture_2.jpeg)

# CNPJ: 13.230.982/0001-50 **ANEXO II**

#### **DOCUMENTOS DE HABILITAÇÃO**

1. O licitante poderá ser convocado para apresentar os documentos de habilitação, **conforme, a necessidade**, deverá entregar, no prazo máximo de 01 dia útil, a contar da notificação, os documentos de habilitação, os quais devem ser enviados por processo eletrônico de comunicação à distância conforme estabelecido no presente Edital:

1.1 CERTIFICADO DE REGULARIDADE DE REGISTRO CADASTRAL de fornecedor, que poderá ser feito e emitido pelo Portal Nacional de Contratações Públicas (PNCP), no portal https://pncp.gov.br/, e os documentos abaixo descritos, salvo os já estejam contemplados e válidos no referido certificado: NÃO APLICÁVEL PARA ESTE OBJETO/CERTAME

#### **1.2 DOCUMENTOS DE HABILITAÇÃO JURÍDICA:**

- a) Registro comercial, no caso de empresa individual.
- b) Ato constitutivo, estatuto ou contrato social em vigor, devidamente registrado, em se tratando de sociedades comerciais e, no caso de sociedades por ações, acompanhado de documentos de eleição de seus administradores.
- c) Inscrição do ato constitutivo, no caso de sociedades civis, acompanhada de ato formal de designação de diretoria em exercício.
- d) Decreto de autorização, em se tratando de empresa ou sociedade estrangeira em funcionamento no País. Procuração do representante do licitante no pregão, se for o caso.
- e) Cédula de identidade dos sócios da empresa

#### **1.3 DOCUMENTOS DE HABILITAÇÃO FISCAL, SOCIAL E TRABALHISTA:**

- a) Prova de inscrição no Cadastro de Pessoas Físicas (CPF) ou no Cadastro Nacional de Pessoas Jurídicas (CNPJ);
- b) Prova de inscrição no cadastro de contribuintes municipal e/ou municipal, se houver, relativo ao domicílio ou sede do licitante, pertinente ao seu ramo de atividade e compatível com o objeto contratual;
- c) Certificado de regularidade do FGTS, emitido pela Caixa Econômica Federal;
- d) Certidões de regularidade com a Fazenda Federal (Certidão Conjunta de Débitos relativos a Tributos Federais e à Dívida Ativa da União e Certidão relativa a Contribuições Previdenciárias);
- e) Certidão negativa da Fazenda Municipal da sede do interessado;
- f) Certidão negativa da Fazenda Estadual;
- g) Certidão Negativa de Débitos Trabalhistas (CNDT), instituída pela Lei Federal n.º 12.440/2011; Declaração do cumprimento do disposto no inciso XXXIII do art. 7º da Constituição Federal.
- h) Cópia do RG ou equivalente e CPF de todos os dirigentes ou representante legal.

#### **1.4 DOCUMENTOS DE HABILITAÇÃO ECONÔMICO-FINANCEIRA:**

**1.4.1** O fornecedor deverá encaminhar:

1.4.1.1 balanço patrimonial, demonstração de resultado de exercício e demais demonstrações contábeis dos 2 (dois) últimos exercícios sociais, que comprovem a boa situação financeira da empresa, vedada a sua substituição por balancetes ou balanços provisórios, podendo ser atualizados por índices oficiais quando encerrado há mais de 3 (três) meses da data de apresentação da proposta;

1.4.1.2 para pessoa jurídica, certidão negativa de feitos sobre falência expedida pelo distribuidor da sede do licitante, expedida no mínimo, a 30 dias da data da sessão;

1.4.1.3 os documentos exigidos no item 1.4.1.1 serão limitados ao último exercício no caso de a pessoa jurídica ter sido constituída há menos de 2 (dois) anos.

*Certificação Digital: YRG0XZDU-AOTIJCBM-QV2FEGVL-T0BYLUED*

*Versão eletrônica disponível em: https://www.acessoinformacao.com.br/ba/capimgrosso/diario-oficial*

![](_page_49_Picture_0.jpeg)

![](_page_49_Picture_2.jpeg)

CNPJ: 13.230.982/0001-50

1.4.1.3.1 as empresas criadas no exercício financeiro da licitação deverão atender a todas as exigências da habilitação e ficarão autorizadas a substituir os demonstrativos contábeis pelo balanço de abertura. **1.4.1.4** a comprovação da situação financeira da empresa será constatada mediante obtenção de índices de Liquidez Geral (LG), Solvência Geral (SG) e Liquidez Corrente (LC), resultantes da aplicação das fórmulas:

> Ativo Circulante + Realizável a Longo Prazo LG = ---------------------------------------------------------;

Passivo Circulante + Passivo Não Circulante

**Ativo Total** 

 $SG = 1$ Passivo Circulante + Passivo Não Circulante

Ativo Circulante

 $LC =$  ------------------------; e Passivo Circulante

**1.4.1.5** As empresas, cadastradas ou não no Portal Nacional de Contratações Pública (PNCP), deverão apresentar resultado: superior ou igual a 1,0 no índice de Liquidez Geral (LG); superior ou igual a 1,0 no índice de Solvência Geral (SG); superior ou igual a 1,0 no índice de Liquidez Corrente (LC).

1.4.1.6 As empresas deverão apresentar os índices já calculados, com assinatura do contador e do representante legal da empresa, que serão analisados com base no balanço apresentado.

1.4.1.7 As empresas deverão comprovar capital social ou patrimônio líquido mínimo de 10% do valor estimado da contratação ou item pertinente. (NÃO SE APLICA PARA ESTE CERTAME)

#### **1.5 DOCUMENTOS DE QUALIFICAÇÃO TÉCNICA:**

1.5.1 1 Apresentação de um ou mais atestados de capacidade técnica fornecido(s) por pessoa jurídica de direito público ou privado, que comprove(m) a aptidão do licitante para desempenho de atividade pertinente e compatível em características, quantidades e prazos com  $o(s)$  lote(s) arrematado(s).

1.5.1.1 Entende-se por compatibilidade das características e quantidades, para o (SERVIÇOS NA LICENÇA DE USO DE **SOFTWARES**.) 

1.5.1.2 Para atendimento do quantitativo exigido no subitem anterior, será permitido o somatório de atestados de capacidade técnica.

1.6 DECLARAÇÃO DE INEXISTÊNCIA DE FATO IMPEDITIVO, NÃO UTILIZAÇÃO DE MÃO DE OBRA DE MENORES, DECLARAÇÃO DE ATENDIMENTO À LOGÍSTICA REVERSA DOS PRODUTOS E DECLARAÇÃO DE RESERVA DE CARGOS **(Anexo V).**

#### **1.7 DOCUMENTOS COMPLEMENTARES:**

**1.7.1 Alvará de FUNCIONAMENTO expedido pelo órgão competente da sede da empresa, em plena validade. (NÃO EXIGIVEL PARA ESTE CERTAME)** 

1.7 **COMPROVANTE DA CONDIÇÃO DE ME OU EPP**, se for o caso:

a) Certidão Simplificada original da Junta Comercial da sede do licitante ou documento equivalente, sob as penas da lei, de que cumpre os requisitos legais de qualificação da condição de microempresa, de empresa de pequeno porte ou microempreendedor individual, estando apto a usufruir dos benefícios previstos nos art. 42 a art. 49 da Lei Complementar Federal n.º 123, de 2006 **(ANEXO VIII)**, bem como o Demonstrativo de Resultado do Exercício – DRE a que se refere a Resolução n.º 1.418, de 2012, de Conselho Federal de Contabilidade - CFC, ou outra norma que vier a substituir. 

*Certificação Digital: YRG0XZDU-AOTIJCBM-QV2FEGVL-T0BYLUED*

*Versão eletrônica disponível em: https://www.acessoinformacao.com.br/ba/capimgrosso/diario-oficial*

![](_page_50_Picture_0.jpeg)

![](_page_50_Picture_2.jpeg)

**ESTADO DA BAHIA PREFEITURA MUNICIPAL DE CAPIM GROSSO** Praça 09 de Maio - CEP: 44823-778 Nova Morada - Capim Grosso - Bahia

CNPJ: 13.230.982/0001-50

1.7.1 De acordo com o art. 43, §1°, da Lei Complementar Federal n° 123, de 2006, havendo alguma restrição na comprovação da regularidade fiscal e trabalhista das microempresas, empresas de pequeno porte ou microempreendedor individual, será assegurado o prazo de 5 (cinco) dias úteis, cujo termo inicial corresponderá ao momento em que o proponente for declarado vencedor do certame, prorrogável por igual período, para a regularização da documentação, pagamento ou parcelamento do débito e emissão de eventuais certidões negativas ou positivas com efeito de certidão negativa.

**1.7.1.1** A prorrogação do prazo previsto no item anterior deverá ser concedida pela Administração sempre que requerida pelo licitante, salvo na hipótese de urgência da contratação, devidamente justificada.

1.8 A não-regularização da documentação, no prazo previsto no parágrafo anterior, implicará na decadência do direito à contratação, sem prejuízo das sanções previstas no art. 156 da Lei Federal n.º 14.133, de 2021, sendo facultado ao órgão ou entidade responsável pelo processo licitatório convocar os licitantes remanescentes, na ordem de classificação, ou revogar a licitação.

**1.9** Na hipótese do item 1.7.1, as microempresas, as empresas de pequeno porte e os microempreendedores individuais deverão apresentar toda a documentação exigida para efeito de comprovação de regularidade fiscal e trabalhista, mesmo que esta apresente alguma restrição.

**1.10** Eventuais informações/certidões vencidas no registro cadastral deverão ser supridas pela apresentação do respectivo documento atualizado.

1.11 Todos os documentos apresentados deverão identificar o licitante, com a indicação do nome empresarial e o CNPJ da matriz, quando o licitante for a matriz, ou da filial, quando o licitante for a filial (salvo para os documentos que são emitidos apenas em nome da matriz). Quando a proposta for apresentada pela MATRIZ, e o fornecimento for através de sua filial, o CNPJ da filial deverá constar da proposta.

*Certificação Digital: YRG0XZDU-AOTIJCBM-QV2FEGVL-T0BYLUED*

![](_page_51_Picture_0.jpeg)

![](_page_51_Picture_2.jpeg)

![](_page_51_Picture_165.jpeg)

Constitui objeto desta licitação: Aquisição de OBJETO, para atender ao(à) ÓRGÃO/ENTIDADE.

**1. Especificações técnicas:**

CONFORME, PLANILHA DO TERMO DE REFERÊNCIA.

Banco: Agência: Conta-corrente:

2. A validade da proposta é de [xxxx] [xxxx]dias.

3. A empresa vencedora é responsável pela qualidade e integridade do produto durante o período de validade e, inclusive, pelo seu transporte. Constatado qualquer problema, cabe ao Contratado efetuar a troca do produto nos termos do Edital e da legislação vigente.

4. O arrematante atesta o atendimento das exigências técnicas conforme Anexo I do Edital.

**5.** O arrematante DECLARA que, para fins do disposto no § 1.º do art. 63 da Lei Federal n.º 14.133/2021, a proposta compreende a integralidade dos custos para atendimento dos direitos trabalhistas assegurados na Constituição Federal, nas leis trabalhistas, nas normas infralegais, nas convenções coletivas de trabalho e nos termos de ajustamento de conduta vigentes na data de entrega desta proposta.

Local e data

 $\_$ Representante Legal

*Certificação Digital: YRG0XZDU-AOTIJCBM-QV2FEGVL-T0BYLUED*

![](_page_52_Picture_0.jpeg)

![](_page_52_Picture_2.jpeg)

**PREFEITURA MUNICIPAL DE CAPIM GROSSO** Praça 09 de Maio – CEP: 44823-778 Nova Morada – Capim Grosso - Bahia CNPJ: 13.230.982/0001-50

**ANEXO IV**

**MODELO DE PROCURAÇÃO**

OUTORGANTE: XXXXXXXX, pessoa jurídica de direito privado, neste ato representado por XXXXXXXX,, portador da Carteira de Identidade n.º XXXXXXXX,, CPF n.º XXXXXXXX,, residente e domiciliado na Rua XXXXXXXX, n.º XXXXXXXX, Cidade XXXXXXXX, Estado XXXXXXXX, CEP XXXXXXXXX.

OUTORGADO: XXXXXXXX, portador da Carteira de Identidade n.º XXXXXXXX, e do CPF n.º XXXXXXXX, residente e domiciliado no(a) XXXXXXXXX, n.º XXXXXXXX, Cidade XXXXXXXX, Estado XXXXXXXX, CEP XXXXXXX.

PODERES: Por este instrumento, o OUTORGANTE confere ao OUTORGADO os mais amplos e gerais poderes, para em seu nome representá-lo no(a) Pregão Eletrônico n.º XXXX/XXXX, podendo para tanto protocolar e receber documentos, assinar declarações, propostas e contratos de fornecimento/serviço, interpor recurso, efetuar e efetivar lances no pregão, enfim,<br>todos os atos necessários ao fiel e cabal cumprimento deste mandato.

Local e data

\_\_\_\_\_\_\_\_\_\_\_\_\_\_\_\_\_\_\_\_\_\_\_\_\_\_\_\_\_\_ OUTORGANTE

*Certificação Digital: YRG0XZDU-AOTIJCBM-QV2FEGVL-T0BYLUED*

![](_page_53_Picture_0.jpeg)

![](_page_53_Picture_2.jpeg)

**PREFEITURA MUNICIPAL DE CAPIM GROSSO** Praça 09 de Maio - CEP: 44823-778 Nova Morada - Capim Grosso - Bahia CNPJ: 13.230.982/0001-50

**ANEXO** V

**MODELO DE DECLARAÇÃO**

(timbre ou identificação do licitante)

XXXXXXXX, inscrito no CNPJ n.º XXXXXXXX, por intermédio de seu representante legal, o(a) Sr.(a) XXXXXXXX, portador(a) da Carteira de Identidade n.º XXXXXXXX e do CPF n.º XXXXXXXX, DECLARA, para os devidos fins, que tem pleno conhecimento<br>das regras contidas no edital de licitação e que possui as condições de habilitação previstas no edital,

#### **1. INEXISTÊNCIA DE FATO IMPEDITIVO**

Que não se enquadra em nenhuma das vedações contidas no art. 14 da Lei Federal n.º 14.133/2021, em especial:

1.1 Não mantenha vínculo de natureza técnica, comercial, econômica, financeira, trabalhista ou civil com dirigente do órgão ou entidade contratante ou com agente público que desempenhe função na licitação ou atue na fiscalização ou na gestão do contrato, ou que deles seja cônjuge, companheiro ou parente em linha reta, colateral ou por afinidade, até o terceiro grau;

**1.2.** Nos 5 (cinco) anos anteriores à divulgação do edital, não foi condenado(a) judicialmente, com trânsito em julgado, por exploração de trabalho infantil, por submissão de trabalhadores a condições análogas às de escravo ou por contratação de adolescentes nos casos vedados pela legislação trabalhista.

#### **2. NÃO UTILIZAÇÃO DE MÃO DE OBRA DE MENORES**

Que não utiliza a mão de obra direta ou indireta de menores de 18 (dezoito) anos para a realização de trabalhos noturnos, perigosos ou insalubres, bem como não utiliza, para qualquer trabalho, mão de obra direta ou indireta de menores de 16 (dezesseis) anos, exceto na condição de aprendiz a partir de 14 (quatorze) anos, conforme determina o art. 7<sup>o</sup>, inc. XXXIII da Constituição Federal.

#### **3. DECLARAÇÃO DE ATENDIMENTO À POLÍTICA AMBIENTAL DE LICITAÇÃO SUSTENTÁVEL**

Que atesta o atendimento à política pública ambiental de licitação sustentável, em especial que se responsabiliza integralmente com a logística reversa dos produtos, embalagens e serviços pós-consumo no limite da proporção que fornecerem ao poder público, assumindo a responsabilidade pela destinação final, ambientalmente adequada.

#### **4. DECLARAÇÃO DE RESERVA DE CARGOS**

Que para fins do disposto no inciso IV do art. 63 da Lei Federal n.º 14.133/2021, cumpre as exigências de reserva de cargos para pessoa com deficiência e para reabilitado da Previdência Social, previstas em lei e em outras normas específicas.

Local e data.

\_\_\_\_\_\_\_\_\_\_\_\_\_\_\_\_\_\_\_\_\_\_\_\_\_\_\_\_\_\_\_ **Nome do representante legal** 

*Certificação Digital: YRG0XZDU-AOTIJCBM-QV2FEGVL-T0BYLUED*

*Versão eletrônica disponível em: https://www.acessoinformacao.com.br/ba/capimgrosso/diario-oficial*

![](_page_54_Picture_0.jpeg)

![](_page_54_Picture_2.jpeg)

**ESTADO DA BAHIA PREFEITURA MUNICIPAL DE CAPIM GROSSO**

Praça 09 de Maio – CEP: 44823-778 Nova Morada – Capim Grosso - Bahia CNPJ: 13.230.982/0001-50

**ANEXO VI**

LOCAIS DE ENTREGA

![](_page_54_Picture_91.jpeg)

ÓRGÃO/ENTIDADE: 

Local de Entrega: Praça 09 de Maio, S/N, Bairro Nova Morada, Capim Grosso - BA.

Telefone: (74) 3651-2453

Horário de Funcionamento: 08H AS 12H

Responsável pelo Recebimento: A DEFINIR

*Certificação Digital: YRG0XZDU-AOTIJCBM-QV2FEGVL-T0BYLUED*

![](_page_55_Picture_0.jpeg)

![](_page_55_Picture_2.jpeg)

**ESTADO DA BAHIA PREFEITURA MUNICIPAL DE CAPIM GROSSO** 

Praça 09 de Maio - CEP: 44823-778 Nova Morada - Capim Grosso - Bahia CNPJ: 13.230.982/0001-50

#### **ANEXO VII**

#### **MINUTA PADRÃO - CONTRATO DE FORNECIMENTO**

### CONTRATO ADMINISTRATIVO N° [XXXXXXXX]

CONTRATANTE: [O MUNICIPIO DE CAPIM GROSSO - BAHIA, através do órgão XXXXXXXX) ou [A ENTIDADE PUBLICA], com<br>sede no(a) XXXXXXXX, inscrito(a) no CNPJ sob o n.º XXXXXXXX, neste ato representado(a) pelo(a) [CARGO E NOME DA<br>AUT identidade n.º XXXXXXXX.

CONTRATADO(A): [NOME], inscrito no CNPJ/CPF sob o n.º XXXXXXXX, com sede no(a) XXXXXXXX, neste ato representado por EXAMILITICAÇÃO], inscrito no GMI, on 1989 e m. manhadar, com sode nego manhadar, nesee do representado per [NOME E QUALIFICAÇÃO], inscrito(a) no CPF sob o n.º XXXXXXXX, portador da carteira de identidade n.º XXXXXXXX, residente e domiciliado no(a) XXXXXXXX, e-mail XXXXXXXX e telefone XXXXXXXX.

O presente Contrato será regido pela Lei Federal n.º 14.133, de 1º de abril de 2021, pelo Decreto Municipal nº 058/2023, de 17 de Maio de 2023; pelo edital do **Pregão Eletrônico n.º 005/2024** do procedimento licitatório que originou o presente instrumento, com todos os seus anexos, pela proposta do licitante vencedor e pelas cláusulas e condições seguintes:

#### **1. 1 OBJETO:**

[Descrição sucinta do objeto], conforme descrito no Termo de Referência, bem como no Processo Administrativo nº **205/2024.**

#### Incluir planilha

#### **2. FUNDAMENTO:**

Este contrato decorre do Pregão Eletrônico n.º 005/2024, objeto do PROCESSO ADMINISTRATIVO N.º 205/2024, com homologação publicada no sítio eletrônico oficial e no Diário Oficial do Município e conforme ato de autorização.

#### **3. FORMA DE ENTREGA**

- 3.1. Em razão das características do objeto, haja vista que, se trata de uma única aquisição, NÃO SE APLICA o parcelamento. Tendo em vista que a entrega será feita de acordo com a solicitação da Secretaria de Educação, no prazo e local estipulado neste termo.
- 3.2. A Contratada deverá seguir rigorosamente o cronograma de entrega estabelecido pela Contratante.
- 3.3. Os itens devem ser entregues após o encaminhamento da Ordem de Fornecimento, onde constará o local de entrega, CNPJ da secretaria solicitante, e demais informações pertinentes.
- 3.4. O fornecimento contempla o transporte, descarregamento e entrega da piscina até o endereco do NAEPI. 3.5. O transporte da piscina deverá ocorrer em veículo apropriado, visando que, a entrega do item ocorra de forma adequada, a fim de evitar avarias.
- 3.6. No caso de materiais com avarias ou fora das especificações contidas neste termo, a empresa deve efetuar a troca imediatamente sem ônus para a contratante.

#### **4 PREÇO E VALOR DO CONTRATO:**

4.1 O Contratante pagará ao Contratado os preços unitários previstos em sua proposta, que é parte integrante deste contrato: **4.2** O valor total do contrato é de R\$ XXXXXXXX (VALOR POR EXTENSO).

4.3 No preço pactuado estão inclusas todas as despesas necessárias à execução do objeto do contrato, inclusive tributos, encargos trabalhistas e despesas com transporte e locomoção.

#### **5. DO REAJUSTE.**

**5.1** A periodicidade de reajuste do valor deste contrato será anual, conforme disposto na Lei Federal n.º 10.192, de 2001, utilizando-se o índice, estabelecido, conforme, Governo Federal.

**5.1.1.** A data-base do reajuste será vinculada à data do orçamento estimado.

**5.1.2.** O reajuste será concedido mediante simples apostila, conforme dispõe o art. 136 da Lei Federal n.º 14.133, de 2021.

5.3. Não serão admitidos apostilamentos com efeitos financeiros retroativos à data da sua assinatura.

5.4. A concessão de reajustes não pagos na época oportuna será apurada por procedimento próprio.

**6. A RESPONSABILIDADE DA GESTÃO E FISCALIZAÇÃO DO CONTRATO:** 

**6.1 DA GESTÃO DO CONTRATO E FISCALIZAÇÃO**

*Certificação Digital: YRG0XZDU-AOTIJCBM-QV2FEGVL-T0BYLUED*

*Versão eletrônica disponível em: https://www.acessoinformacao.com.br/ba/capimgrosso/diario-oficial*

![](_page_56_Picture_0.jpeg)

![](_page_56_Picture_2.jpeg)

**ESTADO DA BAHIA PREFEITURA MUNICIPAL DE CAPIM GROSSO** 

Praça 09 de Maio - CEP: 44823-778 Nova Morada - Capim Grosso - Bahia CNPJ: 13.230.982/0001-50

- **6.1.1** O contrato deverá ser executado fielmente pelas partes, de acordo com as cláusulas avençadas e as normas da Lei nº 14.133 de 2021, e cada parte responderá pelas consequências de sua inexecução total ou parcial.
- **6.1.2** Em caso de impedimento, ordem de paralisação ou suspensão do contrato, o cronograma de execução será prorrogado automaticamente pelo tempo correspondente, anotadas tais circunstâncias mediante simples apostila.
- **6.1.3** As comunicações entre o órgão ou entidade e a contratada devem ser realizadas por escrito sempre que o ato exigir tal formalidade, admitindo-se o uso de mensagem eletrônica para esse fim.
- **6.1.4** O órgão ou entidade poderá convocar representante da empresa para adoção de providências que devam ser cumpridas de imediato
- **6.1.5** Após a assinatura do contrato ou instrumento equivalente, o órgão ou entidade poderá convocar o representante da empresa contratada para reunião inicial para apresentação do plano de fiscalização, que conterá informações acerca das obrigações contratuais, dos mecanismos de fiscalização, das estratégias para execução do objeto, do plano complementar de execução da contratada, quando houver, do método de aferição dos resultados e das<br>sanções aplicáveis, dentre outros.
- **6.1.6** A execução do contrato deverá ser acompanhada e fiscalizada pelo fiscal de contrato:

![](_page_56_Picture_284.jpeg)

- **6.1.7** O fiscal do contrato acompanhará a execução do contrato, para que sejam cumpridas todas as condições estabelecidas no contrato, de modo a assegurar os melhores resultados para a Administração.
- **6.1.7.1** O fiscal do contrato anotará no histórico de gerenciamento do contrato todas as ocorrências relacionadas à execução do contrato, com a descrição do que for necessário para a regularização das faltas ou dos defeitos observados.
- **6.1.7.2** Identificada qualquer inexatidão ou irregularidade, o fiscal do contrato emitirá notificações para a correção da execução do contrato, determinando prazo para a correção.
- **6.1.7.3** O fiscal do contrato informará ao gestor do contato, em tempo hábil, a situação que demandar decisão ou adoção de medidas que ultrapassem sua competência, para que adote as medidas necessárias e saneadoras, se for o caso.
- **6.1.7.4** No caso de ocorrências que possam inviabilizar a execução do contrato nas datas aprazadas, o fiscal do contrato comunicará o fato imediatamente ao gestor do contrato.
- **6.1.7.5** O fiscal do contrato comunicará ao gestor do contrato, em tempo hábil, o término do contrato sob sua responsabilidade, com vistas à renovação tempestiva ou à prorrogação contratual.
- **6.1.8** O fiscal do contrato verificará a manutenção das condições de habilitação da contratada, acompanhará o empenho, o pagamento, as garantias, as glosas e a formalização de apostilamento e termos aditivos, solicitando quaisquer documentos comprobatórios pertinentes, caso necessário.
- 6.1.8.1 Caso ocorram descumprimento das obrigações contratuais, o fiscal do contrato atuará tempestivamente na solução do problema, reportando ao gestor do contrato para que tome as providências cabíveis, quando ultrapassar a sua competência;
- **6.1.9** O gestor do contrato o Sr. Joabe Nathan Rodrigues Ramos, devidamente, nomeado pela Portaria nº 170/2023, coordenará a atualização do processo de acompanhamento e fiscalização do contrato contendo todos os registros formais da execução no histórico de gerenciamento do contrato, a exemplo da ordem de serviço, do registro de ocorrências, das alterações e das prorrogações contratuais, elaborando relatório com vistas à verificação da<br>necessidade de adequações do contrato para fins de atendimento da finalidade da administração.
- **6.1.9.1** O gestor do contrato acompanhará a manutenção das condições de habilitação da contratada, para fins de empenho de despesa e pagamento, e anotará os problemas que obstem o fluxo normal da liquidação e do pagamento da despesa no relatório de riscos eventuais

*Certificação Digital: YRG0XZDU-AOTIJCBM-QV2FEGVL-T0BYLUED*

*Versão eletrônica disponível em: https://www.acessoinformacao.com.br/ba/capimgrosso/diario-oficial*

![](_page_57_Picture_0.jpeg)

![](_page_57_Picture_2.jpeg)

- **6.1.9.2** O gestor do contrato acompanhará os registros realizados pelos fiscais do contrato, de todas as ocorrências relacionadas à execução do contrato e as medidas adotadas, informando, se for o caso, à autoridade superior àquelas que ultrapassarem a sua competência.
- **6.1.9.3** O gestor do contrato emitirá documento comprobatório da avaliação realizada pelo fiscal do contrato quanto ao cumprimento de obrigações assumidas pelo contratado, com menção ao seu desempenho na execução contratual, baseado nos indicadores objetivamente definidos e aferidos, e a eventuais penalidades aplicadas, devendo constar do cadastro de atesto de cumprimento de obrigações.
- 6.1.9.4 O gestor do contrato tomará providências para a formalização de processo administrativo de responsabilização para fins de aplicação de sanções, a ser conduzido pela comissão de que trata o art. 158 da Lei nº 14.133, de 2021, ou pelo agente ou pelo setor com competência para tal, conforme o caso
- **6.1.10** O fiscal do contrato comunicará ao gestor do contrato, em tempo hábil, o término do contrato sob sua responsabilidade, com vistas à tempestiva renovação ou prorrogação contratual
- 6.1.11 O gestor do contrato deverá elaborará relatório final com informações sobre a consecução dos objetivos que tenham justificado a contratação e eventuais condutas a serem adotadas para o aprimoramento das atividades da Administração.

#### **7. PRAZO E CONDIÇÕES DE ENTREGA E DE RECEBIMENTO:**

- 7.1 O prazo de entrega dos bens será de até 10 (dez) dias úteis, contados a partir do recebimento da Ordem de necimento/serviço, em remessa parcelada, no endereço que será indicado na Ordem de Fornecimento.
- 7.2 Os bens serão recebidos provisoriamente no prazo de 30 (trinta) dias, pelo(a) responsável pelo acompanhamento e fiscalização do contrato, para efeito de posterior verificação de sua conformidade com as especificações constantes neste Termo de Referência e na proposta.
- 7.3 Os bens poderão ser rejeitados, no todo ou em parte, quando em desacordo com as especificações constantes neste Termo de Referência e na proposta, devendo ser substituídos no prazo de 15 (quinze) dias, a contar da notificação do contratado, às suas custas, sem prejuízo da aplicação das penalidades.
- 7.4 Os bens serão recebidos definitivamente no prazo de 02 (dois) dias, contados do recebimento provisório, após a verificação da qualidade e quantidade do material e consequente aceitação mediante termo circunstanciado
	- 7.4.1 Na hipótese de a verificação a que se refere o subitem anterior não ser procedida dentro do prazo fixado, reputar-se-á como realizada, consumando-se o recebimento definitivo no dia do esgotamento do prazo.
- 7.5 O recebimento provisório ou definitivo do objeto não exclui a responsabilidade do contratado pelos prejuízos resultantes da incorreta execução do contrato.
- 7.6 O Contratado deverá ter disponibilidade e capacidade de entregar o objeto nos endereços relacionados na Ordem de Serviço, conforme as condições e as necessidades do licitante.
- 7.7 O recebimento será feito por servidor designado.

#### **8 FONTE DE RECURSOS:**

- 8.1 A despesa correrá por conta da seguinte dotação orçamentária:
	- Gestão/Unidade: (preencher conforme indicado na Declaração Orçamentária);
	- Fonte de Recursos: (preencher conforme indicado na Declaração Orçamentária);
	- Programa de Trabalho: (preencher conforme indicado na Declaração Orçamentária);
	- Elemento de Despesa: (preencher conforme indicado na Declaração Orçamentária);.
	- Nota de Empenho: (preencher com o número da nota de empenho).

#### **9 VIGÊNCIA:**

**9.1** O contrato terá vigência de XXXX (XXXX), contados de \_/\_/\_\_\_ a \_/\_/\_\_\_, podendo ser prorrogado por meio de Termo Aditivo, por um ou mais períodos, desde que satisfeitos os requisitos dos artigos 106 e 107 da Lei Federal n. º14.133/2021.

#### **10 OBRIGAÇÕES E RESPONSABILIDADES DAS PARTES:**

**10.1 São obrigações do Contratado:**

*Certificação Digital: YRG0XZDU-AOTIJCBM-QV2FEGVL-T0BYLUED*

*Versão eletrônica disponível em: https://www.acessoinformacao.com.br/ba/capimgrosso/diario-oficial*

![](_page_58_Picture_0.jpeg)

![](_page_58_Picture_2.jpeg)

**ESTADO DA BAHIA PREFEITURA MUNICIPAL DE CAPIM GROSSO** 

Praça 09 de Maio - CEP: 44823-778 Nova Morada - Capim Grosso - Bahia CNPJ: 13.230.982/0001-50

10.1.1 efetuar a entrega do objeto em perfeitas condições, conforme especificações, prazo e local constantes no edital e seus anexos, acompanhado da respectiva nota fiscal, na qual constarão as indicações referentes à: marca, fabricante, modelo, procedência e prazo de garantia ou validade, e acompanhado do manual do usuário, com uma versão em português e da relação da rede de assistência técnica autorizada, quando cabível;

**10.1.2** responsabilizar-se pelos vícios e danos decorrentes do objeto, de acordo com os artigos 12, 13 e 17 a 27, do Código de Defesa do Consumidor (Lei n.º 8.078, de 1990);

**10.1.3** substituir, reparar ou corrigir, às suas expensas, no prazo fixado no termo de referência, o objeto com avarias ou defeitos;

10.1.4 comunicar ao Contratante, no prazo máximo de 24 (vinte e quatro) horas que antecede a data da entrega, os motivos que impossibilitem o cumprimento do prazo previsto, com a devida comprovação;

10.1.5 indicar preposto para representá-lo durante a execução do contrato, e manter comunicação com representante da Administração para a gestão do contrato;

**10.1.6** manter durante toda a vigência do contrato, em compatibilidade com as obrigações assumidas, todas as condições de habilitação e qualificação exigidas na licitação;

10.1.7 manter atualizado os seus dados no Portal Nacional de Contratações Públicas (PNCP) e no Cadastro Unificado de Fornecedores do Estado do Bahia, conforme legislação vigente;

10.1.8 guardar sigilo sobre todas as informações obtidas em decorrência do cumprimento do contrato;

**10.1.9** arcar com o ônus decorrente de eventual equívoco no dimensionamento dos quantitativos de sua proposta, devendo complementá-los, caso o previsto inicialmente em sua proposta não seja satisfatório para o atendimento ao objeto da licitação, exceto quando houver:

10.1.9.1 alteração qualitativa do projeto ou de suas especificações pela Administração;

10.1.9.2 retardamento na expedição da ordem de execução do serviço ou autorização de fornecimento/serviço, interrupção da execução do contrato ou diminuição do ritmo do trabalho, por ordem e no interesse da Administração

10.1.9.3 aumento das quantidades inicialmente previstas no contrato, nos limites permitidos pela Lei Federal n.º 14.133, de 2021;

#### **10.2 São obrigações do Contratante:**

10.2.1 receber o objeto no prazo e condições estabelecidas no edital e seus anexos;

10.2.2 exigir o cumprimento de todas as obrigações assumidas pelo Contratado, de acordo com as cláusulas contratuais e os termos de sua proposta:

**10.2.3** verificar minuciosamente, no prazo fixado, a conformidade do objeto recebido provisoriamente, com as especificações constantes do edital e da proposta, para fins de aceitação e recebimento definitivo;

**10.2.4** comunicar ao Contratado, por escrito, as imperfeições, falhas ou irregularidades verificadas, fixando prazo para a sua correção;

10.2.5 acompanhar e fiscalizar o cumprimento das obrigações do Contratado, através de comissão ou de servidores especialmente designados;

**10.2.6** efetuar o pagamento ao Contratado no valor correspondente ao fornecimento do objeto, no prazo e forma estabelecidos neste edital e seus anexos:

**10.2.7** efetuar as eventuais retenções tributárias devidas sobre o valor da nota fiscal e fatura fornecida pelo Contratado, no que couber;

10.2.8 emitir decisão sobre as solicitações e reclamações relacionadas à execução do contrato, ressalvados requerimentos manifestamente impertinentes, meramente protelatórios ou de nenhum interesse para a boa execução do contrato:

**10.2.9** ressarcir o contratado, nos casos de extinção de contrato por culpa exclusiva da Administração, pelos prejuízos regularmente comprovados que houver sofrido, além de devolver a garantia, quando houver, e efetuar os pagamentos devidos pela execução do contrato até a data de extinção e pelo custo de eventual desmobilização;

**10.2.10** adotar providências necessárias para a apuração das infrações administrativas, quando se constatar irregularidade que configure dano à Administração, além de remeter cópias dos documentos cabíveis ao Ministério Público competente, para a apuração dos ilícitos de sua competência;

10.2.11 prestar as informações e os esclarecimentos que venham a ser solicitados pelo Contratado.

*Certificação Digital: YRG0XZDU-AOTIJCBM-QV2FEGVL-T0BYLUED*

*Versão eletrônica disponível em: https://www.acessoinformacao.com.br/ba/capimgrosso/diario-oficial*

![](_page_59_Picture_0.jpeg)

![](_page_59_Picture_2.jpeg)

#### **11 FORMA DE PAGAMENTO**

11.1 O pagamento da fatura deverá ser realizado em um prazo não superior a 30 (trinta) dias contados a partir do atesto da Nota Fiscal, após comprovado o adimplemento do Contratado em todas as suas obrigações, e, comprovar a regularidade com<br>os Fiscos Federal e Municipal, com o FGTS, INSS e negativa de débitos trabalhistas (CNDT), observadas a Termo de Referência.

11.2 Nenhum pagamento será efetuado sem a apresentação dos documentos exigidos, bem como enquanto não forem sanadas irregularidades eventualmente constatadas na nota fiscal, no fornecimento/serviço ou no cumprimento de obrigações contratuais.

11.2.1 Os pagamentos ficarão condicionados à prévia informação pelo credor, dos dados da contracorrente junto à instituição financeira.

11.3 O prazo estabelecido no item 11.1 poderá ser suspenso.

**11.3.1**. Decorrido o prazo de adimplemento da multa, caso está não tenha sido paga, os valores serão descontados da fatura apresentada.

**11.4** As notas fiscais podem ser emitidas em nome da respectiva secretaria solicitante, constando seus respectivos CNPJ e<br>endereço, além do número do contrato, lote/item para fins de rastreabilidade.

**11.5** Nos preços ofertados nas propostas das licitantes, deverão estar inclusas, todas as despesas e custos, como por exemplo:<br>impostos, fretes e outras despesas, de qualquer natureza, diretas ou indiretas, relacionadas c presente licitação, ou que venham a implicar no fiel cumprimento do Contrato, não cabendo ao Município, nenhum custo adicional.

#### **12. DA GARANTIA DE EXECUÇÃO/ GARANTIA DE EXECUÇÃO**

12.1 Não haverá exigência de garantia contratual da execução.

#### **13. DA GARANTIA CONTRATUAL DOS BENS.**

13.1 Não haverá exigência de garantia contratual da execução, pelas razões abaixo justificadas:

- 13.2 Normas e Certificações: se o serviço a ser fornecido já atende a normas técnicas e possuem certificações de qualidade reconhecidas, isso pode ser considerado como um fator que dispensa a necessidade de uma garantia adicional.
- 13.3 Custos adicionais desnecessários: a exigência de uma garantia contratual pode envolver custos adicionais para o fornecedor, que podem ser repassados ao município por meio de preços mais altos. Portanto, abrir mão dessa exigência pode resultar em economia financeira para o objeto da licitação.
- 13.4 Agilidade nos processos de aquisição: a exigência de uma garantia contratual pode adicionar camadas burocráticas e processuais ao processo de aquisição do serviço de licença de uso de software, e abrir mão dela pode acelerar o processo, permitindo uma conclusão mais rápida da licitação.

#### **14. SANÇÕES ADMINISTRATIVAS**

- 14.1O licitante e o contratado que incorram em infrações sujeitam-se às sanções administrativas previstas no art. 156 da Lei Federal n.º 14.133, de 2021 e no Decreto Municipal nº 058/2023, de 17 de maio de 2023, sem prejuízo de eventuais implicações penais nos termos do que prevê o Capítulo II-B do Título XI do Código Penal.
- 14.2 ADVERTÊNCIA: será aplicada na hipótese de infrações que correspondam a pequenas irregularidades verificadas nos fornecimentos, que venham ou não causar dano à Administração ou a terceiros.

14.3 MULTA: será aplicada por infrações que obstaculizem a concretização do objeto do processo e compreenderá:

I - 5% (cinco por cento), por dia, limitada a 30% (trinta por cento), sobre o valor do fornecimento, pelo atraso no<br>atendimento do magistrado, considerando o prazo previsto no projeto básico/termo de referência, salvo por de força maior;

II - 5% (cinco por cento), por dia, limitada a 30% (trinta por cento), sobre o valor do fornecimento, pelo atraso na<br>entrega do laudo, considerando o prazo previsto no projeto básico /termo de referência, salvo por motivo maior;

III - 5% (cinco por cento), por dia, limitada a 30% (trinta por cento), sobre o valor do fornecimento, pelo<br>descumprimento de quaisquer das condições estabelecidas no edital e seus anexos, caso não haja previsão de multa específica, salvo por motivo de força maior.

*Certificação Digital: YRG0XZDU-AOTIJCBM-QV2FEGVL-T0BYLUED*

*Versão eletrônica disponível em: https://www.acessoinformacao.com.br/ba/capimgrosso/diario-oficial*

![](_page_60_Picture_0.jpeg)

![](_page_60_Picture_2.jpeg)

**ESTADO DA BAHIA PREFEITURA MUNICIPAL DE CAPIM GROSSO** 

Praça 09 de Maio - CEP: 44823-778 Nova Morada - Capim Grosso - Bahia CNPJ: 13.230.982/0001-50

- 14.4 Caracterizada a inexecução e constatado o prejuízo ao interesse público, o Município de Capim Grosso Bahia, poderá aplicar à CONTRATADA outras sanções e até mesmo iniciar o processo de extinção do instrumento contratual da empresa.
- 14.5 Os valores relativos às multas serão pagos mediante notificação de cobrança. A partir da data de confirmação do recebimento da notificação, a CONTRATADA terá o prazo de 15 (quinze) dias úteis para apresentar defesa administrativa
- ou fazer o recolhimento do valor da multa aos cofres públicos, sob pena de cobrança judicial.<br>14.6 Na hipótese de a CONTRATADA não efetuar o recolhimento da multa no prazo fixado na notificação de cobrança, o MUNICÍPIO DE CAPIM GROSSO - BAHIA inscreverá o valor em dívida ativa.
- 14.7 IMPEDIMENTO DE LICITAR E CONTRATAR com a Administração Pública direta e indireta do Município de Capim Grosso - Bahia, pelo prazo máximo de 3 (três) anos, nos termos do artigo 156, III, da Lei n. 14.133/2021, sem prejuízo da aplicação de outras penalidades, nos seguintes casos:
	- a) dar causa à inexecução parcial do contrato que cause grave dano à Administração, ao funcionamento dos ,<br>erviços públicos ou ao interesse coletivo;
	- b) dar causa à inexecução total do contrato;
	- c) deixar de entregar a documentação exigida para o certame;
	- d) não manter a proposta durante o período em que estiver contratada, salvo em decorrência de fato superveniente devidamente justificado;

e) não atender às autorizações de fornecimento ou não entregar a documentação exigida para a contratação,<br>quando convocado dentro do prazo de validade de sua proposta;

- f) ensejar o retardamento da execução ou da entrega do objeto do processo sem motivo justificado;
- 14.8 DECLARAÇÃO DE INIDONEIDADE PARA LICITAR OU CONTRATAR com a Administração Pública direta e indireta de todos os entes federativos, pelo prazo mínimo de 3 (três) anos e máximo de 6 (seis) anos, nos termos do artigo 156, IV, da Lei n. 14.133/2021, nos seguintes casos:
	- a) apresentar declaração ou documentação falsa exigida para o certame ou prestar declaração falsa durante o processo ou a execução do contrato;
	-
	- b) fraudar o processo ou praticar ato fraudulento na execução do contrato;<br>c) comportar-se de modo inidôneo ou cometer fraude de qualquer natureza;
	- d) praticar atos ilícitos com vistas a frustrar os objetivos da contratação;
	- e) praticar ato lesivo previsto no art. 5º da Lei n. 12.846/2013
- 14.9É admitida a reabilitação da contratada perante o MUNICÍPIO DE CAPIM GROSSO BAHIA, exigidos, cumulativamente:
	- a) reparação integral do dano causado à Administração Pública;
	- b) pagamento da multa;
	- c) transcurso do prazo mínimo de 1 (um) ano da aplicação da penalidade, no caso de impedimento de licitar e<br>contratar, ou de 3 (três) anos da aplicação da penalidade, no caso de declaração de inidoneidade; d) cumprimento das condições de reabilitação definidas no ato punitivo;
	- e) análise jurídica prévia, com posicionamento conclusivo quanto ao cumprimento dos requisitos definidos neste artig
- 14.10 Além das penalidades citadas, a CONTRATADA ficará sujeita, ainda, ao cancelamento de sua inscrição no Cadastro de Fornecedores do MUNICÍPIO DE CAPIM GROSSO - BAHIA e, no que couber, às demais penalidades referidas no art. 156 da Lei n. 14.133/2021.
- 14.11 Comprovado impedimento ou reconhecida força maior, devidamente justificada e aceita pela Administração deste MUNICÍPIO DE CAPIM GROSSO - BAHIA, a CONTRATADA, conforme o caso, ficará isenta das penalidades mencionadas
- 14.12 As sanções de advertência, impedimento de licitar e contratar e declaração de inidoneidade poderão ser aplicadas cumulativamente com a sanção de multa.
- 14.13 Na aplicação das penalidades serão admitidos os recursos em lei, observando-se o contraditório e a ampla defesa.

#### **15. CASOS DE EXTINÇÃO:**

15.1 O presente instrumento poderá ser extinto:

**15.1.1** por ato unilateral e escrito da Administração, exceto no caso de descumprimento decorrente de sua própria conduta;

**15.1.2** de forma consensual, por acordo entre as partes, por conciliação, por mediação ou por comitê de resolução de disputas, desde que haja interesse da Administração; ou

**15.1.3** por decisão arbitral, em decorrência de cláusula compromissória ou compromisso arbitral, ou por decisão judicial.

**15.2** No caso de rescisão consensual, a parte que pretender rescindir o Contrato comunicará sua intenção à outra, por escrito.

*Certificação Digital: YRG0XZDU-AOTIJCBM-QV2FEGVL-T0BYLUED*

*Versão eletrônica disponível em: https://www.acessoinformacao.com.br/ba/capimgrosso/diario-oficial*

![](_page_61_Picture_0.jpeg)

![](_page_61_Picture_2.jpeg)

15.3 Os casos de extinção contratual devem ser formalmente motivados nos autos do processo, assegurado o contraditório e o direito de prévia e ampla defesa ao Contratado.

**15.4** O Contratado, desde já, reconhece todos os direitos da Administração Pública, em caso de extinção administrativa por inexecução total ou parcial deste contrato.

#### 16. ALTERAÇÕES CONTRATUAIS, ACRÉSCIMOS E SUPRESSÕES:

**16.1** Este contrato poderá ser alterado em qualquer das hipóteses previstas nos artigos 124 e 125 da Lei Federal n.º 14.133. de 2021.

**16.1.1** Nas alterações unilaterais a que se refere o inciso I do caput do art. 124 da Lei Federal n.º 14.133, de 2021, o contratado será obrigado a aceitar, nas mesmas condições contratuais, acréscimos ou supressões de até 25% (vinte e cinco por cento) do valor inicial atualizado do contrato que se fizerem nas compras.

**16.2** É admissível a continuidade do contrato administrativo quando houver fusão, cisão ou incorporação do Contratado com outra pessoa jurídica, desde que:

a) sejam observados pela nova pessoa jurídica todos os requisitos de habilitação exigidos na licitação original;

b) sejam mantidas as demais cláusulas e condições do contrato; e

c) não haja prejuízo à execução do objeto pactuado e haja anuência expressa da Administração

16.4 Não será admitida a subcontratação do fornecimento/serviço. 

**16.5** Concluída a instrução do requerimento de reequilíbrio econômico-financeiro, a Administração terá o prazo de 30 (trinta) dias para decidir, admitida a prorrogação motivada por igual período

#### **17. OBRIGAÇÕES PERTINENTES À LEI GERAL DE PROTEÇÃO DE DADOS PESSOAIS (LGPD)**

**17.1** As partes deverão cumprir a Lei  $n^{\circ}$  13.709, de 14 de agosto de 2018 (LGPD), quanto a todos os dados pessoais a que tenham acesso em razão do certame ou do contrato administrativo que eventualmente venha a ser firmado, a partir da apresentação da proposta no procedimento de contratação, independentemente de declaração ou de aceitação expressa.

§ 1º. Os dados obtidos somente poderão ser utilizados para as finalidades que iustificaram seu acesso e de acordo com a boafé e com os princípios do art. 6º da LGPD.

§ 2º. É vedado o compartilhamento com terceiros dos dados obtidos fora das hipóteses permitidas em Lei

§ 3º. A Administração deverá ser informada no prazo de 5 (cinco) dias úteis sobre todos os contratos de suboperação firmados ou que venham a ser celebrados pelo Contratado.

§ 4º. Terminado o tratamento dos dados nos termos do art. 15 da LGPD, é dever do contratado eliminá-los, com exceção das hipóteses do art. 16 da LGPD, incluindo aquelas em que houver necessidade de guarda de documentação para fins de comprovação do cumprimento de obrigações legais ou contratuais e somente enquanto não prescritas essas obrigações.

§ 5º. O Contratado deverá exigir de suboperadores e subcontratados, quando for o caso, o cumprimento dos deveres da presente CLÁUSULA, permanecendo integralmente responsável por garantir sua observância

§ 6º. O Contratante poderá realizar diligência para aferir o cumprimento dessa CLÁUSULA, devendo o Contratado atender ente eventuais pedidos de comprovação formulados

§ 7º. O Contratado deverá prestar, no prazo fixado pelo Contratante, prorrogável justificadamente, quaisquer informações acerca dos dados pessoais para cumprimento da LGPD, inclusive quanto a eventual descarte realizado

§ 8º. Bancos de dados formados a partir de contratos administrativos, notadamente aqueles que se proponham a armazenar dados pessoais, devem ser mantidos em ambiente virtual controlado, com registro individual rastreável de tratamentos realizados (LGPD, art. 37), com cada acesso, data, horário e registro da finalidade, para efeito de responsabilização, em caso<br>de eventuais omissões, desvios ou abusos.

 $\overline{s}$  referidos bancos de dados devem ser desenvolvidos em formato interoperável e estruturado (LGPD, art. 25)

§ 10º. O contrato está sujeito a ser alterado nos procedimentos pertinentes ao tratamento de dados pessoais, quando<br>indicado pela autoridade competente, em especial a LGPD por meio de opiniões técnicas ou recomendações, ed forma da LGPD.

§ 11º. Os contratos e convênios de que trata o § 1º do art. 26 da LGPD deverão ser comunicados à autoridade nacional

§ 12º. O Contratado deverá, caso receba qualquer comunicação de qualquer pessoa em relação ao Processamento de Dados<br>Pessoais do Contratante (incluindo Titulares dos Dados ou autoridades de proteção de dados):

(i) Notificar o Contratante no prazo de 1 dia útil após o seu recebimento;

*Certificação Digital: YRG0XZDU-AOTIJCBM-QV2FEGVL-T0BYLUED*

*Versão eletrônica disponível em: https://www.acessoinformacao.com.br/ba/capimgrosso/diario-oficial*

![](_page_62_Picture_0.jpeg)

![](_page_62_Picture_2.jpeg)

**ESTADO DA BAHIA PREFEITURA MUNICIPAL DE CAPIM GROSSO** Praça 09 de Maio - CEP: 44823-778 Nova Morada - Capim Grosso - Bahia

CNPJ: 13.230.982/0001-50 (ii) Fornecer toda assistência razoavelmente solicitada pelo Contratante para permitir que este responda a respectiva solicitação: e

(iii) Não responder solicitações diretamente sem autorização por escrito do Contratante.

§ 13º. O Fornecedor deverá implementar e manter as medidas técnicas e organizacionais necessárias para a proteção dos<br>Dados Pessoais do Contratante, contra destruição acidental ou ilegal, danos, perdas, alterações, divulga autorizados, sem prejuízo do cumprimento de qualquer outra medida exigida pelas leis de proteção de dados aplicáveis. O Contratado deverá assegurar que qualquer pessoa autorizada a processar os Dados Pessoais do Cliente esteja vinculada a<br>obrigações contratuais de confidencialidade.

#### **18. DISPOSIÇÕES GERAIS:**

18.1 Integram o presente contrato, para todos os fins: o edital da licitação e seus anexos e a proposta apresentada pelo Contratado durante a licitação.

**18.2** Este contrato é regido pela Lei Federal n.º 14.133, de 2021, pelo Decreto Municipal nº 058/2023, de 17 de maio de 2023 e demais leis estaduais e federais pertinentes ao objeto do contrato, aplicando-se referida legislação aos casos omissos no presente contrato.

18.3 O Contratante enviará o resumo deste contrato à publicação no Diário Oficial Eletrônico do Município de Capim Grosso -Bahia e no sítio eletrônico oficial, sem prejuízo de disponibilização da íntegra do contrato no Portal Nacional de Contratações Públicas (PNCP) e no Sistema.

18.4 As questões decorrentes da execução deste instrumento, que não possam ser dirimidas administrativamente, serão processadas e julgadas no for competente da Comarca do município de Capim Grosso -Bahia, com exclusão de qualquer outro, por mais privilegiado que seja.

Local e data

CONTRATANTE CONTRATADA

Testemunhas

1 - Nome:

2 - Nome:

*Certificação Digital: YRG0XZDU-AOTIJCBM-QV2FEGVL-T0BYLUED*

![](_page_63_Picture_0.jpeg)

![](_page_63_Picture_2.jpeg)

#### **ANEXO VIII**

#### **MODELO DE DECLARAÇÃO DE MICROEMPRESA E EMPRESA DE PEQUENO PORTE**

XXXXXXXX, inscrito no CNPJ n.º XXXXXXXX, por intermédio de seu representante legal, o(a) Sr.(a) XXXXXXXX, portador(a) da Carteira de Identidade n.º XXXXXXXX e do CPF n.º XXXXXXXX, DECLARA, para os fins dispostos no Pregão Eletrônico n.º \_\_/\_\_\_\_\_\_\_, sob as penas da Lei, que esta empresa, na presente data, é considerada:

( ) MICROEMPRESA, conforme Inciso I do artigo 3<sup>o</sup> da Lei Complementar nº 123, de 14/12/2006;

( ) EMPRESA DE PEQUENO PORTE, conforme Inciso II do artigo 3º da Lei Complementar nº 123, de 14/12/2006;

) MICROEMPREENDEDOR INDIVIDUAL, conforme parágrafo 1º do artigo 18-A da Lei Complementar nº 123, de 14/12/2006, com redação dada pela Lei Complementar nº 188, de 2021.

( ) COOPERATIVA, nos termos do Art. 34, da Lei Federal nº 11488/2007.

#### DECLARA ainda:

1. Que a empresa está excluída das vedações constantes do parágrafo 4º do artigo 3º da Lei Complementar n.º 123, de 14 de dezembro de 2006;

**2.** Que não extrapolou a receita bruta máxima admitida para fins de enquadramento como microempresa ou empresa de pequeno porte no ano-calendário de realização da licitação, nos termos do § 2º do Art. 4º da Lei Federal n.º 14.133/2021.

Local e data

 $\_$ Representante Legal

*Certificação Digital: YRG0XZDU-AOTIJCBM-QV2FEGVL-T0BYLUED*

![](_page_64_Picture_0.jpeg)

![](_page_64_Picture_2.jpeg)

#### **ANEXO IX**

#### **DECLARAÇÃO LGPD.**

XXXXXXXX, inscrito no CNPJ n.º XXXXXXXX, por intermédio de seu representante legal, o(a) Sr.(a) XXXXXXXX, portador(a) da Carteira de Identidade n.º XXXXXXXX e do CPF n.º XXXXXXXX, DECLARA, para os devidos fins, que tem pleno conhecimento das regras contidas no edital de licitação e que possui as condições de habilitação previstas no edital, bem como tem ciência de que:

1. Como condição para participar desta licitação e ser contratado(a), o(a) interessado(a) deve fornecer para a Administração Pública diversos dados pessoais, entre eles:

1.1. aqueles inerentes a documentos de identificação;

1.2. referentes a participações societárias;

1.3. informações inseridas em contratos sociais;

1.4. enderecos físicos e eletrônicos:

**1.5.** estado civil;

1.6. eventuais informações sobre cônjuges;

1.7. relações de parentesco;

1.8. número de telefone;

1.9. sanções administrativas que esteja cumprindo perante a Administração Pública;

1.10. informações sobre eventuais condenações no plano criminal ou por improbidade administrativa; dentre outros necessários à contratação.

2. Essas informações constarão do processo administrativo e serão objeto de tratamento por parte da Administração Pública. **3.** O tratamento dos dados pessoais relacionados aos processos de contratação se presume válido, legítimo e, portanto, juridicamente adequado.

Local e data

\_\_\_\_\_\_\_\_\_\_\_\_\_\_\_\_\_\_\_\_\_\_\_\_\_\_\_\_\_\_\_\_ **Representante Legal**

*Certificação Digital: YRG0XZDU-AOTIJCBM-QV2FEGVL-T0BYLUED*

*Versão eletrônica disponível em: https://www.acessoinformacao.com.br/ba/capimgrosso/diario-oficial*

![](_page_65_Picture_0.jpeg)

![](_page_65_Picture_2.jpeg)

**ANEXO X DADOS PARA ASSINATURA PARA ASSINATURA DO CONTRATO**

**À Prefeitura Municipal de Capim Grosso - Bahia Att.: Pregoeiro e Equipe de Apoio PREGÃO ELETRÔNICO N° 005/2024**

[NOME], inscrito no CNPJ/CPF sob o n.º XXXXXXXX, com sede no(a) XXXXXXXX, neste ato representado por [NOME E QUALIFICAÇÃO], inscrito(a) no CPF sob o n.º XXXXXXXX, portador da carteira de identidade n.º XXXXXXXX, residente e domiciliado no(a) XXXXXXXX, e-mail XXXXXXXX e telefone XXXXXXXX

Local e data

 $\_$ **Representante Legal**

*Certificação Digital: YRG0XZDU-AOTIJCBM-QV2FEGVL-T0BYLUED*

![](_page_66_Picture_0.jpeg)

![](_page_66_Picture_2.jpeg)

**ANEXO** XI **DECLARAÇÃO DE PARENTESCO**

**À Prefeitura Municipal de Capim Grosso - Bahia Att.: Pregoeiro e Equipe de Apoio PREGÃO ELETRÔNICO N° 005/2024**

[NOME], inscrito no CNPJ/CPF sob o n.º XXXXXXXX, com sede no(a) XXXXXXXX, neste ato representado por [NOME E QUALIFICAÇÃO], inscrito(a) no CPF sob o n.º XXXXXXXX, portador da carteira de identidade n.º XXXXXXXX, residente e domiciliado no(a) XXXXXXXX, e-mail XXXXXXXX e telefone XXXXXXXX

DECLARA, SOB AS PENAS DA LEI, QUE NA QUALIDADE DE PROPONENTE DE PROCEDIMENTO LICITATÓRIO SOB A MODALIDADE PREGÃO INSTAURADA PELA PREFEITURA MUNICIPAL DE CAPIM GROSSO - BAHIA, NÃO POSSUIR CÔNJUGE, COMPANHEIRO OU PARENTES E NEM NOSSO QUADRO FUNCIONAL EMPREGADO PÚBLICO OU MEMBRO COMISSIONADO DE ÓRGÃO DIRETO OU INDIRETO DA ADMINISTRAÇÃO MUNICIPAL DE CAPIM GROSSO-BAHIA.

Por ser verdade, firmamos o presente.

Local e data

 $\_$ **Representante Legal**

*Certificação Digital: YRG0XZDU-AOTIJCBM-QV2FEGVL-T0BYLUED*

*Versão eletrônica disponível em: https://www.acessoinformacao.com.br/ba/capimgrosso/diario-oficial*

![](_page_67_Picture_0.jpeg)

![](_page_67_Picture_2.jpeg)

**ESTADO DA BAHIA PREFEITURA MUNICIPAL DE CAPIM GROSSO** Praça 09 de Maio – CEP: 44823-778 Nova Morada – Capim Grosso - Bahia

CNPJ: 13.230.982/0001-50

**Anexo XII**

REGRAMENTO PARA ELABORAÇÃO DO PROGRAMA DE INTEGRIDADE

**NÃO APLICÁVEL A ESTE OBJETO**